# **FEniCS Form Compiler (FFC) Documentation**

*Release 2019.1.0*

**FEniCS Project**

**Apr 25, 2019**

# **Contents**

[1 Documentation](#page-6-0) 3

[Python Module Index](#page-78-0) 75

FFC is a compiler for finite element variational forms. From a high-level description of the form, it generates efficient low-level C++ code that can be used to assemble the corresponding discrete operator (tensor). In particular, a bilinear form may be assembled into a matrix and a linear form may be assembled into a vector. FFC may be used either from the command line (by invoking the ffc command) or as a Python module (import ffc).

FFC is part of the FEniCS Project.

For more information, visit <http://www.fenicsproject.org>

# CHAPTER 1

# Documentation

# <span id="page-6-0"></span>**1.1 Installation**

FFC is normally installed as part of an installation of FEniCS. If you are using FFC as part of the FEniCS software suite, it is recommended that you follow the [installation instructions for FEniCS.](https://fenics.readthedocs.io/en/latest/)

To install FFC itself, read on below for a list of requirements and installation instructions.

# **1.1.1 Requirements and dependencies**

FFC requires Python version 3.5 or later and depends on the following Python packages:

- NumPy
- six

FFC also depends on the following FEniCS Python packages:

- FIAT
- UFL
- dijitso

These packages will be automatically installed as part of the installation of FFC, if not already present on your system.

# **TSFC requirements**

To use experimental  $tsfc$  representation, additional dependencies are needed:

- $T<sup>1</sup>$  $T<sup>1</sup>$  $T<sup>1</sup>$
- $\bullet$  [COFFEE](https://github.com/blechta/COFFEE)<sup>1</sup>
- $FInAT<sup>1</sup>$  $FInAT<sup>1</sup>$

<span id="page-6-1"></span><sup>&</sup>lt;sup>1</sup> These are forks of the original packages tested to be compatible with FFC and updated frequently from upstream.

and in turn their additional dependencies:

- singledispatch<sup>[2](#page-7-0)</sup>
- network $x^2$
- $PuLP<sup>2</sup>$

Note: TSFC requirements are not installed in FEniCS Docker images by default yet but they can be easilly installed on demand:

```
docker pull quay.io/fenicsproject/stable
docker run -ti --rm quay.io/fenicsproject/stable
 pip3 install --prefix=${FENICS_PREFIX} --no-cache-dir \
 git+https://github.com/blechta/tsfc.git@2018.1.0 \
 git+https://github.com/blechta/COFFEE.git@2018.1.0 \
 git+https://github.com/blechta/FInAT.git@2018.1.0 \
 singledispatch networkx pulp && \
 sudo rm -rf /tmp/* /var/tmp/*
```
The first two commands (or their modification, or fenicsproject helper script) are to be run on a host, while the last command, to be run in the container, actually installs all the TSFC requirements. For further reading, see [FEniCS](https://fenics-containers.readthedocs.io/) [Docker reference.](https://fenics-containers.readthedocs.io/)

# **1.1.2 Installation instructions**

To install FFC, download the source code from the [FFC Bitbucket repository,](https://bitbucket.org/fenics-project/ffc) and run the following command:

```
pip3 install .
```
To install to a specific location, add the  $-\text{prefix flag}$  to the installation command:

```
pip3 install --prefix=<some directory> .
```
# **1.2 User manual**

Note: This page is work in progress.

# **1.3 ffc package**

# **1.3.1 Subpackages**

# **ffc.errorcontrol package**

# **Submodules**

<span id="page-7-0"></span><sup>2</sup> Pip-installable.

## **ffc.errorcontrol.errorcontrol module**

This module provides compilation of forms required for goal-oriented error control

ffc.errorcontrol.errorcontrol.**compile\_with\_error\_control**(*forms*, *object\_names*, *reserved\_objects*, *prefix*, *parameters*)

Compile forms and additionally generate and compile forms required for performing goal-oriented error control

For linear problems, the input forms should be a bilinear form (a) and a linear form (L) specifying the variational problem and additionally a linear form (M) specifying the goal functional.

For nonlinear problems, the input should be linear form  $(F)$  and a functional  $(M)$  specifying the goal functional.

*Arguments*

forms (tuple) Three (linear case) or two (nonlinear case) forms specifying the primal problem and the goal

object\_names (dict) Map from object ids to object names

reserved\_names (dict) Map from reserved object names to object ids

prefix (string) Basename of header file

parameters (dict) Parameters for form compilation

#### **ffc.errorcontrol.errorcontrolgenerators module**

This module provides an abstract ErrorControlGenerator class for generating forms required for goal-oriented error control and a realization of this: UFLErrorControlGenerator for handling pure UFL forms.

<span id="page-8-0"></span>**class** ffc.errorcontrol.errorcontrolgenerators.**ErrorControlGenerator**(*module*,

Bases: [object](https://docs.python.org/3/library/functions.html#object)

```
cell_residual()
```
Generate and return (bilinear, linear) forms defining linear variational problem for the strong cell residual

```
dual_forms()
```
Generate and return (bilinear, linear) forms defining linear dual variational problem

```
error_estimate()
```
Generate and return functional defining error estimate

```
error_indicators()
```
Generate and return linear form defining error indicators

```
facet_residual()
```
Generate and return (bilinear, linear) forms defining linear variational problem for the strong facet resid $ual(s)$ 

```
generate_all_error_control_forms()
```
Utility function for generating all (8) forms required for error control in addition to the primal forms

```
initialize_data()
```
Initialize specific data

#### **primal\_forms**()

Return primal forms in order (bilinear, linear, functional)

*F*, *M*, *u*)

```
class ffc.errorcontrol.errorcontrolgenerators.UFLErrorControlGenerator(F,
                                                                         M,
                                                                         u)
    Bases: ffc.errorcontrol.errorcontrolgenerators.ErrorControlGenerator
```
This class provides a realization of ErrorControlGenerator for use with pure UFL forms

#### **initialize\_data**()

Extract required objects for defining error control forms. This will be stored, reused and in particular named.

#### **Module contents**

This module contains functionality for working with automated goal-oriented error control. In particular it offers the following function:

compile with error control - Compile forms and generate error control forms

#### **ffc.quadrature package**

#### **Submodules**

#### **ffc.quadrature.codesnippets module**

Code snippets for code generation.

# **ffc.quadrature.cpp module**

This module defines rules and algorithms for generating C++ code.

- ffc.quadrature.cpp.**count\_ops**(*code*) Count the number of operations in code (multiply-add pairs).
- ffc.quadrature.cpp.**indent**(*block*, *num\_spaces*) Indent each row of the given string block with n spaces.
- ffc.quadrature.cpp.**make\_classname**(*prefix*, *basename*, *signature*)
- ffc.quadrature.cpp.**make\_integral\_classname**(*prefix*, *integral\_type*, *form\_id*, *subdomain\_id*)
- ffc.quadrature.cpp.**remove\_unused**(*code*, *used\_set=set()*) Remove unused variables from a given C++ code. This is useful when generating code that will be compiled with gcc and parameters -Wall -Werror, in which case gcc returns an error when seeing a variable declaration for a variable that is never used.

Optionally, a set may be specified to indicate a set of variables names that are known to be used a priori.

- ffc.quadrature.cpp.**set\_exception\_handling**(*convert\_exceptions\_to\_warnings*) Set handling of exceptions.
- ffc.quadrature.cpp.**set\_float\_formatting**(*precision*) Set floating point formatting based on precision.

# **ffc.quadrature.deprecation module**

**exception** ffc.quadrature.deprecation.**QuadratureRepresentationDeprecationWarning** Bases: [DeprecationWarning](https://docs.python.org/3/library/exceptions.html#DeprecationWarning)

Warning about deprecation of quadrature representation

ffc.quadrature.deprecation.**issue\_deprecation\_warning**() Issue warning about quadrature deprecation

## **ffc.quadrature.expr module**

This file implements a base class to represent an expression.

<span id="page-10-0"></span>**class** ffc.quadrature.expr.**Expr**

Bases: [object](https://docs.python.org/3/library/functions.html#object)

```
expand()
```
Expand the expression. (FloatValue and Symbol are expanded by construction).

```
get_unique_vars(var_type)
```
Get unique variables (Symbols) as a set.

#### **get\_var\_occurrences**()

Determine the number of times all variables occurs in the expression. Returns a dictionary of variables and the number of times they occur. Works for FloatValue and Symbol.

#### **ops**()

Return number of operations to compute the expression. This is always zero for a FloatValue.

#### **reduce\_ops**()

Reduce number of operations to evaluate the expression. There is nothing to be done for FloatValue and Symbol.

**reduce\_var**(*var*)

Reduce the expression by another variable by using division. This works for FloatValue, Symbol and Product.

#### **reduce\_vartype**(*var\_type*)

Reduce expression with given var\_type. It returns a tuple (found, remain), where 'found' is an expression that only has variables of type  $=$  var $_t$ type. If no variables are found, found=(). The 'remain' part contains the leftover after division by 'found' such that: self = found\*remain. Works for FloatValue and Symbol.

**t**

**val**

#### **ffc.quadrature.floatvalue module**

This file implements a class to represent a float.

```
class ffc.quadrature.floatvalue.FloatValue(value)
    Bases: ffc.quadrature.expr.Expr
```
#### **ffc.quadrature.fraction module**

This file implements a class to represent a fraction.

```
class ffc.quadrature.fraction.Fraction(numerator, denominator)
    Bases: ffc.quadrature.expr.Expr
```
#### **denom**

#### **expand**()

Expand the fraction expression.

**get\_unique\_vars**(*var\_type*)

Get unique variables (Symbols) as a set.

#### **get\_var\_occurrences**()

Determine the number of minimum number of times all variables occurs in the expression simply by calling the function on the numerator.

**num**

#### **ops**()

Return number of operations needed to evaluate fraction.

**reduce\_ops**()

Reduce number of operations to evaluate the expression. There is nothing to be done for FloatValue and Symbol.

```
reduce_var(var)
```
Reduce the fraction by another variable through division of numerator.

#### **reduce\_vartype**(*var\_type*)

Reduce expression with given var\_type. It returns a tuple (found, remain), where 'found' is an expression that only has variables of type  $r = \text{var}_1$  type. If no variables are found, found=(). The 'remain' part contains the leftover after division by 'found' such that: self = found\*remain.

#### **ffc.quadrature.optimisedquadraturetransformer module**

QuadratureTransformer (optimised) for quadrature code generation to translate UFL expressions.

**class** ffc.quadrature.optimisedquadraturetransformer.**QuadratureTransformerOpt**(*\*args*) Bases: [ffc.quadrature.quadraturetransformerbase.QuadratureTransformerBase](#page-15-0)

Transform UFL representation to quadrature code.

```
abs(o, *operands)
```
**binary\_condition**(*o*, *\*operands*)

**cell\_coordinate**(*o*)

```
cell_facet_jacobian(o)
```
**cell\_facet\_jacobian\_determinant**(*o*)

```
cell_facet_jacobian_inverse(o)
```

```
cell_facet_origin(o)
```

```
cell_normal(o)
```

```
cell_orientation(o)
```

```
cell_origin(o)
```

```
cell_volume(o)
```

```
circumradius(o)
```
**create\_argument**(*ufl\_argument*, *derivatives*, *component*, *local\_comp*, *local\_offset*, *ffc\_element*,

*transformation*, *multiindices*, *tdim*, *gdim*, *avg*)

```
Create code for basis functions, and update relevant tables of used basis.
     create_function(ufl_function, derivatives, component, local_comp, local_offset, ffc_element,
                        is_quad_element, transformation, multiindices, tdim, gdim, avg)
         Create code for basis functions, and update relevant tables of used basis.
     division(o, *operands)
     facet_area(o)
     facet_coordinate(o)
     facet_jacobian(o)
     facet_jacobian_determinant(o)
     facet_jacobian_inverse(o)
     facet_normal(o)
     facet_origin(o)
     jacobian(o)
     jacobian_determinant(o)
     jacobian_inverse(o)
     max_facet_edge_length(o)
     max_value(o, *operands)
     min_facet_edge_length(o)
     min_value(o, *operands)
     not_condition(o, *operands)
     power(o)
     product(o, *operands)
     quadrature_weight(o)
     sum(o, *operands)
ffc.quadrature.optimisedquadraturetransformer.firstkey(d)
ffc.quadrature.parameters module
```
# Quadrature representation class for UFL ffc.quadrature.parameters.**default\_optimize\_parameters**() ffc.quadrature.parameters.**parse\_optimise\_parameters**(*parameters*, *itg\_data*)

#### **ffc.quadrature.product module**

**conditional**(*o*, *\*operands*)

This file implements a class to represent a product.

# **class** ffc.quadrature.product.**Product**(*variables*)

Bases: [ffc.quadrature.expr.Expr](#page-10-0)

## **expand**()

Expand all members of the product.

**get\_unique\_vars**(*var\_type*)

Get unique variables (Symbols) as a set.

#### **get\_var\_occurrences**()

Determine the number of times all variables occurs in the expression. Returns a dictionary of variables and the number of times they occur.

#### **get\_vrs**()

Return all 'real' variables.

#### **ops**()

Get the number of operations to compute product.

#### **reduce\_ops**()

Reduce the number of operations to evaluate the product.

#### **reduce\_vartype**(*var\_type*)

Reduce expression with given var\_type. It returns a tuple (found, remain), where 'found' is an expression that only has variables of type == var\_type. If no variables are found, found=(). The 'remain' part contains the leftover after division by 'found' such that: self = found\*remain.

**vrs**

# **ffc.quadrature.quadraturegenerator module**

Code generator for quadrature representation.

ffc.quadrature.quadraturegenerator.**generate\_integral\_code**(*ir*, *prefix*, *parameters*) Generate code for integral from intermediate representation.

# **ffc.quadrature.quadratureoptimization module**

ffc.quadrature.quadratureoptimization.**optimize\_integral\_ir**(*ir*, *parameters*) Compute optimized intermediate representation of integral.

# **ffc.quadrature.quadraturerepresentation module**

#### Quadrature representation class for UFL

ffc.quadrature.quadraturerepresentation.**compute\_integral\_ir**(*itg\_data*, *form\_data*, *form\_id*, *element\_numbers*, *classnames*, *parameters*) Compute intermediate represention of integral.

ffc.quadrature.quadraturerepresentation.**sort\_integrals**(*integrals*, *default\_scheme*, *default\_degree*) Sort and accumulate integrals according to the number of quadrature points needed per axis.

All integrals should be over the same (sub)domain.

#### **ffc.quadrature.quadraturetransformer module**

QuadratureTransformer for quadrature code generation to translate UFL expressions.

**class** ffc.quadrature.quadraturetransformer.**QuadratureTransformer**(*\*args*) Bases: [ffc.quadrature.quadraturetransformerbase.QuadratureTransformerBase](#page-15-0)

Transform UFL representation to quadrature code.

**abs**(*o*, *\*operands*)

**binary\_condition**(*o*, *\*operands*)

**cell\_coordinate**(*o*)

**cell\_facet\_jacobian**(*o*)

**cell\_facet\_jacobian\_determinant**(*o*)

**cell\_facet\_jacobian\_inverse**(*o*)

```
cell_facet_origin(o)
```

```
cell_normal(o)
```

```
cell_orientation(o)
```

```
cell_origin(o)
```

```
cell_volume(o)
```

```
circumradius(o)
```

```
conditional(o, *operands)
```

```
create_argument(ufl_argument, derivatives, component, local_comp, local_offset, ffc_element,
                      transformation, multiindices, tdim, gdim, avg)
     Create code for basis functions, and update relevant tables of used basis.
```
**create\_function**(*ufl\_function*, *derivatives*, *component*, *local\_comp*, *local\_offset*, *ffc\_element*, *is\_quad\_element*, *transformation*, *multiindices*, *tdim*, *gdim*, *avg*) Create code for basis functions, and update relevant tables of used basis.

```
division(o, *operands)
```

```
facet_area(o)
```

```
facet_coordinate(o)
```

```
facet_jacobian(o)
```

```
facet_jacobian_determinant(o)
```

```
facet_jacobian_inverse(o)
```

```
facet_normal(o)
```

```
facet_origin(o)
```

```
jacobian(o)
```

```
jacobian_determinant(o)
```

```
jacobian_inverse(o)
```

```
max_facet_edge_length(o)
```

```
max_value(o, *operands)
```
**min\_facet\_edge\_length**(*o*) **min\_value**(*o*, *\*operands*) **not\_condition**(*o*, *\*operands*) **power**(*o*) **product**(*o*, *\*operands*) **quadrature\_weight**(*o*) **sum**(*o*, *\*operands*) ffc.quadrature.quadraturetransformer.**firstkey**(*d*)

#### **ffc.quadrature.quadraturetransformerbase module**

QuadratureTransformerBase, a common class for quadrature transformers to translate UFL expressions.

```
class ffc.quadrature.quadraturetransformerbase.FFCMultiIndex(dims)
    Bases: object
```
A MultiIndex represents a list of indices and holds the following data:

rank - rank of multiindex dims - a list of dimensions indices - a list of all possible multiindex values

<span id="page-15-0"></span>**class** ffc.quadrature.quadraturetransformerbase.**QuadratureTransformerBase**(*psi\_tables*,

*quad\_weights*, *gdim*, *tdim*, *entity\_type*, *function\_replace\_map*, *optimise\_parameters*)

Bases: ufl.algorithms.transformer.Transformer

Transform UFL representation to quadrature code.

**abs**(*o*, *\*operands*)

**acos**(*o*, *\*operands*)

**argument**(*o*)

**asin**(*o*, *\*operands*)

**atan**(*o*, *\*operands*)

**atan\_2**(*o*, *\*operands*)

**atan\_2\_function**(*o*)

**bessel\_function**(*o*)

**bessel\_i**(*o*, *\*operands*)

**bessel\_j**(*o*, *\*operands*)

**bessel\_k**(*o*, *\*operands*)

**bessel\_y**(*o*, *\*operands*)

```
cell_avg(o)
```

```
cell_coordinate(o)
```

```
cell_facet_jacobian(o)
```
**cell\_facet\_jacobian\_determinant**(*o*)

```
cell_facet_jacobian_inverse(o)
```
**cell\_facet\_origin**(*o*)

```
cell_normal(o)
```

```
cell_orientation(o)
```

```
cell_origin(o)
```

```
cell_volume(o)
```

```
circumradius(o)
```

```
coefficient(o)
```

```
component()
```
Return current component tuple.

```
component_tensor(o)
```
#### **compound\_tensor\_operator**(*o*)

**condition**(*o*)

```
constant_value(o)
```
**cos**(*o*, *\*operands*)

```
cosh(o, *operands)
```
**derivative**(*o*, *\*operands*)

```
derivatives()
     Return all derivatives tuple.
```
## **disp**()

```
division(o, *operands)
```

```
erf(o, *operands)
```

```
exp(o, *operands)
```

```
expr(o)
```

```
Trigger error.
```

```
facet_area(o)
```

```
facet_avg(o)
```

```
facet_coordinate(o)
```

```
facet_jacobian(o)
```

```
facet_jacobian_determinant(o)
```

```
facet_jacobian_inverse(o)
```

```
facet_normal(o)
```

```
facet_origin(o)
```

```
generate_terms(integrand, integral_type)
    Generate terms for code generation.
geometric_quantity(o)
grad(o)
identity(o)
index_sum(o)
indexed(o)
jacobian(o)
jacobian_determinant(o)
jacobian_inverse(o)
label(o)
list_tensor(o)
ln(o, *operands)
math_function(o)
max_facet_edge_length(o)
min_facet_edge_length(o)
multi_index(o)
negative_restricted(o)
positive_restricted(o)
power(o)
product(o, *operands)
quadrature_weight(o)
restricted(o)
scalar_value(o)
    ScalarValue covers IntValue and FloatValue
sin(o, *operands)
sinh(o, *operands)
spatial_coordinate(o)
sqrt(o, *operands)
sum(o, *operands)
tan(o, *operands)
tanh(o, *operands)
terminal(o)
    Always reuse Expr (ignore children)
update_cell()
update_facets(facet0, facet1)
update_points(points)
```
**update\_vertex**(*vertex*) **variable**(*o*) **zero**(*o*)

## **ffc.quadrature.quadratureutils module**

Utility functions for quadrature representation.

```
ffc.quadrature.quadratureutils.contains_zeros(tables)
    Checks if any tables contains only zeros.
```
ffc.quadrature.quadratureutils.**create\_permutations**(*expr*)

- ffc.quadrature.quadratureutils.**create\_psi\_tables**(*tables*, *eliminate\_zeros*, *entity\_type*) Create names and maps for tables and non-zero entries if appropriate.
- ffc.quadrature.quadratureutils.**flatten\_psi\_tables**(*tables*, *entity\_type*) Create a 'flat' dictionary of tables with unique names and a name map that maps number of quadrature points and element name to a unique element number.

Input tables on the format for scalar and non-scalar elements respectively: tables[num\_points][element][entity][derivs][ip][dof] tables[num\_points][element][entity][derivs][ip][component][dof]

- Planning to change this into: tables[num\_points][element][avg][entity][derivs][ip][dof] tables[num\_points][element][avg][entity][derivs][ip][component][dof]
- **Returns:** element map { num quad points: {ufl element: element number} }. flat tables { unique\_table\_name: values[ip,dof] }.
- ffc.quadrature.quadratureutils.**get\_ones**(*tables*) Return names of tables for which all values are 1.0.

ffc.quadrature.quadratureutils.**unique\_psi\_tables**(*tables*, *eliminate\_zeros*)

Returns a name map and a dictionary of unique tables. The function checks if values in the tables are equal, if this is the case it creates a name mapping. It also create additional information (depending on which parameters are set) such as if the table contains all ones, or only zeros, and a list on non-zero columns. unique tables - {name:values,}. name\_map - {original\_name:[new\_name, non-zero-columns (list), is zero (bool), is ones (bool)],}.

ffc.quadrature.quadratureutils.**unique\_tables**(*tables*)

Removes tables with redundant values and returns a name\_map and a inverse\_name\_map. E.g.,

tables = { $a:[0,1,2], b:[0,2,3], c:[0,1,2], d:[0,1,2]$ } results in: tables = { $a:[0,1,2], b:[0,2,3]$ } name\_map = { $a:[c,d]$ } inverse name map =  ${a:a, b:b, c:a, d:a}.$ 

#### **ffc.quadrature.reduce\_operations module**

Some simple functions for manipulating expressions symbolically

ffc.quadrature.reduce\_operations.**expand\_operations**(*expression*, *format*)

This function expands an expression and returns the value. E.g.,  $((x + y)) \rightarrow x + y 2*(x + y) \rightarrow 2*x + 2*y (x + y)$ y)\*(x + y) –> x\*x + y\*y + 2\*x\*y z\*(x\*(y + 3) + 2) + 1 –> 1 + 2\*z + x\*y\*z + x\*z\*3 z\*((y + 3)\*x + 2) + 1 –> 1  $+ 2 \times z + x \times y \times z + x \times z \times 3$ 

ffc.quadrature.reduce\_operations.**get\_constants**(*expression*, *const\_terms*, *format*, *con-*

*stants=[]*)

This function returns a new expression where all geometry terms have been substituted with geometry declarations, these declarations are added to the const\_terms dictionary.

- ffc.quadrature.reduce\_operations.**get\_geo\_terms**(*expression*, *geo\_terms*, *offset*, *format*) This function returns a new expression where all geometry terms have been substituted with geometry declarations, these declarations are added to the geo\_terms dictionary.
- ffc.quadrature.reduce\_operations.**get\_indices**(*variable*, *format*, *from\_get\_indices=False*) This function returns the indices of a given variable. E.g., P[0][j], returns ['j'] P[ip][k], returns ['ip','k']  $P[ip][nzc0[i] + 3]$ , returns  $[ip',i']$  w $[0][i + 2]$ , returns  $[i]$
- ffc.quadrature.reduce\_operations.**get\_simple\_variables**(*expression*, *format*)

This function takes as argument an expression (preferably expanded): expression = " $x*x + y*x + x*y*z"$ 

returns a list of products and a dictionary:

prods =  $["x*x", "y*x", "x*y*z"]$  variables = {variable:  $[num\_occureness, [pos_in\_prods]]$ } variables  $= {``x":}[3, [0,1,2]], "y":[2, [1,2]], "z":[1, [2]]}$ 

ffc.quadrature.reduce\_operations.**get\_variables**(*expression*, *variables*, *format*, *con-*

*stants=[]*) This function returns a new expression where all geometry terms have been substituted with geometry declarations, these declarations are added to the const\_terms dictionary.

ffc.quadrature.reduce\_operations.**group\_vars**(*expr*, *format*)

Group variables in an expression, such that: " $x + y + z + 2*y + 6*z" = "x + 3*y + 7*z" "x*x + x*x + 2*x + 3*x$  $+ 5" = "2.0*x*x + 5.0*x + 5" "x*y + y*x + 2*x*y + 3*x + 0*x + 5" = "5.0*x*y + 3.0*x + 5" "(y + z)*x + 5*(y + z)*x + 5"$  $+ z$ <sup>\*</sup>x" = "6.0\*(y + z)\*x" "1/(x\*x) + 2\*1/(x\*x) + std::sqrt(x) + 6\*std::sqrt(x)" = "3\*1/(x\*x) + 7\*std::sqrt(x)"

ffc.quadrature.reduce\_operations.**is\_constant**(*variable*, *format*, *constants=[]*, *from\_is\_constant=False*)

Determine if a variable is constant or not. The function accepts an optional list of variables (loop indices) that will be regarded as constants for the given variable. If none are supplied it is assumed that all array accesses will result in a non-constant variable.

 $v = 2.0$ , is constant  $v = \text{Jinv}$  00\*det, is constant  $v = w[0][1]$ , is constant  $v = 2*w[0][1]$ , is constant  $v = W0[ip]$ , is constant if constants = ['ip'] else not  $v = P_t[0[ip][j]$ , is constant if constants = ['j','ip'] else not

ffc.quadrature.reduce\_operations.**operation\_count**(*expression*, *format*)

This function returns the number of double operations in an expression. We do split () but not [] as we only have unsigned integer operations in [].

#### ffc.quadrature.reduce\_operations.**reduce\_operations**(*expression*, *format*)

This function reduces the number of opertions needed to compute a given expression. It looks for the variable that appears the most and groups terms containing this variable inside parenthesis. The function is called recursively until no further reductions are possible.

"x + y + x" = 2\*x + y "x\*x + 2.0\*x\*y + y\*y" = y\*y +  $(2.0^{\circ}y + x)^{*}x$ , not  $(x + y)^{*}(x + y)$  as it should be!!  $z^{*}x^{*}y$  $+ z^*x^*3 + 2^*z + 1" = z^*(x^*(y + 3) + 2) + 1$ 

ffc.quadrature.reduce\_operations.**reduction\_possible**(*variables*) Find the variable that occurs in the most products, if more variables occur the same number of times and in the same products add them to list.

```
ffc.quadrature.reduce_operations.split_expression(expression, format, operator, al-
```
*low\_split=False*)

Split the expression at the given operator, return list. Do not split () or  $\lceil \rceil$  unless told to split (). This is to enable easy count of double operations which can be in (), but in [] we only have integer operations.

#### **ffc.quadrature.sumobj module**

This file implements a class to represent a sum.

```
class ffc.quadrature.sumobj.Sum(variables)
```
Bases: [ffc.quadrature.expr.Expr](#page-10-0)

## **expand**()

Expand all members of the sum.

```
get_unique_vars(var_type)
```
Get unique variables (Symbols) as a set.

# **get\_var\_occurrences**()

Determine the number of minimum number of times all variables occurs in the expression. Returns a dictionary of variables and the number of times they occur.  $x*x + x$  returns {x:1},  $x + y$  returns {}.

#### **ops**()

Return number of operations to compute value of sum.

```
reduce_ops()
```
Reduce the number of operations needed to evaluate the sum.

#### **reduce\_vartype**(*var\_type*)

Reduce expression with given var type. It returns a list of tuples [(found, remain)], where 'found' is an expression that only has variables of type  $=$  var\_type. If no variables are found, found= $()$ . The 'remain' part contains the leftover after division by 'found' such that: self =  $Sum([f^*r for f, r in$ self.reduce\_vartype(Type)]).

**vrs**

#### **ffc.quadrature.symbol module**

This file implements a class to represent a symbol.

```
class ffc.quadrature.symbol.Symbol(variable, symbol_type, base_expr=None, base_op=0)
    Bases: ffc.quadrature.expr.Expr
```

```
base_expr
```

```
base_op
```
**cond**

**exp**

**get\_unique\_vars**(*var\_type*)

Get unique variables (Symbols) as a set.

#### **get\_var\_occurrences**()

Determine the number of times all variables occurs in the expression. Returns a dictionary of variables and the number of times they occur.

```
ops()
```
Returning the number of floating point operation for symbol.

**v**

# **ffc.quadrature.symbolics module**

This file contains functions to optimise the code generated for quadrature representation.

```
ffc.quadrature.symbolics.create_float(val)
```

```
ffc.quadrature.symbolics.create_fraction(num, denom)
```
ffc.quadrature.symbolics.**create\_product**(*variables*)

ffc.quadrature.symbolics.**create\_sum**(*variables*)

ffc.quadrature.symbolics.**create\_symbol**(*variable*, *symbol\_type*, *base\_expr=None*, *base\_op=0*)

ffc.quadrature.symbolics.**generate\_aux\_constants**(*constant\_decl*, *name*, *var\_type*, *print\_ops=False*)

A helper tool to generate code for constant declarations.

ffc.quadrature.symbolics.**optimise\_code**(*expr*, *ip\_consts*, *geo\_consts*, *trans\_set*) Optimise a given expression with respect to, basis functions, integration points variables and geometric constants. The function will update the dictionaries ip\_const and geo\_consts with new declarations and update the trans\_set (used transformations).

#### **ffc.quadrature.tabulate\_basis module**

Quadrature representation class.

ffc.quadrature.tabulate\_basis.**tabulate\_basis**(*sorted\_integrals*, *form\_data*, *itg\_data*) Tabulate the basisfunctions and derivatives.

**Module contents**

**ffc.tsfc package**

**Submodules**

**ffc.tsfc.tsfcgenerator module**

**ffc.tsfc.tsfcoptimization module**

ffc.tsfc.tsfcoptimization.**optimize\_integral\_ir**(*ir*, *parameters*)

#### **ffc.tsfc.tsfcrepresentation module**

ffc.tsfc.tsfcrepresentation.**compute\_integral\_ir**(*integral\_data*, *form\_data*, *form\_id*, *element\_numbers*, *classnames*, *parameters*)

Compute intermediate represention of integral.

**Module contents**

**ffc.uflacs package**

**Subpackages**

**ffc.uflacs.analysis package**

# **Submodules**

#### **ffc.uflacs.analysis.balancing module**

Algorithms for the representation phase of the form compilation.

```
class ffc.uflacs.analysis.balancing.BalanceModifiers
    Bases: ufl.corealg.multifunction.MultiFunction
    cell_avg(expr, *ops)
    expr(expr, *ops)
        Trigger error for types with missing handlers.
    facet_avg(expr, *ops)
    grad(expr, *ops)
    negative_restricted(expr, *ops)
    positive_restricted(expr, *ops)
    reference_grad(expr, *ops)
    reference_value(expr, *ops)
    terminal(expr)
ffc.uflacs.analysis.balancing.balance_modified_terminal(expr)
ffc.uflacs.analysis.balancing.balance_modifiers(expr)
```
#### **ffc.uflacs.analysis.crsarray module**

Compressed row storage 'matrix' (actually just a non-rectangular 2d array).

```
class ffc.uflacs.analysis.crsarray.CRSArray(row_capacity, element_capacity, dtype)
    object
```
An array of variable length dense arrays.

Stored efficiently with simple compressed row storage. This CRS array variant doesn't have a sparsity pattern, as each row is simply a dense vector.

Values are stored in one flat array 'data[]', and 'row\_offsets[i]' contains the index to the first element on row i for  $0 \le i \le \text{num\_rows}$ . There is no column index.

**classmethod from\_rows**(*rows*, *num\_rows*, *num\_elements*, *dtype*) Construct a CRSArray from a list of row element lists.

**num\_elements**

```
push_row(elements)
```
ffc.uflacs.analysis.crsarray.**sufficient\_int**(*maxval*)

#### **ffc.uflacs.analysis.dependencies module**

Tools for analysing dependencies within expression graphs.

```
ffc.uflacs.analysis.dependencies.compute_dependencies(e2i, V, ig-
                                                     nore_terminal_modifiers=True)
```
ffc.uflacs.analysis.dependencies.**mark\_active**(*dependencies*, *targets*) Return an array marking the recursive dependencies of targets.

Input: - dependencies - CRSArray of ints, a mapping from a symbol to the symbols of its dependencies. - targets - Sequence of symbols to mark the dependencies of.

Output: - active - Truth value for each symbol. - num\_used - Number of true values in active array.

ffc.uflacs.analysis.dependencies.**mark\_image**(*inverse\_dependencies*, *sources*) Return an array marking the set of symbols dependent on the sources.

Input: - dependencies - CRSArray of ints, a mapping from a symbol to the symbols of its dependencies. sources - Sequence of symbols to mark the dependants of.

Output: - image - Truth value for each symbol. - num\_used - Number of true values in active array.

#### **ffc.uflacs.analysis.expr\_shapes module**

Tools for computing various shapes of ufl expressions.

The total shape is the regular shape tuple plus the index shape tuple. The index shape tuple is the tuple of index dimensions of the free indices of the expression, sorted by the count of the free indices.

The total shape of a tensor valued expression A and  $A$ [ $\star$ indices(len(A.ufl\_shape))] is therefore the same.

```
ffc.uflacs.analysis.expr_shapes.compute_all_shapes(v)
     Compute the tensor-, index-, and total shape of an expr.
```
Returns (shape, size, index\_shape, index\_size, total\_shape, total\_size).

- ffc.uflacs.analysis.expr\_shapes.**compute\_index\_shape**(*v*) Compute the 'index shape' of v.
- ffc.uflacs.analysis.expr\_shapes.**total\_shape**(*v*) Compute the total shape of an expr.

#### **ffc.uflacs.analysis.factorization module**

Algorithms for factorizing argument dependent monomials.

**class** ffc.uflacs.analysis.factorization.**Factors** Bases: [object](https://docs.python.org/3/library/functions.html#object)

**add**(*expr*)

ffc.uflacs.analysis.factorization.**add\_to\_fv**(*expr*, *FV*, *e2fi*) Add expression expr to factor vector FV and expr->FVindex mapping e2fi.

ffc.uflacs.analysis.factorization.**build\_argument\_dependencies**(*dependencies*,

*arg\_indices*)

Preliminary algorithm: build list of argument vertex indices each vertex (indirectly) depends on.

ffc.uflacs.analysis.factorization.**build\_argument\_indices**(*V*) Build ordered list of indices to modified arguments.

```
ffc.uflacs.analysis.factorization.compute_argument_factorization(SV, SV_deps,
                                                                      SV_targets,
```
*rank*)

Factorizes a scalar expression graph w.r.t. scalar Argument components.

The result is a triplet (AV, FV, IM):

• The scalar argument component subgraph:

 $AV[ai] = v$ 

with the property

 $SV[arg$  indices] == AV[:]

• An expression graph vertex list with all non-argument factors:

 $FV[fi] = f$ 

with the property that none of the expressions depend on Arguments.

• A dict representation of the final integrand of rank r:

 $IM = \{ (ai1_1, \ldots, ai1_r): fi1, (ai2_1, \ldots, ai2_r): fi2, \}$ 

This mapping represents the factorization of SV[-1] w.r.t. Arguments s.t.:

 $SV[-1] := sum(FV[\text{fik}] * product(AV[\text{ai}] \text{ for ai in aik})$  for aik, fik in IM.items())

where := means equivalence in the mathematical sense, of course in a different technical representation.

```
ffc.uflacs.analysis.factorization.handle_conditional(v, si, deps, SV_factors, FV,
                                                             sv2fv, e2fi)
```
ffc.uflacs.analysis.factorization.**handle\_division**(*v*, *si*, *deps*, *SV\_factors*, *FV*, *sv2fv*, *e2fi*)

ffc.uflacs.analysis.factorization.**handle\_operator**(*v*, *si*, *deps*, *SV\_factors*, *FV*, *sv2fv*, *e2fi*)

ffc.uflacs.analysis.factorization.**handle\_product**(*v*, *si*, *deps*, *SV\_factors*, *FV*, *sv2fv*, *e2fi*)

ffc.uflacs.analysis.factorization.**handle\_sum**(*v*, *si*, *deps*, *SV\_factors*, *FV*, *sv2fv*, *e2fi*)

ffc.uflacs.analysis.factorization.**rebuild\_scalar\_graph\_from\_factorization**(*AV*, *FV*, *IM*)

#### **ffc.uflacs.analysis.graph module**

Linearized data structure for the computational graph.

**class** ffc.uflacs.analysis.graph.**Graph2** Bases: [object](https://docs.python.org/3/library/functions.html#object)

ffc.uflacs.analysis.graph.**build\_graph**(*expressions*, *DEBUG=False*)

#### **ffc.uflacs.analysis.graph\_rebuild module**

Rebuilding UFL expressions from linearized representation of computational graph.

```
class ffc.uflacs.analysis.graph_rebuild.ReconstructScalarSubexpressions
    Bases: ufl.corealg.multifunction.MultiFunction
```
**abs**(*o*, *ops*) **atan\_2**(*o*, *ops*) **bessel\_function**(*o*, *ops*)

```
component_tensor(o, *args, **kwargs)
    condition(o, ops)
    conditional(o, ops)
    division(o, ops)
    expr(o, *args, **kwargs)
         Trigger error for types with missing handlers.
    expr_list(o, *args, **kwargs)
    expr_mapping(o, *args, **kwargs)
    index_sum(o, ops)
    label(o, *args, **kwargs)
    list_tensor(o, *args, **kwargs)
    math_function(o, ops)
    max_value(o, ops)
    min value (o, ops)
    multi_index(o, *args, **kwargs)
    power(o, ops)
    product(o, ops)
    scalar_nary(o, ops)
    sum(o, ops)
    terminal(o)
    transposed(o, *args, **kwargs)
    unexpected(o, *args, **kwargs)
    utility_type(o, *args, **kwargs)
    variable(o, *args, **kwargs)
ffc.uflacs.analysis.graph_rebuild.rebuild_expression_from_graph(G)
    This is currently only used by tests.
```

```
ffc.uflacs.analysis.graph_rebuild.rebuild_with_scalar_subexpressions(G, tar-
```

```
gets=None)
```
Build a new expression2index mapping where each subexpression is scalar valued.

Input: - G.e2i - G.V - G.V\_symbols - G.total\_unique\_symbols Output: - NV - Array with reverse mapping from index to expression - nvs - Tuple of ne2i indices corresponding

to the last vertex of G.V Old output now no longer returned but possible to restore if needed: - ne2i - Mapping from scalar subexpressions

to a contiguous unique index - W - Array with reconstructed scalar subexpressions for each original symbol

# **ffc.uflacs.analysis.graph\_ssa module**

Algorithms for working with computational graphs.

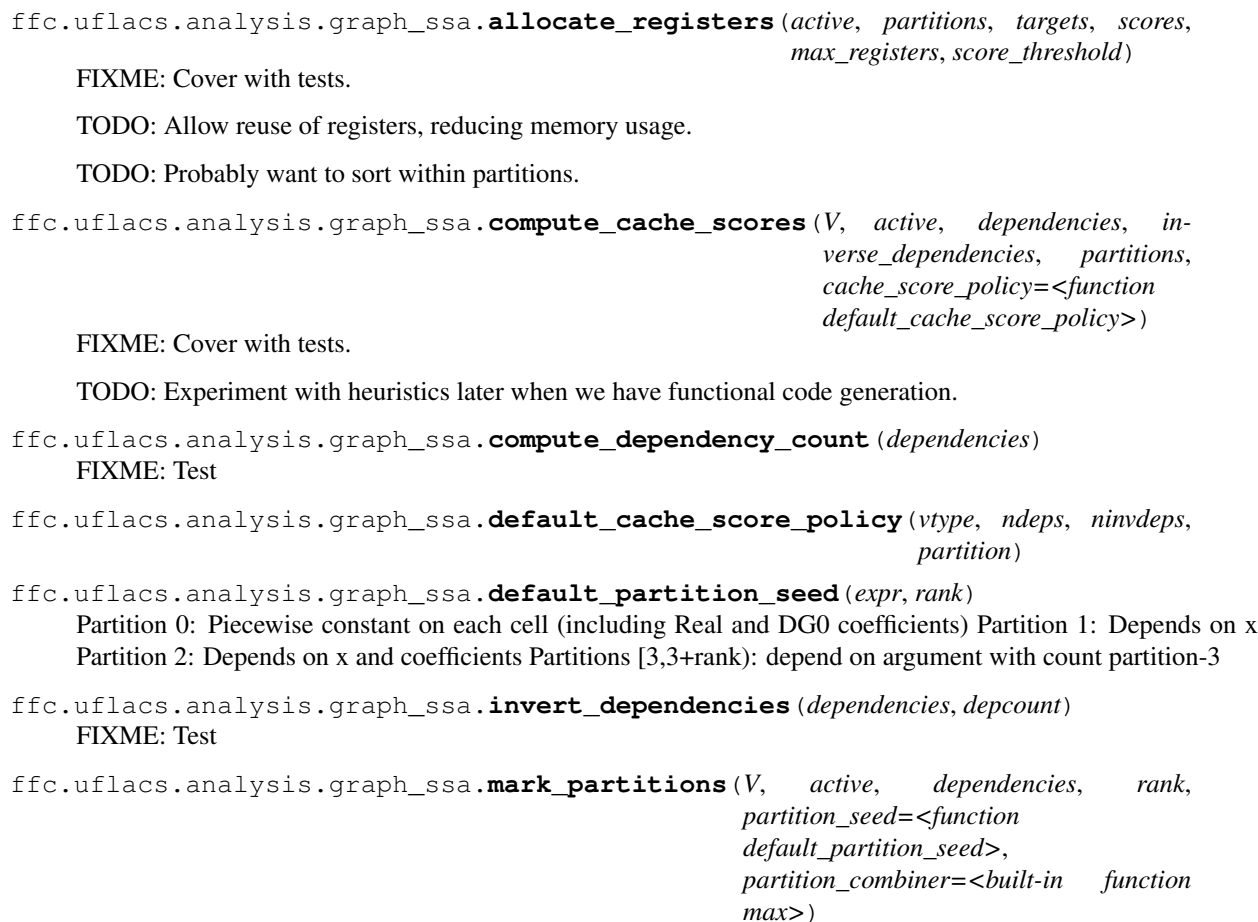

FIXME: Cover this with tests.

Input: - V - Array of expressions. - active - Boolish array. - dependencies - CRSArray with V dependencies. - partition\_seed - Policy for determining the partition of a terminalish. - partition\_combiner - Policy for determinging the partition of an operator.

Output: - partitions - Array of partition int ids.

# **ffc.uflacs.analysis.graph\_symbols module**

Assigning symbols to computational graph nodes.

```
ffc.uflacs.analysis.graph_symbols.build_graph_symbols(V, e2i, DEBUG)
```
Tabulate scalar value numbering of all nodes in a a list based representation of an expression graph.

Returns: V\_shapes - CRSArray of the total shapes of nodes in V. V\_symbols - CRSArray of symbols (value numbers) of each component of each node in V. total unique symbols - The number of symbol values assigned to unique scalar components of the nodes in V.

ffc.uflacs.analysis.graph\_symbols.**build\_node\_shapes**(*V*)

Build total shapes for each node in list representation of expression graph.

V is an array of ufl expressions, possibly nonscalar and with free indices.

Returning a CRSArray where row i is the total shape of V[i].

```
ffc.uflacs.analysis.graph_symbols.build_node_sizes(V_shapes)
    Compute all the products of a sequence of shapes.
```
ffc.uflacs.analysis.graph\_symbols.**build\_node\_symbols**(*V*, *e2i*, *V\_shapes*, *V\_sizes*) Tabulate scalar value numbering of all nodes in a a list based representation of an expression graph.

Returns: V\_symbols - CRSArray of symbols (value numbers) of each component of each node in V. total\_unique\_symbols - The number of symbol values assigned to unique scalar components of the nodes in V.

#### **ffc.uflacs.analysis.graph\_vertices module**

Algorithms for working with graphs.

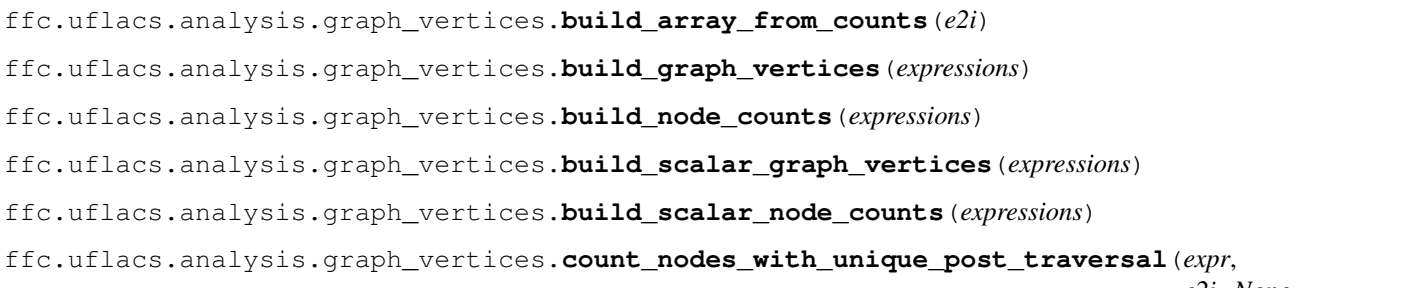

*e2i=None*, *skip\_terminal\_modifiers=False*)

Yields o for each node o in expr, child before parent. Never visits a node twice.

# **ffc.uflacs.analysis.indexing module**

Algorithms for working with multiindices.

```
ffc.uflacs.analysis.indexing.map_component_tensor_arg_components(tensor)
     Build integer list mapping between flattended components of tensor and its underlying indexed subexpression.
```

```
ffc.uflacs.analysis.indexing.map_indexed_arg_components(indexed)
     Build integer list mapping between flattended components of indexed expression and its underlying tensor-
     valued subexpression.
```
#### **ffc.uflacs.analysis.modified\_terminals module**

Definitions of 'modified terminals', a core concept in uflacs.

```
class ffc.uflacs.analysis.modified_terminals.ModifiedTerminal(expr, terminal,
                                                                              reference_value,
                                                                              base_shape,
                                                                              base_symmetry,
                                                                              component,
                                                                              flat_component,
                                                                              global_derivatives,
                                                                              local_derivatives,
                                                                              averaged, restric-
                                                                              tion)
```
Bases: [object](https://docs.python.org/3/library/functions.html#object)

A modified terminal expression is an object of a Terminal subtype, wrapped in terminal modifier types.

The variables of this class are:

expr - The original UFL expression terminal - the underlying Terminal object

global\_derivatives - tuple of ints, each meaning derivative in that global direction local\_derivatives tuple of ints, each meaning derivative in that local direction reference\_value - bool, whether this is represented in reference frame averaged - None, 'facet' or 'cell' restriction - None, '+' or '-'

component - tuple of ints, the global component of the Terminal flat\_component - single int, flattened local component of the Terminal, considering symmetry

Possibly other component model: - global\_component - reference\_component - flat\_component

#### **argument\_ordering\_key**()

Return a key for deterministic sorting of argument vertex indices based on the properties of the modified terminal. Used in factorization but moved here for closeness with ModifiedTerminal attributes.

**as\_tuple**()

Return a tuple with hashable values that uniquely identifies this modified terminal.

Some of the derived variables can be omitted here as long as they are fully determined from the variables that are included here.

ffc.uflacs.analysis.modified\_terminals.**analyse\_modified\_terminal**(*expr*) Analyse a so-called 'modified terminal' expression.

Return its properties in more compact form as a ModifiedTerminal object.

A modified terminal expression is an object of a Terminal subtype, wrapped in terminal modifier types.

The wrapper types can include 0-\* Grad or ReferenceGrad objects, and 0-1 ReferenceValue, 0-1 Restricted, 0-1 Indexed, and 0-1 FacetAvg or CellAvg objects.

ffc.uflacs.analysis.modified\_terminals.**is\_modified\_terminal**(*v*) Check if v is a terminal or a terminal wrapped in terminal modifier types.

ffc.uflacs.analysis.modified\_terminals.**strip\_modified\_terminal**(*v*) Extract core Terminal from a modified terminal or return None.

#### **ffc.uflacs.analysis.valuenumbering module**

Algorithms for value numbering within computational graphs.

```
class ffc.uflacs.analysis.valuenumbering.ValueNumberer(e2i, V_sizes, V_symbols)
    Bases: ufl.corealg.multifunction.MultiFunction
```
An algorithm to map the scalar components of an expression node to unique value numbers, with fallthrough for types that can be mapped to the value numbers of their operands.

```
cell \text{avg}(v, i)
```
Modifiers: terminal - the underlying Terminal object global\_derivatives - tuple of ints, each meaning derivative in that global direction local\_derivatives - tuple of ints, each meaning derivative in that local direction reference\_value - bool, whether this is represented in reference frame averaged - None, 'facet' or 'cell' restriction - None, '+' or '-' component - tuple of ints, the global component of the Terminal flat\_component - single int, flattened local component of the Terminal, considering symmetry

```
component_tensor(A, i)
```

```
expr(v, i)
```
Create new symbols for expressions that represent new values.

```
facet \textbf{avg}(v, i)
```
Modifiers: terminal - the underlying Terminal object global\_derivatives - tuple of ints, each meaning derivative in that global direction local derivatives - tuple of ints, each meaning derivative in that local direction reference value - bool, whether this is represented in reference frame averaged - None, 'facet' or 'cell' restriction - None, '+' or '-' component - tuple of ints, the global component of the Terminal flat component - single int, flattened local component of the Terminal, considering symmetry

#### form  $\arctan(v, i)$

Create new symbols for expressions that represent new values.

#### **get\_node\_symbols**(*expr*)

#### $grad(v, i)$

Modifiers: terminal - the underlying Terminal object global\_derivatives - tuple of ints, each meaning derivative in that global direction local\_derivatives - tuple of ints, each meaning derivative in that local direction reference\_value - bool, whether this is represented in reference frame averaged - None, 'facet' or 'cell' restriction - None, '+' or '-' component - tuple of ints, the global component of the Terminal flat\_component - single int, flattened local component of the Terminal, considering symmetry

#### **indexed**(*Aii*, *i*)

**list** tensor $(v, i)$ 

#### **new\_symbol**()

Generator for new symbols with a running counter.

# **new\_symbols**(*n*)

Generator for new symbols with a running counter.

#### **reference\_grad**(*v*, *i*)

Modifiers: terminal - the underlying Terminal object global\_derivatives - tuple of ints, each meaning derivative in that global direction local derivatives - tuple of ints, each meaning derivative in that local direction reference value - bool, whether this is represented in reference frame averaged - None, 'facet' or 'cell' restriction - None, '+' or '-' component - tuple of ints, the global component of the Terminal flat\_component - single int, flattened local component of the Terminal, considering symmetry

#### **reference\_value**(*v*, *i*)

Modifiers: terminal - the underlying Terminal object global\_derivatives - tuple of ints, each meaning derivative in that global direction local\_derivatives - tuple of ints, each meaning derivative in that local direction reference\_value - bool, whether this is represented in reference frame averaged - None, 'facet' or 'cell' restriction - None, '+' or '-' component - tuple of ints, the global component of the Terminal flat\_component - single int, flattened local component of the Terminal, considering symmetry

#### **restricted**(*v*, *i*)

Modifiers: terminal - the underlying Terminal object global\_derivatives - tuple of ints, each meaning derivative in that global direction local\_derivatives - tuple of ints, each meaning derivative in that local direction reference value - bool, whether this is represented in reference frame averaged - None, 'facet' or 'cell' restriction - None, '+' or '-' component - tuple of ints, the global component of the Terminal flat component - single int, flattened local component of the Terminal, considering symmetry

#### **variable**(*v*, *i*)

Direct reuse of all symbols.

# **Module contents**

Algorithms for the analysis phase of the form compilation.

#### **ffc.uflacs.backends package**

# **Subpackages**

#### **ffc.uflacs.backends.ffc package**

#### **Submodules**

#### **ffc.uflacs.backends.ffc.access module**

FFC/UFC specific variable access.

**class** ffc.uflacs.backends.ffc.access.**FFCBackendAccess**(*ir*, *language*, *symbols*, *parameters*) Bases: ufl.corealg.multifunction.MultiFunction FFC specific cpp formatter class. **cell\_coordinate**(*e*, *mt*, *tabledata*, *num\_points*) **cell\_edge\_vectors**(*e*, *mt*, *tabledata*, *num\_points*) **cell\_facet\_jacobian**(*e*, *mt*, *tabledata*, *num\_points*) **cell\_normal**(*e*, *mt*, *tabledata*, *num\_points*) **cell\_orientation**(*e*, *mt*, *tabledata*, *num\_points*) **cell\_vertices**(*e*, *mt*, *tabledata*, *num\_points*) **coefficient**(*e*, *mt*, *tabledata*, *num\_points*) **expr**(*e*, *mt*, *tabledata*, *num\_points*) Trigger error for types with missing handlers. **facet\_coordinate**(*e*, *mt*, *tabledata*, *num\_points*) **facet\_edge\_vectors**(*e*, *mt*, *tabledata*, *num\_points*) **facet\_jacobian**(*e*, *mt*, *tabledata*, *num\_points*) **facet\_jacobian\_determinant**(*e*, *mt*, *tabledata*, *num\_points*) **facet\_jacobian\_inverse**(*e*, *mt*, *tabledata*, *num\_points*) **facet\_normal**(*e*, *mt*, *tabledata*, *num\_points*) **facet\_orientation**(*e*, *mt*, *tabledata*, *num\_points*) **float\_value**(*e*, *mt*, *tabledata*, *num\_points*) **int\_value**(*e*, *mt*, *tabledata*, *num\_points*) **jacobian**(*e*, *mt*, *tabledata*, *num\_points*) **jacobian\_determinant**(*e*, *mt*, *tabledata*, *num\_points*) **jacobian\_inverse**(*e*, *mt*, *tabledata*, *num\_points*) **reference\_cell\_edge\_vectors**(*e*, *mt*, *tabledata*, *num\_points*) **reference\_cell\_volume**(*e*, *mt*, *tabledata*, *access*) **reference\_facet\_edge\_vectors**(*e*, *mt*, *tabledata*, *num\_points*) **reference\_facet\_volume**(*e*, *mt*, *tabledata*, *access*) **reference\_normal**(*e*, *mt*, *tabledata*, *access*)

**spatial\_coordinate**(*e*, *mt*, *tabledata*, *num\_points*)

**zero**(*e*, *mt*, *tabledata*, *num\_points*)

#### **ffc.uflacs.backends.ffc.backend module**

Collection of FFC specific pieces for the code generation phase.

**class** ffc.uflacs.backends.ffc.backend.**FFCBackend**(*ir*, *parameters*) Bases: [object](https://docs.python.org/3/library/functions.html#object)

Class collecting all aspects of the FFC backend.

#### **ffc.uflacs.backends.ffc.common module**

FFC/UFC specific symbol naming.

ffc.uflacs.backends.ffc.common.**num\_coordinate\_component\_dofs**(*coordinate\_element*) Get the number of dofs for a coordinate component for this degree.

This is a local hack that works for Lagrange 1-3, better would be to get this passed by ffc from fiat through the ir. The table data is to messy to figure out a clean design for that quickly.

ffc.uflacs.backends.ffc.common.**ufc\_restriction\_offset**(*restriction*, *length*)

#### **ffc.uflacs.backends.ffc.definitions module**

FFC/UFC specific variable definitions.

```
class ffc.uflacs.backends.ffc.definitions.FFCBackendDefinitions(ir, language,
```
*symbols*, *parameters*)

Bases: ufl.corealg.multifunction.MultiFunction

FFC specific code definitions.

**argument**(*t*, *mt*, *tabledata*, *num\_points*, *access*) Arguments are accessed through element tables.

**cell\_coordinate**(*e*, *mt*, *tabledata*, *num\_points*, *access*) Return definition code for the reference spatial coordinates.

If reference coordinates are given:

No definition needed.

If physical coordinates are given and domain is affine:

 $X = K * (x-x0)$ 

This is inserted symbolically.

If physical coordinates are given and domain is non- affine:

Not currently supported.

**cell\_edge\_vectors**(*e*, *mt*, *tabledata*, *num\_points*, *access*) These quantities refer to coordinate\_dofs

- **cell\_facet\_jacobian**(*e*, *mt*, *tabledata*, *num\_points*, *access*) These quantities refer to constant tables defined in ufc\_geometry.h.
- **cell\_normal**(*e*, *mt*, *tabledata*, *num\_points*, *access*) These quantities are expected to be replaced in symbolic preprocessing.
- **cell\_orientation**(*e*, *mt*, *tabledata*, *num\_points*, *access*)
- **cell\_vertices**(*e*, *mt*, *tabledata*, *num\_points*, *access*) These quantities refer to coordinate\_dofs
- **coefficient**(*t*, *mt*, *tabledata*, *num\_points*, *access*) Return definition code for coefficients.
- **constant\_value**(*e*, *mt*, *tabledata*, *num\_points*, *access*) Constants simply use literals in the target language.
- **expr**(*t*, *mt*, *tabledata*, *num\_points*, *access*) Trigger error for types with missing handlers.
- **facet\_edge\_vectors**(*e*, *mt*, *tabledata*, *num\_points*, *access*) These quantities refer to coordinate dofs
- **facet\_jacobian**(*e*, *mt*, *tabledata*, *num\_points*, *access*) These quantities are expected to be replaced in symbolic preprocessing.
- **facet\_jacobian\_determinant**(*e*, *mt*, *tabledata*, *num\_points*, *access*) These quantities are expected to be replaced in symbolic preprocessing.
- **facet\_jacobian\_inverse**(*e*, *mt*, *tabledata*, *num\_points*, *access*) These quantities are expected to be replaced in symbolic preprocessing.
- **facet\_normal**(*e*, *mt*, *tabledata*, *num\_points*, *access*) These quantities are expected to be replaced in symbolic preprocessing.
- **facet\_orientation**(*e*, *mt*, *tabledata*, *num\_points*, *access*) These quantities refer to constant tables defined in ufc\_geometry.h.
- **jacobian**(*e*, *mt*, *tabledata*, *num\_points*, *access*) Return definition code for the Jacobian of  $x(X)$ .
	- $J = sum k xdof k grad X xphi k(K)$
- **jacobian\_determinant**(*e*, *mt*, *tabledata*, *num\_points*, *access*) These quantities are expected to be replaced in symbolic preprocessing.
- **jacobian\_inverse**(*e*, *mt*, *tabledata*, *num\_points*, *access*) These quantities are expected to be replaced in symbolic preprocessing.
- **reference\_cell\_edge\_vectors**(*e*, *mt*, *tabledata*, *num\_points*, *access*) These quantities refer to constant tables defined in ufc\_geometry.h.
- **reference\_cell\_volume**(*e*, *mt*, *tabledata*, *num\_points*, *access*) These quantities refer to constant tables defined in ufc\_geometry.h.
- **reference\_facet\_edge\_vectors**(*e*, *mt*, *tabledata*, *num\_points*, *access*) These quantities refer to constant tables defined in ufc\_geometry.h.
- **reference\_facet\_volume**(*e*, *mt*, *tabledata*, *num\_points*, *access*) These quantities refer to constant tables defined in ufc\_geometry.h.
- **reference\_normal**(*e*, *mt*, *tabledata*, *num\_points*, *access*) These quantities refer to constant tables defined in ufc\_geometry.h.

**spatial\_coordinate**(*e*, *mt*, *tabledata*, *num\_points*, *access*) Return definition code for the physical spatial coordinates.

If physical coordinates are given: No definition needed.

If reference coordinates are given:  $x = \text{sum}_k x \text{dof}_k x \text{phi}_k(x)$ 

If reference facet coordinates are given:  $x = sum k xd$  k xphi  $k(Xf)$ 

#### **ffc.uflacs.backends.ffc.symbols module**

#### FFC/UFC specific symbol naming.

**class** ffc.uflacs.backends.ffc.symbols.**FFCBackendSymbols**(*language*, *coeffi-*

#### Bases: [object](https://docs.python.org/3/library/functions.html#object)

FFC specific symbol definitions. Provides non-ufl symbols.

- **J\_component**(*mt*) Jacobian component.
- **X\_component**(*mt*) Reference coordinate component.
- **argument\_loop\_index**(*iarg*) Loop index for argument #iarg.
- **cell\_orientation\_argument**(*restriction*) Cell orientation argument in ufc. Not same as cell orientation in generated code.
- **cell\_orientation\_internal**(*restriction*) Internal value for cell orientation in generated code.
- **coefficient\_dof\_access**(*coefficient*, *dof\_number*)
- **coefficient\_dof\_sum\_index**() Index for loops over coefficient dofs, assumed to never be used in two nested loops.
- **coefficient\_value**(*mt*) Symbol for variable holding value or derivative component of coefficient.

#### **custom\_points\_table**()

Table for chunk of custom quadrature points (physical coordinates).

**custom\_quadrature\_points**()

Physical quadrature points, argument to custom integrals.

#### **custom\_quadrature\_weights**()

Quadrature weights including cell measure scaling, argument to custom integrals.

#### **custom\_weights\_table**()

Table for chunk of custom quadrature weights (including cell measure scaling).

**domain\_dof\_access**(*dof*, *component*, *gdim*, *num\_scalar\_dofs*, *restriction*)

**domain\_dofs\_access**(*gdim*, *num\_scalar\_dofs*, *restriction*)

**element\_table**(*tabledata*, *entitytype*, *restriction*)

#### **element\_tensor**()

Symbol for the element tensor itself.

*cient\_numbering*)

```
entity(entitytype, restriction)
     Entity index for lookup in element tables.
```

```
num_custom_quadrature_points()
```
Number of quadrature points, argument to custom integrals.

```
points_table(num_points)
     Table of quadrature points (points on the reference integration entity).
```

```
quadrature_loop_index()
```
Reusing a single index name for all quadrature loops, assumed not to be nested.

**weights\_table**(*num\_points*) Table of quadrature weights.

**x\_component**(*mt*) Physical coordinate component.

```
ffc.uflacs.backends.ffc.symbols.format_mt_name(basename, mt)
    Format variable name for modified terminal.
```
ffc.uflacs.backends.ffc.symbols.**ufc\_restriction\_postfix**(*restriction*)

# **Module contents**

The FFC specific backend to the UFLACS form compiler algorithms.

# **ffc.uflacs.backends.ufc package**

# **Submodules**

**ffc.uflacs.backends.ufc.apply\_mappings module**

#### **ffc.uflacs.backends.ufc.coordinate\_mapping module**

```
ffc.uflacs.backends.ufc.coordinate_mapping.adj_expr_2x2(A)
ffc.uflacs.backends.ufc.coordinate_mapping.adj_expr_3x3(A)
ffc.uflacs.backends.ufc.coordinate_mapping.codet_nn(A, rows, cols)
ffc.uflacs.backends.ufc.coordinate_mapping.cross_expr(a, b)
ffc.uflacs.backends.ufc.coordinate_mapping.det_22(B, i, j, k, l)
ffc.uflacs.backends.ufc.coordinate_mapping.det_nn(A, n)
ffc.uflacs.backends.ufc.coordinate_mapping.generate_assign_inverse(L, K,
                                                                          J, detJ,
                                                                          gdim,
                                                                          tdim)
ffc.uflacs.backends.ufc.coordinate_mapping.generate_compute_ATA(L, ATA, A,
                                                                      m, n, in-
                                                                      dex_prefix=")
    Generate code to declare and compute ATA[i,j] = \text{sum } k A[k,i]*A[k,j] with given A shaped (m,n).
```
ffc.uflacs.backends.ufc.coordinate\_mapping.**generate\_cross\_decl**(*c*, *a*, *b*)

ffc.uflacs.backends.ufc.coordinate\_mapping.**pdet\_m1**(*L*, *A*, *m*)

**class** ffc.uflacs.backends.ufc.coordinate\_mapping.**ufc\_coordinate\_mapping** Bases: [ffc.uflacs.backends.ufc.generator.ufc\\_generator](#page-40-0)

Each function maps to a keyword in the template. See documentation of ufc\_generator.

```
cell shape (L, ir)compute_geometry(L, ir)
compute_jacobian_determinants(L, ir)
compute_jacobian_inverses(L, ir)
compute_jacobians(L, ir)
compute_midpoint_geometry(L, ir)
compute_physical_coordinates(L, ir)
compute_reference_coordinates(L, ir)
compute_reference_geometry(L, ir)
create coordinate \text{dofmap}(L, ir)create_coordinate_finite_element(L, ir)
geometric_dimension(L, geometric_dimension)
topological_dimension(L, topological_dimension)
```
#### **ffc.uflacs.backends.ufc.dofmap module**

```
class ffc.uflacs.backends.ufc.dofmap.ufc_dofmap
    ffc.uflacs.backends.ufc.generator.ufc_generator
    Each function maps to a keyword in the template. See documentation of ufc_generator.
    create_sub_dofmap(L, ir)
    global_dimension(L, ir)
    needs_mesh_entities(L, needs_mesh_entities)
         needs_mesh_entities is a list of num dofs per entity.
    num_element_dofs(L, num_element_dofs)
    num_element_support_dofs(L, num_element_support_dofs)
    num_entity_closure_dofs(L, num_entity_closure_dofs)
    num_entity_dofs(L, num_entity_dofs)
    num_facet_dofs(L, num_facet_dofs)
    num_global_support_dofs(L, num_global_support_dofs)
    num_sub_dofmaps(L, num_sub_dofmaps)
    tabulate_dofs(L, ir)
    tabulate_entity_closure_dofs(L, ir)
    tabulate entity dofs(L, ir)tabulate facet \text{dofs}(L, ir)
```
**topological\_dimension**(*L*, *topological\_dimension*)

## **ffc.uflacs.backends.ufc.evalderivs module**

Work in progress translation of FFC evaluatebasis code to uflacs CNodes format.

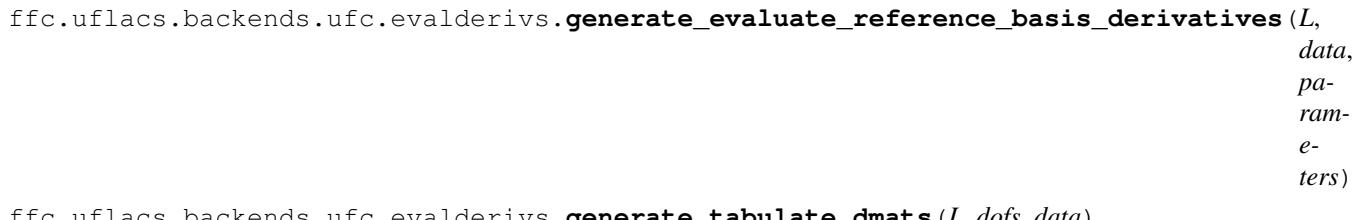

ffc.uflacs.backends.ufc.evalderivs.**generate\_tabulate\_dmats**(*L*, *dofs\_data*) Tabulate the derivatives of the polynomial base

### **ffc.uflacs.backends.ufc.evaluatebasis module**

Work in progress translation of FFC evaluatebasis code to uflacs CNodes format.

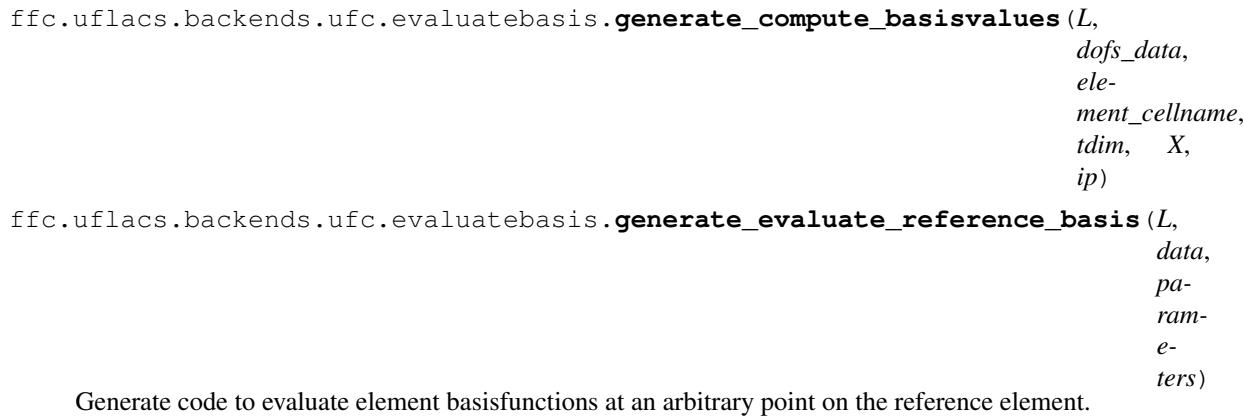

The value(s) of the basisfunction is/are computed as in FIAT as the dot product of the coefficients (computed at compile time) and basisvalues which are dependent on the coordinate and thus have to be computed at run time.

The function should work for all elements supported by FIAT, but it remains untested for tensor valued elements.

This code is adapted from code in FFC which computed the basis from physical coordinates, and also to use UFLACS utilities.

The FFC code has a comment "From FIAT\_NEW.polynomial\_set.tabulate()".

ffc.uflacs.backends.ufc.evaluatebasis.**generate\_expansion\_coefficients**(*L*,

*dofs\_data*)

ffc.uflacs.backends.ufc.evaluatebasis.**tabulate\_coefficients**(*L*, *dof\_data*) This function tabulates the element coefficients that are generated by FIAT at compile time.

### **ffc.uflacs.backends.ufc.evaluatebasisderivatives module**

Work in progress translation of FFC evaluatebasisderivatives code to uflacs CNodes format.

```
ffc.uflacs.backends.ufc.evaluatebasisderivatives.generate_evaluate_basis_derivatives(L,
```
Evaluate the derivatives of an element basisfunction at a point. The values are computed as in FIAT as the matrix

*data*)

product of the coefficients (computed at compile time), basisvalues which are dependent on the coordinate and thus have to be computed at run time and combinations (depending on the order of derivative) of dmats tables which hold the derivatives of the expansion coefficients.

ffc.uflacs.backends.ufc.evaluatebasisderivatives.**generate\_evaluate\_basis\_derivatives\_all**(*L*,

Like evaluate\_basis, but return the values of all basis functions (dofs).

## **ffc.uflacs.backends.ufc.evaluatedof module**

- ffc.uflacs.backends.ufc.evaluatedof.**generate\_evaluate\_dof**(*L*, *ir*) Generate code for evaluate\_dof.
- ffc.uflacs.backends.ufc.evaluatedof.**generate\_evaluate\_dofs**(*L*, *ir*) Generate code for evaluate dofs.
- ffc.uflacs.backends.ufc.evaluatedof.**reference\_to\_physical\_map**(*cellname*) Returns a map from reference coordinates to physical element coordinates

### **ffc.uflacs.backends.ufc.finite\_element module**

```
ffc.uflacs.backends.ufc.finite_element.compute_basis_values(L, data, dof_data)
```
ffc.uflacs.backends.ufc.finite\_element.**compute\_values**(*L*, *data*, *dof\_data*) This function computes the value of the basisfunction as the dot product of the coefficients and basisvalues.

ffc.uflacs.backends.ufc.finite\_element.**generate\_element\_mapping**(*mapping*, *i*,

*num\_reference\_components*, *tdim*, *gdim*, *J*, *detJ*, *K*)

*data*)

**class** ffc.uflacs.backends.ufc.finite\_element.**ufc\_finite\_element** Bases: [ffc.uflacs.backends.ufc.generator.ufc\\_generator](#page-40-0)

Each function maps to a keyword in the template. See documentation of ufc\_generator.

**cell\_shape**(*L*, *cell\_shape*)

**create\_sub\_element**(*L*, *ir*)

**degree**(*L*, *degree*)

**evaluate\_basis**(*L*, *ir*, *parameters*)

**evaluate\_basis\_all**(*L*, *ir*, *parameters*)

**evaluate\_basis\_derivatives**(*L*, *ir*, *parameters*)

**evaluate\_basis\_derivatives\_all**(*L*, *ir*, *parameters*)

**evaluate\_dof**(*L*, *ir*, *parameters*)

**evaluate\_dofs**(*L*, *ir*, *parameters*) Generate code for evaluate dofs.

**evaluate\_reference\_basis**(*L*, *ir*, *parameters*)

**evaluate\_reference\_basis\_derivatives**(*L*, *ir*, *parameters*)

**family**(*L*, *family*)

**geometric\_dimension**(*L*, *geometric\_dimension*)

 $interpolate$  vertex values  $(L, ir, parameters)$ **num\_sub\_elements**(*L*, *num\_sub\_elements*) **reference\_value\_dimension**(*L*, *reference\_value\_shape*) **reference\_value\_rank**(*L*, *reference\_value\_shape*) **reference\_value\_size**(*L*, *reference\_value\_shape*) **space\_dimension**(*L*, *space\_dimension*) **tabulate\_dof\_coordinates**(*L*, *ir*, *parameters*) **tabulate\_reference\_dof\_coordinates**(*L*, *ir*, *parameters*) **topological\_dimension**(*L*, *topological\_dimension*) **transform\_reference\_basis\_derivatives**(*L*, *ir*, *parameters*) **value\_dimension**(*L*, *value\_shape*) **value\_rank**(*L*, *value\_shape*) **value\_size**(*L*, *value\_shape*)

# **ffc.uflacs.backends.ufc.form module**

ffc.uflacs.backends.ufc.form.**add\_ufc\_form\_integral\_methods**(*cls*)

This function generates methods on the class it decorates, for each integral name template and for each integral type.

This allows implementing e.g. create\_###\_integrals once in the decorated class as '\_create\_foo\_integrals', and this function will expand that implementation into 'create\_cell\_integrals', 'create\_exterior\_facet\_integrals', etc.

Name templates are taken from 'integral\_name\_templates' and 'ufc\_integral\_types'.

ffc.uflacs.backends.ufc.form.**create\_delegate**(*integral\_type*, *declname*, *impl*)

```
class ffc.uflacs.backends.ufc.form.ufc_form
```
Bases: [ffc.uflacs.backends.ufc.generator.ufc\\_generator](#page-40-0)

Each function maps to a keyword in the template. See documentation of ufc\_generator.

The exceptions are functions on the form def \_\*\_foo\_\*(self, L, ir, parameters, integral\_type, declname)

which add\_ufc\_form\_integral\_methods will duplicate for foo = each integral type.

**create\_cell\_integral**(*L*, *ir*, *parameters*) Return implementation of ufc::form::create\_cell\_integral().

```
create coordinate \text{dofmap}(L, ir)
```
**create\_coordinate\_finite\_element**(*L*, *ir*)

**create\_coordinate\_mapping**(*L*, *ir*)

- **create\_custom\_integral**(*L*, *ir*, *parameters*) Return implementation of ufc::form::create\_custom\_integral().
- **create\_cutcell\_integral**(*L*, *ir*, *parameters*) Return implementation of ufc::form::create\_cutcell\_integral().

```
create_default_cell_integral(L, ir, parameters)
     Return implementation of ufc::form::create_default_cell_integral().
```
- **create\_default\_custom\_integral**(*L*, *ir*, *parameters*) Return implementation of ufc::form::create\_default\_custom\_integral().
- **create\_default\_cutcell\_integral**(*L*, *ir*, *parameters*) Return implementation of ufc::form::create\_default\_cutcell\_integral().
- **create\_default\_exterior\_facet\_integral**(*L*, *ir*, *parameters*) Return implementation of ufc::form::create\_default\_exterior\_facet\_integral().
- **create\_default\_interface\_integral**(*L*, *ir*, *parameters*) Return implementation of ufc::form::create\_default\_interface\_integral().
- **create\_default\_interior\_facet\_integral**(*L*, *ir*, *parameters*) Return implementation of ufc::form::create\_default\_interior\_facet\_integral().
- **create\_default\_overlap\_integral**(*L*, *ir*, *parameters*) Return implementation of ufc::form::create\_default\_overlap\_integral().
- **create\_default\_vertex\_integral**(*L*, *ir*, *parameters*) Return implementation of ufc::form::create\_default\_vertex\_integral().
- create  $\text{dofmap}(L, ir)$
- **create\_exterior\_facet\_integral**(*L*, *ir*, *parameters*) Return implementation of ufc::form::create\_exterior\_facet\_integral().
- **create\_finite\_element**(*L*, *ir*)
- **create\_interface\_integral**(*L*, *ir*, *parameters*) Return implementation of ufc::form::create\_interface\_integral().
- **create\_interior\_facet\_integral**(*L*, *ir*, *parameters*) Return implementation of ufc::form::create\_interior\_facet\_integral().
- **create\_overlap\_integral**(*L*, *ir*, *parameters*) Return implementation of ufc::form::create\_overlap\_integral().
- **create\_vertex\_integral**(*L*, *ir*, *parameters*) Return implementation of ufc::form::create\_vertex\_integral().
- **has\_cell\_integrals**(*L*, *ir*, *parameters*) Return implementation of ufc::form::has\_cell\_integrals().
- **has\_custom\_integrals**(*L*, *ir*, *parameters*) Return implementation of ufc::form::has\_custom\_integrals().
- **has\_cutcell\_integrals**(*L*, *ir*, *parameters*) Return implementation of ufc::form::has\_cutcell\_integrals().
- **has\_exterior\_facet\_integrals**(*L*, *ir*, *parameters*) Return implementation of ufc::form::has\_exterior\_facet\_integrals().
- **has\_interface\_integrals**(*L*, *ir*, *parameters*) Return implementation of ufc::form::has\_interface\_integrals().
- **has\_interior\_facet\_integrals**(*L*, *ir*, *parameters*) Return implementation of ufc::form::has\_interior\_facet\_integrals().
- **has\_overlap\_integrals**(*L*, *ir*, *parameters*) Return implementation of ufc::form::has\_overlap\_integrals().
- **has\_vertex\_integrals**(*L*, *ir*, *parameters*) Return implementation of ufc::form::has\_vertex\_integrals().
- $max$  cell subdomain id  $(L, ir, parameters)$ Return implementation of ufc::form::max\_cell\_subdomain\_id().
- **max\_custom\_subdomain\_id**(*L*, *ir*, *parameters*) Return implementation of ufc::form::max\_custom\_subdomain\_id().
- $max$  cutcell subdomain  $id(L, ir, parameters)$ Return implementation of ufc::form::max\_cutcell\_subdomain\_id().
- **max\_exterior\_facet\_subdomain\_id**(*L*, *ir*, *parameters*) Return implementation of ufc::form::max\_exterior\_facet\_subdomain\_id().
- **max\_interface\_subdomain\_id**(*L*, *ir*, *parameters*) Return implementation of ufc::form::max\_interface\_subdomain\_id().
- **max\_interior\_facet\_subdomain\_id**(*L*, *ir*, *parameters*) Return implementation of ufc::form::max\_interior\_facet\_subdomain\_id().
- **max\_overlap\_subdomain\_id**(*L*, *ir*, *parameters*) Return implementation of ufc::form::max\_overlap\_subdomain\_id().
- $max$  vertex subdomain id( $L$ , *ir*, *parameters*) Return implementation of ufc::form::max\_vertex\_subdomain\_id().
- **num\_coefficients**(*L*, *num\_coefficients*)

```
original_coefficient_position(L, ir)
```
 $rank(L, rank)$ 

#### **ffc.uflacs.backends.ufc.generator module**

```
class ffc.uflacs.backends.ufc.generator.ufc_generator(basename)
    Bases: object
```
Common functionality for code generators producing ufc classes.

The generate function is the driver for generating code for a class. It automatically extracts each template keyword %(foo)s and calls self.foo(...) to define the code snippet for that keyword.

The standard arguments to every self.foo $(\ldots)$  function are:  $-L$  (the language module reference) - ir (the full ir dict) - parameters (the parameters dict, can be omitted) If the second argument is not named "ir", it must be a valid key in ir, and the value of ir[keyname] is passed instead of the full ir dict. Invalid keynames result in attempts at informative errors, meaning errors will often be caught early when making changes.

```
classname(L, ir)
     Return classname.
```

```
constructor(L, ir)
```
Return empty string. Override in classes that need constructor.

```
constructor_arguments(L, ir)
```
Return empty string. Override in classes that need constructor.

```
create(L, ir)
```
Default implementation of creating a new object of the same type.

```
destructor(L, ir)
```
Return empty string. Override in classes that need destructor.

```
generate(L, ir, parameters=None, snippets=None, jit=False)
     Return composition of templates with generated snippets.
```
**generate\_snippets**(*L*, *ir*, *parameters*) Generate code snippets for each keyword found in templates.

**initializer\_list**(*L*, *ir*)

Return empty string. Override in classes that need constructor.

**members**(*L*, *ir*)

Return empty string. Override in classes that need members.

```
signature(L, ir)
```
Default implementation of returning signature string fetched from ir.

#### **ffc.uflacs.backends.ufc.generators module**

#### **ffc.uflacs.backends.ufc.integrals module**

- **class** ffc.uflacs.backends.ufc.integrals.**ufc\_cell\_integral** Bases: [ffc.uflacs.backends.ufc.integrals.ufc\\_integral](#page-41-0)
- **class** ffc.uflacs.backends.ufc.integrals.**ufc\_custom\_integral** Bases: [ffc.uflacs.backends.ufc.integrals.ufc\\_integral](#page-41-0)

#### $num$  cells  $(L, ir)$

- **class** ffc.uflacs.backends.ufc.integrals.**ufc\_cutcell\_integral** Bases: [ffc.uflacs.backends.ufc.integrals.ufc\\_integral](#page-41-0)
- **class** ffc.uflacs.backends.ufc.integrals.**ufc\_exterior\_facet\_integral** Bases: [ffc.uflacs.backends.ufc.integrals.ufc\\_integral](#page-41-0)
- <span id="page-41-0"></span>**class** ffc.uflacs.backends.ufc.integrals.**ufc\_integral**(*integral\_type*) Bases: [ffc.uflacs.backends.ufc.generator.ufc\\_generator](#page-40-0)

Each function maps to a keyword in the template. See documentation of ufc\_generator.

#### **enabled\_coefficients**(*L*, *ir*)

#### **tabulate\_tensor**(*L*, *ir*)

**tabulate\_tensor\_comment**(*L*, *ir*) Generate comment for tabulate tensor.

- **class** ffc.uflacs.backends.ufc.integrals.**ufc\_interface\_integral** Bases: [ffc.uflacs.backends.ufc.integrals.ufc\\_integral](#page-41-0)
- **class** ffc.uflacs.backends.ufc.integrals.**ufc\_interior\_facet\_integral** Bases: [ffc.uflacs.backends.ufc.integrals.ufc\\_integral](#page-41-0)
- **class** ffc.uflacs.backends.ufc.integrals.**ufc\_overlap\_integral** Bases: [ffc.uflacs.backends.ufc.integrals.ufc\\_integral](#page-41-0)
- **class** ffc.uflacs.backends.ufc.integrals.**ufc\_vertex\_integral** Bases: [ffc.uflacs.backends.ufc.integrals.ufc\\_integral](#page-41-0)

#### **ffc.uflacs.backends.ufc.jacobian module**

```
ffc.uflacs.backends.ufc.jacobian.fiat_coordinate_mapping(L, cellname, gdim,
                                                             ref_coord_symbol='Y')
```
ffc.uflacs.backends.ufc.jacobian.**inverse\_jacobian**(*L*, *gdim*, *tdim*, *element\_cellname*)

ffc.uflacs.backends.ufc.jacobian.**jacobian**(*L*, *gdim*, *tdim*, *element\_cellname*) ffc.uflacs.backends.ufc.jacobian.**orientation**(*L*)

### **ffc.uflacs.backends.ufc.templates module**

ffc.uflacs.backends.ufc.templates.**extract\_keywords**(*template*)

### **ffc.uflacs.backends.ufc.utils module**

ffc.uflacs.backends.ufc.utils.**generate\_error**(*L*, *msg*, *emit\_warning*) ffc.uflacs.backends.ufc.utils.**generate\_return\_bool\_switch**(*L*, *i*, *values*, *default*) ffc.uflacs.backends.ufc.utils.**generate\_return\_int\_switch**(*L*, *i*, *values*, *default*) ffc.uflacs.backends.ufc.utils.**generate\_return\_literal\_switch**(*L*, *i*, *values*, *default*, *literal\_type*, *typename=None*) ffc.uflacs.backends.ufc.utils.**generate\_return\_new**(*L*, *classname*, *factory*) ffc.uflacs.backends.ufc.utils.**generate\_return\_new\_switch**(*L*, *i*, *classnames*, *args=None*, *factory=False*) ffc.uflacs.backends.ufc.utils.**generate\_return\_sizet\_switch**(*L*, *i*, *values*, *default*)

## **Module contents**

Backend for generating UFC code.

## **Module contents**

Collection of backends to UFLACS form compiler algorithms. In the end we want to specify a clean and mature API here. We may or may not want to move e.g. the FFC backend to FFC instead of having it here.

## **ffc.uflacs.language package**

# **Submodules**

## **ffc.uflacs.language.cnodes module**

```
class ffc.uflacs.language.cnodes.Add(lhs, rhs)
    Bases: ffc.uflacs.language.cnodes.BinOp
```
**op = '+'**

#### **precedence = 5**

```
class ffc.uflacs.language.cnodes.AddressOf(arg)
    Bases: ffc.uflacs.language.cnodes.PrefixUnaryOp
```
**op = '&'**

#### **precedence = 3**

```
class ffc.uflacs.language.cnodes.And(lhs, rhs)
    Bases: ffc.uflacs.language.cnodes.BinOp
```
**op = '&&'**

```
precedence = 11
```
**class** ffc.uflacs.language.cnodes.**ArrayAccess**(*array*, *indices*) Bases: [ffc.uflacs.language.cnodes.CExprOperator](#page-45-0)

**array**

**ce\_format**(*precision=None*)

**indices**

```
precedence = 2
```
**class** ffc.uflacs.language.cnodes.**ArrayDecl**(*typename*, *symbol*, *sizes=None*, *values=None*, *alignas=None*, *padlen=0*)

```
ffc.uflacs.language.cnodes.CStatement
```
A declaration or definition of an array.

Note that just setting values=0 is sufficient to initialize the entire array to zero.

Otherwise use nested lists of lists to represent multidimensional array values to initialize to.

#### **alignas**

```
is_scoped = False
```
**padlen**

**sizes**

**symbol**

**typename**

**values**

**class** ffc.uflacs.language.cnodes.**Assign**(*lhs*, *rhs*) Bases: [ffc.uflacs.language.cnodes.AssignOp](#page-44-1)

**op = '='**

**class** ffc.uflacs.language.cnodes.**AssignAdd**(*lhs*, *rhs*) Bases: [ffc.uflacs.language.cnodes.AssignOp](#page-44-1)

**op = '+='**

**class** ffc.uflacs.language.cnodes.**AssignAnd**(*lhs*, *rhs*) Bases: [ffc.uflacs.language.cnodes.AssignOp](#page-44-1)

**op = '&&='**

**class** ffc.uflacs.language.cnodes.**AssignBitAnd**(*lhs*, *rhs*) Bases: [ffc.uflacs.language.cnodes.AssignOp](#page-44-1)

**op = '&='**

**cs\_format**(*precision=None*) Return S: string  $|$  list(S)  $|$  Indented(S).

```
class ffc.uflacs.language.cnodes.AssignBitOr(lhs, rhs)
    Bases: ffc.uflacs.language.cnodes.AssignOp
```

```
op = '|='
```

```
class ffc.uflacs.language.cnodes.AssignBitXor(lhs, rhs)
    ffc.uflacs.language.cnodes.AssignOp
```
**op = '^='**

```
class ffc.uflacs.language.cnodes.AssignDiv(lhs, rhs)
    ffc.uflacs.language.cnodes.AssignOp
```
**op = '/='**

```
class ffc.uflacs.language.cnodes.AssignLShift(lhs, rhs)
    ffc.uflacs.language.cnodes.AssignOp
```
**op = '<<='**

```
class ffc.uflacs.language.cnodes.AssignMod(lhs, rhs)
    Bases: ffc.uflacs.language.cnodes.AssignOp
```
**op = '%='**

```
class ffc.uflacs.language.cnodes.AssignMul(lhs, rhs)
    ffc.uflacs.language.cnodes.AssignOp
```
**op = '\*='**

```
class ffc.uflacs.language.cnodes.AssignOp(lhs, rhs)
    Bases: ffc.uflacs.language.cnodes.BinOp
```
Base class for assignment operators.

**precedence = 13**

```
sideeffect = True
```

```
class ffc.uflacs.language.cnodes.AssignOr(lhs, rhs)
    Bases: ffc.uflacs.language.cnodes.AssignOp
```
**op = '||='**

```
class ffc.uflacs.language.cnodes.AssignRShift(lhs, rhs)
    ffc.uflacs.language.cnodes.AssignOp
```
**op = '>>='**

```
class ffc.uflacs.language.cnodes.AssignSub(lhs, rhs)
    ffc.uflacs.language.cnodes.AssignOp
```
**op = '-='**

```
class ffc.uflacs.language.cnodes.BinOp(lhs, rhs)
    Bases: ffc.uflacs.language.cnodes.CExprOperator
```
**ce\_format**(*precision=None*)

**lhs**

**rhs**

```
class ffc.uflacs.language.cnodes.BitAnd(lhs, rhs)
    Bases: ffc.uflacs.language.cnodes.BinOp
```
**op = '&'**

```
precedence = 8
```
- **class** ffc.uflacs.language.cnodes.**BitNot**(*arg*) Bases: [ffc.uflacs.language.cnodes.PrefixUnaryOp](#page-52-0)
	- **op = '~'**

**precedence = 3**

**class** ffc.uflacs.language.cnodes.**BitOr**(*lhs*, *rhs*) Bases: [ffc.uflacs.language.cnodes.BinOp](#page-44-0)

**op = '|'**

#### **precedence = 10**

**class** ffc.uflacs.language.cnodes.**BitXor**(*lhs*, *rhs*) Bases: [ffc.uflacs.language.cnodes.BinOp](#page-44-0)

**op = '^'**

```
precedence = 9
```
**class** ffc.uflacs.language.cnodes.**Break** Bases: [ffc.uflacs.language.cnodes.CStatement](#page-45-1)

**cs\_format**(*precision=None*) Return S: string  $|$  list(S)  $|$  Indented(S).

```
is_scoped = True
```

```
class ffc.uflacs.language.cnodes.CExpr
    Bases: ffc.uflacs.language.cnodes.CNode
```
Base class for all C expressions.

All subtypes should define a 'precedence' class attribute.

```
ce_format(precision=None)
```

```
class ffc.uflacs.language.cnodes.CExprLiteral
    Bases: ffc.uflacs.language.cnodes.CExprTerminal
```
A float or int literal value.

#### **precedence = 0**

<span id="page-45-0"></span>**class** ffc.uflacs.language.cnodes.**CExprOperator** Bases: [ffc.uflacs.language.cnodes.CExpr](#page-45-4)

Base class for all C expression operator.

#### **sideeffect = False**

<span id="page-45-3"></span>**class** ffc.uflacs.language.cnodes.**CExprTerminal** Bases: [ffc.uflacs.language.cnodes.CExpr](#page-45-4)

Base class for all C expression terminals.

#### **sideeffect = False**

<span id="page-45-2"></span>**class** ffc.uflacs.language.cnodes.**CNode** Bases: [object](https://docs.python.org/3/library/functions.html#object)

Base class for all C AST nodes.

```
debug = False
```

```
class ffc.uflacs.language.cnodes.CStatement
    Bases: ffc.uflacs.language.cnodes.CNode
```
Base class for all C statements.

Subtypes do \_not\_ define a 'precedence' class attribute.

**cs\_format**(*precision=None*) Return S: string  $|$  list(S)  $|$  Indented(S).

**is\_scoped = False**

**class** ffc.uflacs.language.cnodes.**Call**(*function*, *arguments=None*) Bases: [ffc.uflacs.language.cnodes.CExprOperator](#page-45-0)

**arguments**

**ce\_format**(*precision=None*)

**function**

**precedence = 2**

```
sideeffect = True
```
**class** ffc.uflacs.language.cnodes.**Case**(*value*) Bases: [ffc.uflacs.language.cnodes.CStatement](#page-45-1)

**cs\_format**(*precision=None*) Return S: string  $|$  list(S)  $|$  Indented(S).

**is\_scoped = False**

#### **value**

```
class ffc.uflacs.language.cnodes.Comment(comment)
    ffc.uflacs.language.cnodes.CStatement
```
Line comment(s) used for annotating the generated code with human readable remarks.

#### **comment**

```
cs_format(precision=None)
     Return S: string | list(S) | Indented(S).
```
#### **is\_scoped = True**

```
class ffc.uflacs.language.cnodes.Conditional(condition, true, false)
    Bases: ffc.uflacs.language.cnodes.CExprOperator
```
**ce\_format**(*precision=None*)

**condition**

**false**

**precedence = 13**

#### **true**

```
class ffc.uflacs.language.cnodes.Continue
   ffc.uflacs.language.cnodes.CStatement
```

```
cs_format(precision=None)
     Return S: string | list(S) | Indented(S).
```

```
is_scoped = True
```

```
class ffc.uflacs.language.cnodes.Default
    ffc.uflacs.language.cnodes.CStatement
    cs_format(precision=None)
        Return S: string | list(S) | Indented(S).
    is_scoped = False
class ffc.uflacs.language.cnodes.Dereference(arg)
    Bases: ffc.uflacs.language.cnodes.PrefixUnaryOp
    op = '*'
    precedence = 3
class ffc.uflacs.language.cnodes.Div(lhs, rhs)
    Bases: ffc.uflacs.language.cnodes.BinOp
    op = '/'
    precedence = 4
class ffc.uflacs.language.cnodes.Do(condition, body)
    ffc.uflacs.language.cnodes.CStatement
    body
    condition
    cs_format(precision=None)
        Return S: string | list(S) | Indented(S).
    is_scoped = True
class ffc.uflacs.language.cnodes.EQ(lhs, rhs)
    Bases: ffc.uflacs.language.cnodes.BinOp
    op = '=='
    precedence = 7
class ffc.uflacs.language.cnodes.Else(body)
    ffc.uflacs.language.cnodes.CStatement
    body
    cs_format(precision=None)
        Return S: string | list(S) | Indented(S).
    is_scoped = True
class ffc.uflacs.language.cnodes.ElseIf(condition, body)
    ffc.uflacs.language.cnodes.CStatement
    body
```

```
condition
```

```
cs_format(precision=None)
     Return S: string | list(S) | Indented(S).
```

```
is_scoped = True
```

```
class ffc.uflacs.language.cnodes.FlattenedArray(array, dummy=None, dims=None,
                                                     strides=None, offset=None)
```
Bases: [object](https://docs.python.org/3/library/functions.html#object)

Syntax carrying object only, will get translated on \_\_getitem\_\_ to ArrayAccess.

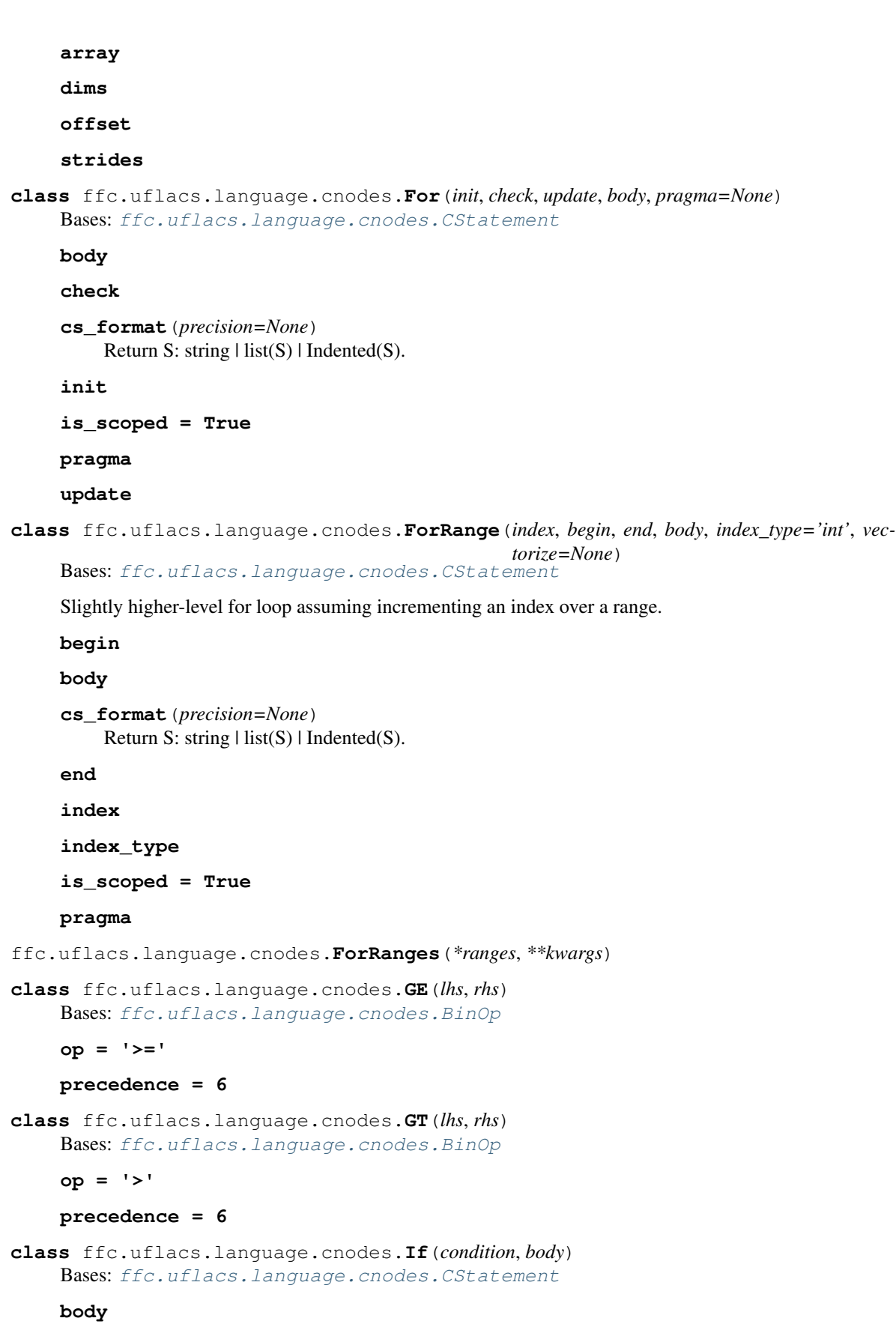

```
condition
cs_format(precision=None)
     Return S: string | list(S) | Indented(S).
```
**is\_scoped = True**

```
class ffc.uflacs.language.cnodes.LE(lhs, rhs)
    Bases: ffc.uflacs.language.cnodes.BinOp
```
**op = '<='**

```
precedence = 6
```

```
class ffc.uflacs.language.cnodes.LT(lhs, rhs)
    Bases: ffc.uflacs.language.cnodes.BinOp
```
**op = '<'**

**precedence = 6**

```
class ffc.uflacs.language.cnodes.LiteralBool(value)
    Bases: ffc.uflacs.language.cnodes.CExprLiteral
```
A boolean literal value.

**ce\_format**(*precision=None*)

**precedence = 0**

### **value**

```
class ffc.uflacs.language.cnodes.LiteralFloat(value)
    Bases: ffc.uflacs.language.cnodes.CExprLiteral
```
A floating point literal value.

**ce\_format**(*precision=None*)

**precedence = 0**

```
value
```
**class** ffc.uflacs.language.cnodes.**LiteralInt**(*value*) Bases: [ffc.uflacs.language.cnodes.CExprLiteral](#page-45-5)

An integer literal value.

**ce\_format**(*precision=None*)

**precedence = 0**

**value**

**class** ffc.uflacs.language.cnodes.**LiteralString**(*value*) Bases: [ffc.uflacs.language.cnodes.CExprLiteral](#page-45-5)

A boolean literal value.

**ce\_format**(*precision=None*)

**precedence = 0**

### **value**

ffc.uflacs.language.cnodes.**MemCopy**(*src*, *dst*, *size*)

ffc.uflacs.language.cnodes.**MemZero**(*name*, *size*)

ffc.uflacs.language.cnodes.**MemZeroRange**(*name*, *begin*, *end*)

- **class** ffc.uflacs.language.cnodes.**Mod**(*lhs*, *rhs*) Bases: [ffc.uflacs.language.cnodes.BinOp](#page-44-0)
	- **op = '%'**

**precedence = 4**

**class** ffc.uflacs.language.cnodes.**Mul**(*lhs*, *rhs*) Bases: [ffc.uflacs.language.cnodes.BinOp](#page-44-0)

**op = '\*'**

```
precedence = 4
```
**class** ffc.uflacs.language.cnodes.**NE**(*lhs*, *rhs*) Bases: [ffc.uflacs.language.cnodes.BinOp](#page-44-0)

**op = '!='**

```
precedence = 7
```
**class** ffc.uflacs.language.cnodes.**Namespace**(*name*, *body*) Bases: [ffc.uflacs.language.cnodes.CStatement](#page-45-1)

#### **body**

```
cs_format(precision=None)
     Return S: string | list(S) | Indented(S).
```
**is\_scoped = True**

#### **name**

```
class ffc.uflacs.language.cnodes.NaryOp(args)
    Bases: ffc.uflacs.language.cnodes.CExprOperator
```
Base class for special n-ary operators.

### **args**

```
ce_format(precision=None)
```

```
class ffc.uflacs.language.cnodes.Neg(arg)
    Bases: ffc.uflacs.language.cnodes.PrefixUnaryOp
```
**op = '-'**

#### **precedence = 3**

**class** ffc.uflacs.language.cnodes.**New**(*typename*) Bases: [ffc.uflacs.language.cnodes.CExpr](#page-45-4)

**ce\_format**(*precision=None*)

## **typename**

ffc.uflacs.language.cnodes.**NoOp**()

```
class ffc.uflacs.language.cnodes.Not(arg)
    Bases: ffc.uflacs.language.cnodes.PrefixUnaryOp
```
**op = '!'**

**precedence = 3**

```
class ffc.uflacs.language.cnodes.Null
    Bases: ffc.uflacs.language.cnodes.CExprLiteral
```
A null pointer literal.

**ce\_format**(*precision=None*)

```
precedence = 0
```
**class** ffc.uflacs.language.cnodes.**Or**(*lhs*, *rhs*) Bases: [ffc.uflacs.language.cnodes.BinOp](#page-44-0)

**op = '||'**

**precedence = 12**

**class** ffc.uflacs.language.cnodes.**Pos**(*arg*) Bases: [ffc.uflacs.language.cnodes.PrefixUnaryOp](#page-52-0)

**op = '+'**

**precedence = 3**

**class** ffc.uflacs.language.cnodes.**PostDecrement**(*arg*) Bases: [ffc.uflacs.language.cnodes.PostfixUnaryOp](#page-51-0)

**op = '--'**

**precedence = 2**

**sideeffect = True**

- **class** ffc.uflacs.language.cnodes.**PostIncrement**(*arg*) Bases: [ffc.uflacs.language.cnodes.PostfixUnaryOp](#page-51-0)
	- **op = '++'**
	- **precedence = 2**
	- **sideeffect = True**
- <span id="page-51-0"></span>**class** ffc.uflacs.language.cnodes.**PostfixUnaryOp**(*arg*) Bases: [ffc.uflacs.language.cnodes.UnaryOp](#page-54-0)

Base class for postfix unary operators.

**ce\_format**(*precision=None*)

**class** ffc.uflacs.language.cnodes.**Pragma**(*comment*) Bases: [ffc.uflacs.language.cnodes.CStatement](#page-45-1)

Pragma comments used for compiler-specific annotations.

**comment**

**cs\_format**(*precision=None*) Return S: string  $|$  list(S)  $|$  Indented(S).

**is\_scoped = True**

```
class ffc.uflacs.language.cnodes.PreDecrement(arg)
    Bases: ffc.uflacs.language.cnodes.PrefixUnaryOp
```
**op = '--'**

**precedence = 3**

**sideeffect = True**

```
class ffc.uflacs.language.cnodes.PreIncrement(arg)
    Bases: ffc.uflacs.language.cnodes.PrefixUnaryOp
```

```
op = '++'
```
**precedence = 3**

**sideeffect = True**

<span id="page-52-0"></span>**class** ffc.uflacs.language.cnodes.**PrefixUnaryOp**(*arg*) Bases: [ffc.uflacs.language.cnodes.UnaryOp](#page-54-0)

Base class for prefix unary operators.

#### **ce\_format**(*precision=None*)

**class** ffc.uflacs.language.cnodes.**Product**(*args*) Bases: [ffc.uflacs.language.cnodes.NaryOp](#page-50-0)

Product of any number of operands.

```
op = '*'
```

```
precedence = 4
```

```
class ffc.uflacs.language.cnodes.Return(value=None)
    ffc.uflacs.language.cnodes.CStatement
```
**cs\_format**(*precision=None*) Return S: string  $|$  list(S)  $|$  Indented(S).

**is\_scoped = True**

#### **value**

```
class ffc.uflacs.language.cnodes.Scope(body)
    ffc.uflacs.language.cnodes.CStatement
```
#### **body**

```
cs_format(precision=None)
     Return S: string | list(S) | Indented(S).
```

```
is_scoped = True
```

```
class ffc.uflacs.language.cnodes.SizeOf(arg)
    Bases: ffc.uflacs.language.cnodes.PrefixUnaryOp
```

```
op = 'sizeof'
```

```
precedence = 3
```

```
ffc.uflacs.language.cnodes.Sqrt(x)
```
**class** ffc.uflacs.language.cnodes.**Statement**(*expr*) Bases: [ffc.uflacs.language.cnodes.CStatement](#page-45-1)

Make an expression into a statement.

```
cs_format(precision=None)
     Return S: string | list(S) | Indented(S).
```
**expr**

**is\_scoped = False**

**class** ffc.uflacs.language.cnodes.**StatementList**(*statements*) Bases: [ffc.uflacs.language.cnodes.CStatement](#page-45-1)

A simple sequence of statements. No new scopes are introduced.

```
cs_format(precision=None)
```
Return S: string  $|$  list(S)  $|$  Indented(S).

#### **is\_scoped**

 $bool(x)$  -> bool

Returns True when the argument x is true, False otherwise. The builtins True and False are the only two instances of the class bool. The class bool is a subclass of the class int, and cannot be subclassed.

#### **statements**

```
class ffc.uflacs.language.cnodes.Sub(lhs, rhs)
    Bases: ffc.uflacs.language.cnodes.BinOp
```
**op = '-'**

**precedence = 5**

```
class ffc.uflacs.language.cnodes.Sum(args)
    ffc.uflacs.language.cnodes.NaryOp
```
Sum of any number of operands.

**op = '+'**

#### **precedence = 5**

**class** ffc.uflacs.language.cnodes.**Switch**(*arg*, *cases*, *default=None*, *autobreak=True*, *auto-*

*scope=True*) Bases: [ffc.uflacs.language.cnodes.CStatement](#page-45-1)

#### **arg**

**autobreak**

**autoscope**

#### **cases**

**cs\_format**(*precision=None*) Return S: string  $|$  list(S)  $|$  Indented(S).

**default**

**is\_scoped = True**

**class** ffc.uflacs.language.cnodes.**Symbol**(*name*)

Bases: [ffc.uflacs.language.cnodes.CExprTerminal](#page-45-3)

A named symbol.

**ce\_format**(*precision=None*)

**name**

**precedence = 0**

```
class ffc.uflacs.language.cnodes.Throw(exception, message)
    ffc.uflacs.language.cnodes.CStatement
```
**cs\_format**(*precision=None*) Return S: string  $|$  list(S)  $|$  Indented(S).

```
exception
```
**is\_scoped = True**

#### **message**

<span id="page-54-0"></span>**class** ffc.uflacs.language.cnodes.**UnaryOp**(*arg*) Bases: [ffc.uflacs.language.cnodes.CExprOperator](#page-45-0)

Base class for unary operators.

## **arg**

**class** ffc.uflacs.language.cnodes.**Using**(*name*) Bases: [ffc.uflacs.language.cnodes.CStatement](#page-45-1)

**cs\_format**(*precision=None*) Return S: string  $|$  list(S)  $|$  Indented(S).

#### **is\_scoped = True**

**name**

```
class ffc.uflacs.language.cnodes.VariableDecl(typename, symbol, value=None)
    ffc.uflacs.language.cnodes.CStatement
```
Declare a variable, optionally define initial value.

```
cs_format(precision=None)
     Return S: string | list(S) | Indented(S).
```
**is\_scoped = False**

**symbol**

**typename**

**value**

**class** ffc.uflacs.language.cnodes.**VerbatimExpr**(*codestring*) Bases: [ffc.uflacs.language.cnodes.CExprTerminal](#page-45-3)

A verbatim copy of an expression source string.

Handled as having the lowest precedence which will introduce parentheses around it most of the time.

**ce\_format**(*precision=None*)

**codestring**

**precedence = 15**

**class** ffc.uflacs.language.cnodes.**VerbatimStatement**(*codestring*) Bases: [ffc.uflacs.language.cnodes.CStatement](#page-45-1)

Wraps a source code string to be pasted verbatim into the source code.

#### **codestring**

```
cs_format(precision=None)
     Return S: string | list(S) | Indented(S).
```

```
is_scoped = False
```

```
class ffc.uflacs.language.cnodes.While(condition, body)
    ffc.uflacs.language.cnodes.CStatement
```
**body**

**condition**

**cs\_format**(*precision=None*) Return S: string  $|$  list(S)  $|$  Indented(S).

```
is_scoped = True
```
ffc.uflacs.language.cnodes.**accumulate\_loop**(*dst*, *src*, *ranges*) Generate a nested loop over a list of ranges, adding src to dst in the innermost loop.

Ranges is a list on the format [(index, begin, end),...].

ffc.uflacs.language.cnodes.**as\_cexpr**(*node*) Typechecks and wraps an object as a valid CExpr.

Accepts CExpr nodes, treats int and float as literals, and treats a string as a symbol.

ffc.uflacs.language.cnodes.**as\_cexpr\_or\_literal**(*node*)

ffc.uflacs.language.cnodes.**as\_cexpr\_or\_string\_symbol**(*node*)

ffc.uflacs.language.cnodes.**as\_cexpr\_or\_verbatim**(*node*)

ffc.uflacs.language.cnodes.**as\_cstatement**(*node*) Perform type checking on node and wrap in a suitable statement type if necessary.

ffc.uflacs.language.cnodes.**as\_pragma**(*pragma*)

ffc.uflacs.language.cnodes.**as\_symbol**(*symbol*)

ffc.uflacs.language.cnodes.**assign\_loop**(*dst*, *src*, *ranges*) Generate a nested loop over a list of ranges, assigning src to dst in the innermost loop.

Ranges is a list on the format [(index, begin, end),. . . ].

ffc.uflacs.language.cnodes.**build\_1d\_initializer\_list**(*values*, *formatter*, *padlen=0*, *precision=None*)

Return a list containing a single line formatted like "{ 0.0, 1.0, 2.0 }"

ffc.uflacs.language.cnodes.**build\_initializer\_lists**(*values*, *sizes*, *level*, *formatter*, *padlen=0*, *precision=None*)

Return a list of lines with initializer lists for a multidimensional array.

Example output:

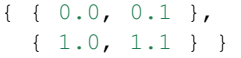

ffc.uflacs.language.cnodes.**commented\_code\_list**(*code*, *comments*) Convenience wrapper for adding comment to code list if the list is not empty.

ffc.uflacs.language.cnodes.**flattened\_indices**(*indices*, *shape*) Given a tuple of indices and a shape tuple, return CNode expression for flattened indexing into multidimensional array.

Indices and shape entries can be int values, str symbol names, or CNode expressions.

ffc.uflacs.language.cnodes.**float\_product**(*factors*) Build product of float factors, simplifying ones and zeros and returning 1.0 if empty sequence.

ffc.uflacs.language.cnodes.**is\_negative\_one\_cexpr**(*cexpr*)

ffc.uflacs.language.cnodes.**is\_one\_cexpr**(*cexpr*)

ffc.uflacs.language.cnodes.**is\_simple\_inner\_loop**(*code*)

ffc.uflacs.language.cnodes.**is\_zero\_cexpr**(*cexpr*)

- ffc.uflacs.language.cnodes.**leftover**(*size*, *padlen*) Return minimum integer to add to size to make it divisible by padlen.
- ffc.uflacs.language.cnodes.**pad\_dim**(*dim*, *padlen*) Make dim divisible by padlen.
- ffc.uflacs.language.cnodes.**pad\_innermost\_dim**(*shape*, *padlen*) Make the last dimension in shape divisible by padlen.
- ffc.uflacs.language.cnodes.**scale\_loop**(*dst*, *factor*, *ranges*) Generate a nested loop over a list of ranges, multiplying dst with factor in the innermost loop.

Ranges is a list on the format [(index, begin, end),. . . ].

# **ffc.uflacs.language.format\_lines module**

Tools for indentation-aware code string stitching.

When formatting an AST into a string, it's better to collect lists of snippets and then join them than adding the pieces continually, which gives  $O(n^2)$  behaviour w.r.t. AST size n.

**class** ffc.uflacs.language.format\_lines.**Indented**(*body*)

```
Bases: object
```
Class to mark a collection of snippets for indentation.

This way nested indentations can be handled by adding the prefix spaces only once to each line instead of splitting and indenting substrings repeatedly.

### **body**

ffc.uflacs.language.format\_lines.**format\_indented\_lines**(*snippets*, *level=0*) Format recursive sequences of indented lines as one string.

ffc.uflacs.language.format\_lines.**iter\_indented\_lines**(*snippets*, *level=0*) Iterate over indented string lines from a snippets data structure.

The snippets object can be built recursively using the following types:

- str: Split and yield as one line at a time indented to the appropriate level.
- Indented: Yield the lines within this object indented by one level.
- tuple,list: Yield lines from recursive application of this function to list items.

# **ffc.uflacs.language.format\_value module**

```
ffc.uflacs.language.format_value.format_float(x, precision=None)
     Format a float value according to given precision.
```
ffc.uflacs.language.format\_value.**format\_int**(*x*, *precision=None*)

- ffc.uflacs.language.format\_value.**format\_value**(*value*, *precision=None*) Format a literal value as s tring.
	- float: Formatted according to current precision configuration.
	- int: Formatted as regular base 10 int literal.
	- str: Wrapped in "quotes".

# **ffc.uflacs.language.precedence module**

```
class ffc.uflacs.language.precedence.PRECEDENCE
    object
    An enum-like class for C operator precedence levels.
    ADD = 5
    ADDRESSOF = 3
    AND = 11
    ASSIGN = 13
    BIT_AND = 8
    BIT_NOT = 3
    BIT_OR = 10
    BIT_XOR = 9
    CALL = 2
    CONDITIONAL = 13
    DEREFERENCE = 3
    DIV = 4
    EQ = 7
    GE = 6
    GT = 6
    HIGHEST = 0
    LE = 6
    LITERAL = 0
    LOWEST = 15
    LT = 6
    MOD = 4
    MUL = 4
    NE = 7
    NEG = 3
    NOT = 3
    OR = 12
    POS = 3
    POST_DEC = 2
    POST_INC = 2
    PRE_DEC = 3
    PRE_INC = 3
    SIZEOF = 3
```
**SUB = 5 SUBSCRIPT = 2 SYMBOL = 0**

## **ffc.uflacs.language.ufl\_to\_cnodes module**

```
Tools for C/C++ expression formatting.
```

```
class ffc.uflacs.language.ufl_to_cnodes.RulesForC
     Bases: object
     abs(o, op)
     maxvalue(o, a, b)min\_value(o, a, b)power(o, a, b)class ffc.uflacs.language.ufl_to_cnodes.RulesForCpp
     Bases: object
     abs(o, op)
     \texttt{bessel}_i(o, n, v)\texttt{bessel}_j(o, n, v)bessel_k(o, n, v)
     bessel_y(o, n, v)
     maxvalue(o, a, b)min\_value(o, a, b)power(o, a, b)class ffc.uflacs.language.ufl_to_cnodes.UFL2CNodesMixin(language)
     object
     Rules collection mixin for a UFL to CNodes translator class.
     acos(o, op)
     and_condition(o, a, b)asin(o, op)
     atan(o, op)
     atan_2(o, y, x)
     \text{conditional}(o, c, t, f)cos(o, op)
     cosh(o, op)
     division(o, a, b)eq(o, a, b)
     erf(o, op)
```
<span id="page-58-0"></span>**exp**(*o*, *op*)

```
expr(o)
         Generic fallback with error message for missing rules.
     float_value(o)
     ge(o, a, b)
     gt(o, a, b)
     int_value(o)
     le(o, a, b)
     ln(o, op)
     lt(o, a, b)math_function(o, op)
     ne(o, a, b)
     not_condition(o, a)
     or condition (o, a, b)\mathbf{product}(o, a, b)sin(o, op)
     sinh(o, op)
     sqrt(o, op)
     sum(o, a, b)tan(o, op)
     tanh(o, op)
     zero(o)
class ffc.uflacs.language.ufl_to_cnodes.UFL2CNodesTranslatorC(language)
```
Bases: ufl.corealg.multifunction.MultiFunction, [ffc.uflacs.language.](#page-58-0) [ufl\\_to\\_cnodes.UFL2CNodesMixin](#page-58-0), [ffc.uflacs.language.ufl\\_to\\_cnodes.RulesForC](#page-58-1)

UFL to CNodes translator class.

**class** ffc.uflacs.language.ufl\_to\_cnodes.**UFL2CNodesTranslatorCpp**(*language*) Bases: ufl.corealg.multifunction.MultiFunction, [ffc.uflacs.language.](#page-58-0) [ufl\\_to\\_cnodes.UFL2CNodesMixin](#page-58-0), [ffc.uflacs.language.ufl\\_to\\_cnodes.](#page-58-2) [RulesForCpp](#page-58-2)

UFL to CNodes translator class.

# **Module contents**

**Submodules**

# **ffc.uflacs.build\_uflacs\_ir module**

Main algorithm for building the uflacs intermediate representation.

ffc.uflacs.build\_uflacs\_ir.**analyse\_dependencies**(*V*, *V\_deps*, *V\_targets*, *modified\_terminal\_indices*, *modified\_terminals*, *mt\_unique\_table\_reference*)

ffc.uflacs.build\_uflacs\_ir.**build\_scalar\_graph**(*expressions*) Build list representation of expression graph covering the given expressions.

TODO: Renaming, refactoring and cleanup of the graph building algorithms used in here

ffc.uflacs.build\_uflacs\_ir.**build\_uflacs\_ir**(*cell*, *integral\_type*, *entitytype*, *integrands*, *tensor\_shape*, *coefficient\_numbering*, *quadrature\_rules*, *parameters*)

**class** ffc.uflacs.build\_uflacs\_ir.**common\_block\_data\_t**(*block\_mode*, *ttypes*, *factor\_index*, *factor\_is\_piecewise*, *unames*, *restrictions*, *transposed*)

Bases: [tuple](https://docs.python.org/3/library/stdtypes.html#tuple)

### **block\_mode**

Alias for field number 0

**factor\_index** Alias for field number 2

**factor\_is\_piecewise** Alias for field number 3

**restrictions** Alias for field number 5

**transposed**

Alias for field number 6

**ttypes**

Alias for field number 1

# **unames**

Alias for field number 4

ffc.uflacs.build\_uflacs\_ir.**empty\_expr\_ir**()

**class** ffc.uflacs.build\_uflacs\_ir.**full\_block\_data\_t**(*block\_mode*, *ttypes*, *factor\_index*,

Bases: [tuple](https://docs.python.org/3/library/stdtypes.html#tuple)

**block\_mode** Alias for field number 0

**factor\_index**

Alias for field number 2

**factor\_is\_piecewise** Alias for field number 3

**ma\_data**

Alias for field number 7

## **restrictions**

Alias for field number 5

**1.3. ffc package 57**

*factor\_is\_piecewise*, *unames*, *restrictions*, *transposed*, *ma\_data*)

**transposed** Alias for field number 6 **ttypes** Alias for field number 1 **unames** Alias for field number 4 ffc.uflacs.build\_uflacs\_ir.**get\_common\_block\_data**(*blockdata*) ffc.uflacs.build\_uflacs\_ir.**integrate\_block**(*weights*, *unames*, *ttypes*, *unique\_tables*, *unique\_table\_num\_dofs*) ffc.uflacs.build\_uflacs\_ir.**integrate\_block\_interior\_facets**(*weights*, *unames*, *ttypes*, *unique\_tables*, *unique\_table\_num\_dofs*) **class** ffc.uflacs.build\_uflacs\_ir.**ma\_data\_t**(*ma\_index*, *tabledata*) Bases: [tuple](https://docs.python.org/3/library/stdtypes.html#tuple) **ma\_index** Alias for field number 0 **tabledata** Alias for field number 1 ffc.uflacs.build\_uflacs\_ir.**multiply\_block**(*point\_index*, *unames*, *ttypes*, *unique\_tables*, *unique\_table\_num\_dofs*) ffc.uflacs.build\_uflacs\_ir.**multiply\_block\_interior\_facets**(*point\_index*, *unames*, *ttypes*, *unique\_tables*, *unique\_table\_num\_dofs*) ffc.uflacs.build\_uflacs\_ir.**parse\_uflacs\_optimization\_parameters**(*parameters*, *integral\_type*) Following model from quadrature representation, extracting uflacs specific parameters from the global parameters dict. **class** ffc.uflacs.build\_uflacs\_ir.**partial\_block\_data\_t**(*block\_mode*, *ttypes*, *factor\_index*, *factor\_is\_piecewise*, *unames*, *restrictions*, *transposed*, *ma\_data*, *piece-*

Bases: [tuple](https://docs.python.org/3/library/stdtypes.html#tuple)

**block\_mode** Alias for field number 0

**factor\_index** Alias for field number 2

**factor\_is\_piecewise** Alias for field number 3

**ma\_data** Alias for field number 7

**piecewise\_ma\_index** Alias for field number 8

**restrictions**

Alias for field number 5

*wise\_ma\_index*)

#### **transposed**

Alias for field number 6

#### **ttypes**

Alias for field number 1

## **unames**

Alias for field number 4

```
class ffc.uflacs.build_uflacs_ir.preintegrated_block_data_t(block_mode, ttypes,
                                                                       factor_index, fac-
                                                                       tor_is_piecewise,
                                                                       unames, restric-
                                                                       tions, transposed,
                                                                       is_uniform, name)
```
Bases: [tuple](https://docs.python.org/3/library/stdtypes.html#tuple)

### **block\_mode**

Alias for field number 0

### **factor\_index**

Alias for field number 2

## **factor\_is\_piecewise**

Alias for field number 3

### **is\_uniform**

Alias for field number 7

#### **name**

Alias for field number 8

## **restrictions**

Alias for field number 5

#### **transposed**

Alias for field number 6

### **ttypes**

Alias for field number 1

# **unames**

Alias for field number 4

```
class ffc.uflacs.build_uflacs_ir.premultiplied_block_data_t(block_mode, ttypes,
```
*factor\_index*, *factor\_is\_piecewise*, *unames*, *restrictions*, *transposed*, *is\_uniform*, *name*)

#### Bases: [tuple](https://docs.python.org/3/library/stdtypes.html#tuple)

### **block\_mode**

Alias for field number 0

### **factor\_index** Alias for field number 2

**factor\_is\_piecewise** Alias for field number 3

### **is\_uniform**

Alias for field number 7

#### **name**

Alias for field number 8

## **restrictions**

Alias for field number 5

### **transposed**

Alias for field number 6

### **ttypes**

Alias for field number 1

## **unames**

Alias for field number 4

ffc.uflacs.build\_uflacs\_ir.**uflacs\_default\_parameters**(*optimize*) Default parameters for tuning of uflacs code generation.

These are considered experimental and may change without deprecation mechanism at any time.

## **ffc.uflacs.elementtables module**

#### Tools for precomputed tables of terminal values.

ffc.uflacs.elementtables.**analyse\_table\_type**(*table*, *rtol=1e-05*, *atol=1e-08*)

ffc.uflacs.elementtables.**analyse\_table\_types**(*unique\_tables*, *rtol=1e-05*, *atol=1e-08*)

ffc.uflacs.elementtables.**build\_element\_tables**(*num\_points*, *quadrature\_rules*, *cell*, *integral\_type*, *entitytype*, *modified\_terminals*,

*rtol=1e-05*, *atol=1e-08*) Build the element tables needed for a list of modified terminals.

Input: entitytype - str modified\_terminals - ordered sequence of unique modified terminals FIXME: Document

Output: tables - dict(name: table) mt\_table\_names - dict(ModifiedTerminal: name)

ffc.uflacs.elementtables.**build\_optimized\_tables**(*num\_points*, *quadrature\_rules*, *cell*, *integral\_type*, *entitytype*, *modified\_terminals*, *existing\_tables*, *compress\_zeros*, *rtol=1e-05*, *atol=1e-08*)

ffc.uflacs.elementtables.**build\_unique\_tables**(*tables*, *rtol=1e-05*, *atol=1e-08*) Given a list or dict of tables, return a list of unique tables and a dict of unique table indices for each input table key.

ffc.uflacs.elementtables.**clamp\_table\_small\_numbers**(*table*, *rtol=1e-05*, *atol=1e-08*, *numbers=(-1.0*, *-0.5*, *0.0*, *0.5*, *1.0)*)

Clamp almost 0,1,-1 values to integers. Returns new table.

ffc.uflacs.elementtables.**equal\_tables**(*a*, *b*, *rtol=1e-05*, *atol=1e-08*)

ffc.uflacs.elementtables.**generate\_psi\_table\_name**(*num\_points*, *element\_counter*, *averaged*, *entitytype*, *derivative\_counts*,

*flat\_component*)

Generate a name for the psi table of the form: FE#\_C#\_D###[\_AC|\_AF|][\_F|V][\_Q#], where '#' will be an integer value.

FE - is a simple counter to distinguish the various bases, it will be assigned in an arbitrary fashion.

C - is the component number if any (this does not yet take into account tensor valued functions)

D - is the number of derivatives in each spatial direction if any. If the element is defined in 3D, then D012 means  $d^{3}(*)/dydz^{2}$ .

AC - marks that the element values are averaged over the cell

AF - marks that the element values are averaged over the facet

F - marks that the first array dimension enumerates facets on the cell

V - marks that the first array dimension enumerates vertices on the cell

Q - number of quadrature points, to distinguish between tables in a mixed quadrature degree setting

ffc.uflacs.elementtables.**get\_ffc\_table\_values**(*points*, *cell*, *integral\_type*, *ufl\_element*, *avg*, *entitytype*, *derivative\_counts*, *flat\_component*)

Extract values from ffc element table.

Returns a 3D numpy array with axes (entity number, quadrature point number, dof number)

ffc.uflacs.elementtables.**get\_modified\_terminal\_element**(*mt*)

ffc.uflacs.elementtables.**is\_ones\_table**(*table*, *rtol=1e-05*, *atol=1e-08*)

ffc.uflacs.elementtables.**is\_piecewise\_table**(*table*, *rtol=1e-05*, *atol=1e-08*)

ffc.uflacs.elementtables.**is\_quadrature\_table**(*table*, *rtol=1e-05*, *atol=1e-08*)

ffc.uflacs.elementtables.**is\_uniform\_table**(*table*, *rtol=1e-05*, *atol=1e-08*)

ffc.uflacs.elementtables.**is\_zeros\_table**(*table*, *rtol=1e-05*, *atol=1e-08*)

ffc.uflacs.elementtables.**optimize\_element\_tables**(*tables*, *table\_origins*, *compress\_zeros*, *rtol=1e-05*, *atol=1e-08*)

Optimize tables and make unique set.

Steps taken:

- clamp values that are very close to -1, 0, +1 to those values
- remove dofs from beginning and end of tables where values are all zero
- for each modified terminal, provide the dof range that a given table corresponds to
- Terminology: name str, name used in input arguments here table numpy array of float values stripped\_table - numpy array of float values with zeroes

*08*)

removed from each end of dofrange

Input: tables - { name: table } table\_origins - FIXME

Output: unique\_tables - { unique\_name: stripped\_table } unique\_table\_origins - FIXME

ffc.uflacs.elementtables.**strip\_table\_zeros**(*table*, *compress\_zeros*, *rtol=1e-05*, *atol=1e-*

Strip zero columns from table. Returns column range (begin, end) and the new compact table.

ffc.uflacs.elementtables.**table\_origin\_t**

alias of ffc.uflacs.elementtables.table\_origin

ffc.uflacs.elementtables.**unique\_table\_reference\_t** alias of ffc.uflacs.elementtables.unique\_table\_reference

#### **ffc.uflacs.integralgenerator module**

Controlling algorithm for building the tabulate\_tensor source structure from factorized representation.

**class** ffc.uflacs.integralgenerator.**IntegralGenerator**(*ir*, *backend*, *precision*) Bases: [object](https://docs.python.org/3/library/functions.html#object)

#### **generate**()

Generate entire tabulate tensor body.

Assumes that the code returned from here will be wrapped in a context that matches a suitable version of the UFC tabulate\_tensor signatures.

## **generate\_block\_parts**(*num\_points*, *blockmap*, *blockdata*)

Generate and return code parts for a given block.

Returns parts occuring before, inside, and after the quadrature loop identified by num\_points.

Should be called with num\_points=None for quadloop-independent blocks.

```
generate_copyout_statements()
```
Generate statements copying results to output array.

**generate\_dofblock\_partition**(*num\_points*)

**generate\_element\_tables**()

Generate static tables with precomputed element basis function values in quadrature points.

**generate\_expr\_copyout\_statements**()

**generate\_partition**(*symbol*, *V*, *V\_active*, *V\_mts*, *mt\_tabledata*, *num\_points*)

#### **generate\_preintegrated\_dofblock\_partition**()

```
generate_quadrature_loop(num_points)
    Generate quadrature loop with for this num_points.
```

```
generate_quadrature_tables()
```
Generate static tables of quadrature points and weights.

#### **generate\_runtime\_quadrature\_loop**()

Generate quadrature loop for custom integrals, with physical points given runtime.

#### **generate\_tensor\_copyout\_statements**()

**generate\_tensor\_reset**()

Generate statements for resetting the element tensor to zero.

**generate\_tensor\_value\_initialization**(*A\_values*)

**generate\_unstructured\_piecewise\_partition**()

**generate\_unstructured\_varying\_partition**(*num\_points*)

**get\_arg\_factors**(*blockdata*, *block\_rank*, *num\_points*, *iq*, *indices*)

```
get_entities(blockdata)
```

```
get_includes()
```
Return list of include statements needed to support generated code.

**get\_temp\_symbol**(*tempname*, *key*)

```
get_var(num_points, v)
```
"Lookup ufl expression v in variable scope dicts.

Scope is determined by num points which identifies the quadrature loop scope or None if outside quadrature loops.

If v is not found in quadrature loop scope, the piecewise scope (None) is checked.

Returns the CNodes expression to access the value in the code.

has  $var(num points, v)$ 

"Check if variable exists in variable scope dicts.

Return True if ufl expression v exists in the num\_points scope.

NB! Does not fall back to piecewise scope.

**init\_scopes**()

Initialize variable scope dicts.

**new\_temp\_symbol**(*basename*)

Create a new code symbol named basename + running counter.

**set\_var**(*num\_points*, *v*, *vaccess*)

"Set a new variable in variable scope dicts.

Scope is determined by num\_points which identifies the quadrature loop scope or None if outside quadrature loops.

v is the ufl expression and vaccess is the CNodes expression to access the value in the code.

## **ffc.uflacs.params module**

Collection of exposed parameters available to tune form compiler algorithms.

ffc.uflacs.params.**default\_parameters**()

### **ffc.uflacs.tools module**

- ffc.uflacs.tools.**accumulate\_integrals**(*itg\_data*, *quadrature\_rule\_sizes*) Group and accumulate integrals according to the number of quadrature points in their rules.
- ffc.uflacs.tools.**collect\_quadrature\_rules**(*integrals*, *default\_scheme*, *default\_degree*) Collect quadrature rules found in list of integrals.
- ffc.uflacs.tools.**compute\_quadrature\_rules**(*rules*, *integral\_type*, *cell*) Compute points and weights for a set of quadrature rules.

### **ffc.uflacs.uflacsgenerator module**

Controlling algorithm for building the tabulate\_tensor source structure from factorized representation.

ffc.uflacs.uflacsgenerator.**generate\_integral\_code**(*ir*, *prefix*, *parameters*) Generate code for integral from intermediate representation.

## **ffc.uflacs.uflacsoptimization module**

```
ffc.uflacs.uflacsoptimization.optimize_integral_ir(ir, parameters)
     Compute optimized intermediate representation of integral.
```
## **ffc.uflacs.uflacsrepresentation module**

```
ffc.uflacs.uflacsrepresentation.compute_integral_ir(itg_data, form_data, form_id, el-
                                                               ement_numbers, classnames, pa-
                                                               rameters)
```
Compute intermediate represention of integral.

### **Module contents**

This is UFLACS, the UFL Analyser and Compiler System.

# **1.3.2 Submodules**

# **1.3.3 ffc.analysis module**

## **Compiler stage 1: Analysis**

This module implements the analysis/preprocessing of variational forms, including automatic selection of elements, degrees and form representation type.

ffc.analysis.**analyze\_coordinate\_mappings**(*coordinate\_elements*, *parameters*)

ffc.analysis.**analyze\_elements**(*elements*, *parameters*)

ffc.analysis.**analyze\_forms**(*forms*, *parameters*) Analyze form(s), returning

> form\_datas - a tuple of form\_data objects unique\_elements - a tuple of unique elements across all forms element\_numbers - a mapping to unique numbers for all elements

```
ffc.analysis.analyze_ufl_objects(ufl_objects, kind, parameters)
     Analyze ufl object(s), either forms, elements, or coordinate mappings, returning:
```
form\_datas - a tuple of form\_data objects unique\_elements - a tuple of unique elements across all forms element\_numbers - a mapping to unique numbers for all elements

# **1.3.4 ffc.classname module**

This module defines some basics for generating C++ code.

ffc.classname.**make\_classname**(*prefix*, *basename*, *signature*)

ffc.classname.**make\_integral\_classname**(*prefix*, *integral\_type*, *form\_id*, *subdomain\_id*)

# **1.3.5 ffc.codegeneration module**

#### **Compiler stage 4: Code generation**

This module implements the generation of C++ code for the body of each UFC function from an (optimized) intermediate representation (OIR).

```
ffc.codegeneration.generate_code(ir, parameters)
     Generate code from intermediate representation.
```
# **1.3.6 ffc.compiler module**

This is the compiler, acting as the main interface for compilation of forms and breaking the compilation into several sequential stages. The output of each stage is the input of the next stage.

## **Compiler stage 0: Language, parsing**

Input: Python code or .ufl file Output: UFL form

This stage consists of parsing and expressing a form in the UFL form language.

This stage is completely handled by UFL.

## **Compiler stage 1: Analysis**

Input: UFL form Output: Preprocessed UFL form and FormData (metadata)

This stage preprocesses the UFL form and extracts form metadata. It may also perform simplifications on the form.

## **Compiler stage 2: Code representation**

Input: Preprocessed UFL form and FormData (metadata) Output: Intermediate Representation (IR)

This stage examines the input and generates all data needed for code generation. This includes generation of finite element basis functions, extraction of data for mapping of degrees of freedom and possible precomputation of integrals.

Most of the complexity of compilation is handled in this stage.

The IR is stored as a dictionary, mapping names of UFC functions to data needed for generation of the corresponding code.

# **Compiler stage 3: Optimization**

Input: Intermediate Representation (IR) Output: Optimized Intermediate Representation (OIR)

This stage examines the IR and performs optimizations.

Optimization is currently disabled as a separate stage but is implemented as part of the code generation for quadrature representation.

### **Compiler stage 4: Code generation**

Input: Optimized Intermediate Representation (OIR) Output: C++ code

This stage examines the OIR and generates the actual C++ code for the body of each UFC function.

The code is stored as a dictionary, mapping names of UFC functions to strings containing the C++ code of the body of each function.

# **Compiler stage 5: Code formatting**

Input: C++ code Output: C++ code files

This stage examines the generated C++ code and formats it according to the UFC format, generating as output one or more .h/.cpp files conforming to the UFC format.

The main interface is defined by the following two functions:

compile\_form compile\_element

The compiler stages are implemented by the following functions:

analyze forms or analyze elements (stage 1) compute ir (stage 2) optimize ir (stage 3) generate code (stage 4) format\_code (stage 5)

ffc.compiler.**compile\_form**(*forms*, *object\_names=None*, *prefix='Form'*, *parameters=None*, *jit=False*)

This function generates UFC code for a given UFL form or list of UFL forms.

ffc.compiler.**compile\_element**(*elements*, *object\_names=None*, *prefix='Element'*, *parameters=None*, *jit=False*)

This function generates UFC code for a given UFL element or list of UFL elements.

# **1.3.7 ffc.fiatinterface module**

```
class ffc.fiatinterface.SpaceOfReals
    Bases: object
```
Constant over the entire domain, rather than just cellwise.

- ffc.fiatinterface.**create\_element**(*ufl\_element*)
- ffc.fiatinterface.**create\_quadrature**(*shape*, *degree*, *scheme='default'*) Generate quadrature rule (points, weights) for given shape that will integrate an polynomial of order 'degree' exactly.
- ffc.fiatinterface.**map\_facet\_points**(*points*, *facet*, *cellname*) Map points from the e (UFC) reference simplex of dimension d - 1 to a given facet on the (UFC) reference simplex of dimension d. This may be used to transform points tabulated for example on the 2D reference triangle to points on a given facet of the reference tetrahedron.
- ffc.fiatinterface.**reference\_cell**(*cellname*) Return FIAT reference cell
- ffc.fiatinterface.**reference\_cell\_vertices**(*cellname*) Return dict of coordinates of reference cell vertices for this 'cellname'.

# **1.3.8 ffc.formatting module**

# **Compiler stage 5: Code formatting**

This module implements the formatting of UFC code from a given dictionary of generated C++ code for the body of each UFC function.

It relies on templates for UFC code available as part of the module ufc\_utils.

ffc.formatting.**format\_code**(*code*, *wrapper\_code*, *prefix*, *parameters*, *jit=False*) Format given code in UFC format. Returns two strings with header and source file contents. ffc.formatting.**generate\_factory\_functions**(*prefix*, *kind*, *classname*)

ffc.formatting.**generate\_jit\_factory\_functions**(*code*, *prefix*)

ffc.formatting.**write\_code**(*code\_h*, *code\_c*, *prefix*, *parameters*)

# **1.3.9 ffc.git\_commit\_hash module**

```
ffc.git_commit_hash.git_commit_hash()
     Return git changeset hash (returns "unknown" if changeset is not known)
```
# **1.3.10 ffc.jitcompiler module**

This module provides a just-in-time (JIT) form compiler. It uses dijitso to wrap the generated code into a Python module.

```
exception ffc.jitcompiler.FFCError
    Bases: Exception
```

```
exception ffc.jitcompiler.FFCJitError
   ffc.jitcompiler.FFCError
```
- ffc.jitcompiler.**compute\_jit\_prefix**(*ufl\_object*, *parameters*, *kind=None*) Compute the prefix (module name) for jit modules.
- ffc.jitcompiler.**jit**(*ufl\_object*, *parameters=None*, *indirect=False*) Just-in-time compile the given form or element

Parameters:

ufl\_object : The UFL object to be compiled parameters : A set of parameters

```
ffc.jitcompiler.jit_build(ufl_object, module_name, parameters)
     Wraps dijitso jit with some parameter conversion etc.
```
ffc.jitcompiler.**jit\_generate**(*ufl\_object*, *module\_name*, *signature*, *parameters*) Callback function passed to dijitso.jit: generate code and return as strings.

# **1.3.11 ffc.log module**

This module provides functions used by the FFC implementation to output messages. These may be redirected by the user of FFC.

This module reuses the corresponding log.py module from UFL which is a wrapper for the standard Python logging module.

ffc.log.**add\_indent**(*\*message*)

- ffc.log.**add\_logfile**(*\*message*)
- ffc.log.**begin**(*\*message*)
- ffc.log.**debug**(*\*message*)
- ffc.log.**debug\_code**(*code*, *name="*) Debug generated code.
- ffc.log.**debug\_dict**(*d*, *title="*) Pretty-print dictionary.
- ffc.log.**debug\_ir**(*ir*, *name="*) Debug intermediate representation.
- ffc.log.**deprecate**(*\*message*)
- ffc.log.**end**(*\*message*)
- ffc.log.**error**(*\*message*)
- ffc.log.**ffc\_assert**(*condition*, *\*message*) Assert that condition is true and otherwise issue an error with given message.
- ffc.log.**get\_handler**(*\*message*)
- ffc.log.**get\_logger**(*\*message*)
- ffc.log.**info**(*\*message*)
- ffc.log.**info\_blue**(*\*message*)
- ffc.log.**info\_green**(*\*message*)
- ffc.log.**info\_red**(*\*message*)
- ffc.log.**log**(*\*message*)
- ffc.log.**pop\_level**(*\*message*)
- ffc.log.**push\_level**(*\*message*)
- ffc.log.**set\_handler**(*\*message*)
- ffc.log.**set\_indent**(*\*message*)
- ffc.log.**set\_level**(*\*message*)
- ffc.log.**set\_prefix**(*\*message*)
- ffc.log.**warning**(*\*message*)
- ffc.log.**warning\_blue**(*\*message*)
- ffc.log.**warning\_green**(*\*message*)
- ffc.log.**warning\_red**(*\*message*)

# **1.3.12 ffc.main module**

This script is the command-line interface to FFC.

It parses command-line arguments and generates code from input UFL form files.

ffc.main.**compile\_ufl\_data**(*ufd*, *prefix*, *parameters*)

```
ffc.main.info_usage()
     Print usage information.
```

```
ffc.main.info_version()
     Print version number.
```
ffc.main.**main**(*args=None*) This is the commandline tool for the python module ffc.

```
ffc.main.print_error(msg)
     Print error message (cannot use log system at top level).
```
### <span id="page-72-4"></span><span id="page-72-0"></span>**1.3.13 ffc.optimization module**

#### **Compiler stage 5: optimization**

This module implements the optimization of an intermediate code representation.

```
ffc.optimization.optimize_ir(ir, parameters)
     Optimize intermediate form representation.
```
### <span id="page-72-1"></span>**1.3.14 ffc.parameters module**

ffc.parameters.**compilation\_relevant\_parameters**(*parameters*)

- ffc.parameters.**compute\_jit\_parameters\_signature**(*parameters*) Return parameters signature (some parameters must be ignored).
- ffc.parameters.**default\_jit\_parameters**()
- ffc.parameters.**default\_parameters**() Return (a copy of) the default parameter values for FFC.
- ffc.parameters.**split\_parameters**(*parameters*) Split a parameters dict into groups based on what parameters are used for.
- ffc.parameters.**validate\_jit\_parameters**(*parameters*) Check parameters and add any missing parameters
- ffc.parameters.**validate\_parameters**(*parameters*) Initial check of parameters.

### <span id="page-72-2"></span>**1.3.15 ffc.plot module**

This module provides functionality for plotting finite elements.

```
ffc.plot.plot(element, rotate=True)
     Plot finite element.
```
### <span id="page-72-3"></span>**1.3.16 ffc.representation module**

#### **Compiler stage 2: Code representation**

This module computes intermediate representations of forms, elements and dofmaps. For each UFC function, we extract the data needed for code generation at a later stage.

The representation should conform strictly to the naming and order of functions in UFC. Thus, for code generation of the function "foo", one should only need to use the data stored in the intermediate representation under the key "foo".

ffc.representation.**all\_elements**(*fiat\_element*)

ffc.representation.**cell\_midpoint**(*cell*)

ffc.representation.**compute\_ir**(*analysis*, *prefix*, *parameters*, *jit=False*) Compute intermediate representation.

ffc.representation.**make\_all\_element\_classnames**(*prefix*, *elements*, *coordinate\_elements*, *element\_numbers*, *parameters*, *jit*)

ffc.representation.**make\_coordinate\_mapping\_jit\_classname**(*ufl\_mesh*, *parameters*)

- <span id="page-73-2"></span>ffc.representation.**make\_dofmap\_jit\_classname**(*ufl\_element*, *parameters*)
- ffc.representation.**make\_finite\_element\_jit\_classname**(*ufl\_element*, *parameters*)
- ffc.representation.**needs\_oriented\_jacobian**(*fiat\_element*)
- ffc.representation.**pick\_representation**(*representation*) Return one of the specialized code generation modules from a representation string.
- ffc.representation.**uses\_integral\_moments**(*fiat\_element*) True if element uses integral moments for its degrees of freedom.

### <span id="page-73-0"></span>**1.3.17 ffc.representationutils module**

This module contains utility functions for some code shared between quadrature and tensor representation.

```
ffc.representationutils.create_quadrature_points_and_weights(integral_type, cell,
```
Create quadrature rule and return points and weights.

- ffc.representationutils.**entity\_type\_from\_integral\_type**(*integral\_type*)
- ffc.representationutils.**generate\_enabled\_coefficients**(*enabled\_coefficients*)
- ffc.representationutils.**initialize\_integral\_code**(*ir*, *prefix*, *parameters*) Representation independent default initialization of code dict for integral from intermediate representation.
- ffc.representationutils.**initialize\_integral\_ir**(*representation*, *itg\_data*, *form\_data*, *form\_id*)

Initialize a representation dict with common information that is expected independently of which representation is chosen.

- ffc.representationutils.**integral\_type\_to\_entity\_dim**(*integral\_type*, *tdim*) Given integral\_type and domain tdim, return the tdim of the integration entity.
- ffc.representationutils.**map\_integral\_points**(*points*, *integral\_type*, *cell*, *entity*) Map points from reference entity to its parent reference cell.
- ffc.representationutils.**needs\_oriented\_jacobian**(*form\_data*)
- ffc.representationutils.**transform\_component**(*component*, *offset*, *ufl\_element*) This function accounts for the fact that if the geometrical and topological dimension does not match, then for native vector elements, in particular the Piola-mapped ones, the physical value dimensions and the reference value dimensions are not the same. This has certain consequences for mixed elements, aka 'fun with offsets'.

### <span id="page-73-1"></span>**1.3.18 ffc.utils module**

- ffc.utils.**all\_equal**(*sequence*) Check that all items in list are equal.
- ffc.utils.**compute\_permutations**(*k*, *n*, *skip=[]*) Compute all permutations of k elements from (0, n) in rising order. Any elements that are contained in the list skip are not included.
- ffc.utils.**insert\_nested\_dict**(*root*, *keys*, *value*) Set root[ $keys[0][\dots][keys[-1]] = value$ , creating subdicts on the way if missing.
- ffc.utils.**listcopy**(*sequence*)

Create a copy of the list, calling the copy constructor on each object in the list (problems when using copy.deepcopy).

*degree*, *rule*)

<span id="page-74-2"></span>ffc.utils.**pick\_first**(*sequence*)

Check that all values are equal and return the value.

### <span id="page-74-1"></span>**1.3.19 ffc.wrappers module**

ffc.wrappers.**generate\_wrapper\_code**(*analysis*, *prefix*, *object\_names*, *parameters*) Generate code for additional wrappers.

### <span id="page-74-0"></span>**1.3.20 Module contents**

#### **FEniCS Form Compiler (FFC)**

FFC compiles finite element variational forms into C++ code.

The interface consists of the following functions:

compile\_form - Compilation of forms compile\_element - Compilation of finite elements jit - Just-In-Time compilation of forms and elements default\_parameters - Default parameter values for FFC ufc\_signature - Signature of UFC interface (SHA-1 hash of ufc.h)

# **1.4 Release notes**

### **1.4.1 Changes in the next release**

#### **Summary of changes**

Note: Developers should use this page to track and list changes during development. At the time of release, this page should be published (and renamed) to list the most important changes in the new release.

#### **Detailed changes**

Note: At the time of release, make a verbatim copy of the ChangeLog here (and remove this note).

### **1.4.2 Changes in version 2019.1.0**

#### **Summary of changes**

• Support NodalEnrichedElement

#### **Detailed changes**

• Support NodalEnrichedElement see demo/NodalMini.ufl.

### **1.4.3 Changes in version 2018.1.0**

FFC 2018.1.0 was released on 2018-06-14.

### **Summary of changes**

• Remove python2 support.

### **1.4.4 Changes in version 2017.2.0**

FFC 2017.2.0 was released on 2017-12-05.

### **Summary of changes**

- Some fixes for ufc::eval for esoteric element combinations
- Reimplement code generation for all ufc classes with new class ufc::coordinate\_mapping which can map between coordinates, compute jacobians, etc. for a coordinate mapping parameterized by a specific finite element.
- New functions in ufc::finite\_element: evaluate\_reference\_basis evaluate\_reference\_basis\_derivatives transform\_reference\_basis\_derivatives - tabulate\_reference\_dof\_coordinates
- New functions in ufc::dofmap: num\_global\_support\_dofs num\_element\_support\_dofs
- Improved docstrings for parts of ufc.h
- FFC now accepts Q and DQ finite element families defined on quadrilaterals and hexahedrons
- Some fixes for ufc\_geometry.h for quadrilateral and hexahedron cells

### **1.4.5 Changes in version 2017.1.0**

FFC 2017.1.0.post2 was released on 2017-09-12.

### **Summary of changes**

• Change PyPI package name to fenics-ffc.

### **1.4.6 Changes in version 2017.1.0**

FFC 2017.1.0 was released on 2017-05-09.

#### **Summary of changes**

• Add experimental tsfc representation; for installation see *[TSFC requirements](#page-6-0)*

#### **Detailed changes**

- Let ffc -O parameter take an optional integer level like -O2, -O0
- Implement blockwise optimizations in uflacs code generation
- Expose uflacs optimization parameters through parameter system

### **1.4.7 Changes in version 2016.2.0**

FFC 2016.2.0 was released on 2016-11-30.

### **Summary of changes**

- Generalize ufc interface to non-affine parameterized coordinates
- Add ufc:: coordinate mapping class
- Make ufc interface depend on  $C+11$  features requiring gcc version  $\geq 4.8$
- Change the mapping pullback as metric to double covariant piola (this preserves tangentialtangential trace).
- Added Hellan-Herrmann-Johnson element as supported element
- Add mapping double contravariant piola (this preserves normal-normal trace).
- Include comment with effective representation and integral metadata to generated tabulate\_tensor code

#### **Detailed changes**

- Jit compiler now compiles elements separately from forms to avoid duplicate work
- Add parameter max\_signature\_length to optionally shorten signatures in the jit cache
- Move uflacs module into ffc.uflacs
- Remove installation of pkg-config and CMake files (UFC path and compiler flags are available from ffc module)
- Add dependency on dijitso and remove dependency on instant
- Add experimental Bitbucket pipelines
- Tidy the repo after UFC and UFLACS merge, and general spring cleanup. This includes removal of instructions how to merge two repos, commit hash c8389032268041fe94682790cb773663bdf27286.

### **1.4.8 Changes in version 2016.1.0**

FFC 2016.1.0 was released on 2016-06-23.

- Add function get\_ufc\_include to get path to ufc.h
- Merge UFLACS into FFC
- Generalize ufc interface to non-affine parameterized coordinates
- Add ufc::coordinate\_mapping class
- Make ufc interface depend on  $C+11$  features requiring gcc version  $\geq 4.8$
- Add function ufc\_signature() to the form compiler interface

• Add function git\_commit\_hash()

## **1.4.9 Changes in version 1.6.0**

FFC 1.6.0 was released on 2015-07-28.

- Rename and modify a number of UFC interface functions. See docstrings in ufc.h for details.
- Bump required SWIG version to 3.0.3
- Disable dual basis (tabulate\_coordinates and evaluate\_dofs) for enriched elements until correct implementation is brought up

[FIXME: These links don't belong here, should go under API reference somehow.]

- genindex
- modindex

# Python Module Index

ffc.quadrature.quadratureutils, [15](#page-18-0)

# f

ffc, [71](#page-74-0) ffc.analysis, [64](#page-67-0) ffc.classname, [64](#page-67-1) ffc.codegeneration, [64](#page-67-2) ffc.compiler, [65](#page-68-0) ffc.errorcontrol, [6](#page-9-0) ffc.errorcontrol.errorcontrol, [5](#page-7-0) ffc.errorcontrol.errorcontrolgenerators, ffc.tsfc.tsfcoptimization, [18](#page-21-2) [5](#page-8-0) ffc.fiatinterface, [66](#page-69-0) ffc.formatting, [66](#page-69-1) ffc.git\_commit\_hash, [67](#page-70-0) ffc.jitcompiler, [67](#page-70-1) ffc.log, [67](#page-70-2) ffc.main, [68](#page-71-0) ffc.optimization, [69](#page-72-0) ffc.parameters, [69](#page-72-1) ffc.plot, [69](#page-72-2) ffc.quadrature, [18](#page-21-0) ffc.quadrature.codesnippets, [6](#page-9-1) ffc.quadrature.cpp, [6](#page-9-2) ffc.quadrature.deprecation, [7](#page-10-0) ffc.quadrature.expr, [7](#page-10-1) ffc.quadrature.floatvalue, [7](#page-10-2) ffc.quadrature.fraction, [7](#page-10-3) ffc.quadrature.optimisedquadraturetransfoffmelflacs.backends, [39](#page-42-0) [8](#page-11-0) ffc.quadrature.parameters, [9](#page-12-0) ffc.quadrature.product, [9](#page-12-1) ffc.quadrature.quadraturegenerator, [10](#page-13-0) ffc.quadrature.quadratureoptimization, [10](#page-13-1) ffc.quadrature.quadraturerepresentation, [10](#page-13-2) ffc.quadrature.quadraturetransformer, [11](#page-14-0) ffc.quadrature.quadraturetransformerbase, [12](#page-15-0) ffc.quadrature.reduce\_operations, [15](#page-18-1) ffc.quadrature.sumobj, [16](#page-19-0) ffc.quadrature.symbol, [17](#page-20-0) ffc.quadrature.symbolics, [17](#page-20-1) ffc.quadrature.tabulate\_basis, [18](#page-21-1) ffc.representation, [69](#page-72-3) ffc.representationutils, [70](#page-73-0) ffc.tsfc.tsfcrepresentation, [18](#page-21-3) ffc.uflacs, [64](#page-67-3) ffc.uflacs.analysis, [26](#page-29-0) ffc.uflacs.analysis.balancing, [19](#page-22-0) ffc.uflacs.analysis.crsarray, [19](#page-22-1) ffc.uflacs.analysis.dependencies, [19](#page-22-2) ffc.uflacs.analysis.expr\_shapes, [20](#page-23-0) ffc.uflacs.analysis.factorization, [20](#page-23-1) ffc.uflacs.analysis.graph, [21](#page-24-0) ffc.uflacs.analysis.graph\_rebuild, [21](#page-24-1) ffc.uflacs.analysis.graph\_ssa, [22](#page-25-0) ffc.uflacs.analysis.graph\_symbols, [23](#page-26-0) ffc.uflacs.analysis.graph\_vertices, [24](#page-27-0) ffc.uflacs.analysis.indexing, [24](#page-27-1) ffc.uflacs.analysis.modified\_terminals, [24](#page-27-2) ffc.uflacs.analysis.valuenumbering, [25](#page-28-0) ffc.uflacs.backends.ffc, [31](#page-34-0) ffc.uflacs.backends.ffc.access, [27](#page-30-0) ffc.uflacs.backends.ffc.backend, [28](#page-31-0) ffc.uflacs.backends.ffc.common, [28](#page-31-1) ffc.uflacs.backends.ffc.definitions, [28](#page-31-2) ffc.uflacs.backends.ffc.symbols, [30](#page-33-0) ffc.uflacs.backends.ufc, [39](#page-42-1) ffc.uflacs.backends.ufc.apply\_mappings, [31](#page-34-1) ffc.uflacs.backends.ufc.coordinate\_mapping, [31](#page-34-2) ffc.uflacs.backends.ufc.dofmap, [32](#page-35-0) ffc.uflacs.backends.ufc.evalderivs, [33](#page-36-0)

```
ffc.uflacs.backends.ufc.evaluatebasis,
       33
ffc.uflacs.backends.ufc.evaluatebasisderivatives,
       33
ffc.uflacs.backends.ufc.evaluatedof, 34
ffc.uflacs.backends.ufc.finite_element,
      34
ffc.uflacs.backends.ufc.form, 35
ffc.uflacs.backends.ufc.generator, 37
ffc.uflacs.backends.ufc.generators, 38
ffc.uflacs.backends.ufc.integrals, 38
ffc.uflacs.backends.ufc.jacobian, 38
ffc.uflacs.backends.ufc.templates, 39
ffc.uflacs.backends.ufc.utils, 39
ffc.uflacs.build_uflacs_ir, 56
ffc.uflacs.elementtables, 60
ffc.uflacs.integralgenerator, 62
ffc.uflacs.language, 56
ffc.uflacs.language.cnodes, 39
ffc.uflacs.language.format_lines, 53
ffc.uflacs.language.format_value, 53
ffc.uflacs.language.precedence, 54
ffc.uflacs.language.ufl_to_cnodes, 55
ffc.uflacs.params, 63
ffc.uflacs.tools, 63
ffc.uflacs.uflacsgenerator, 63
ffc.uflacs.uflacsoptimization, 63
ffc.uflacs.uflacsrepresentation, 64
ffc.utils, 70
ffc.wrappers, 71
```
# Index

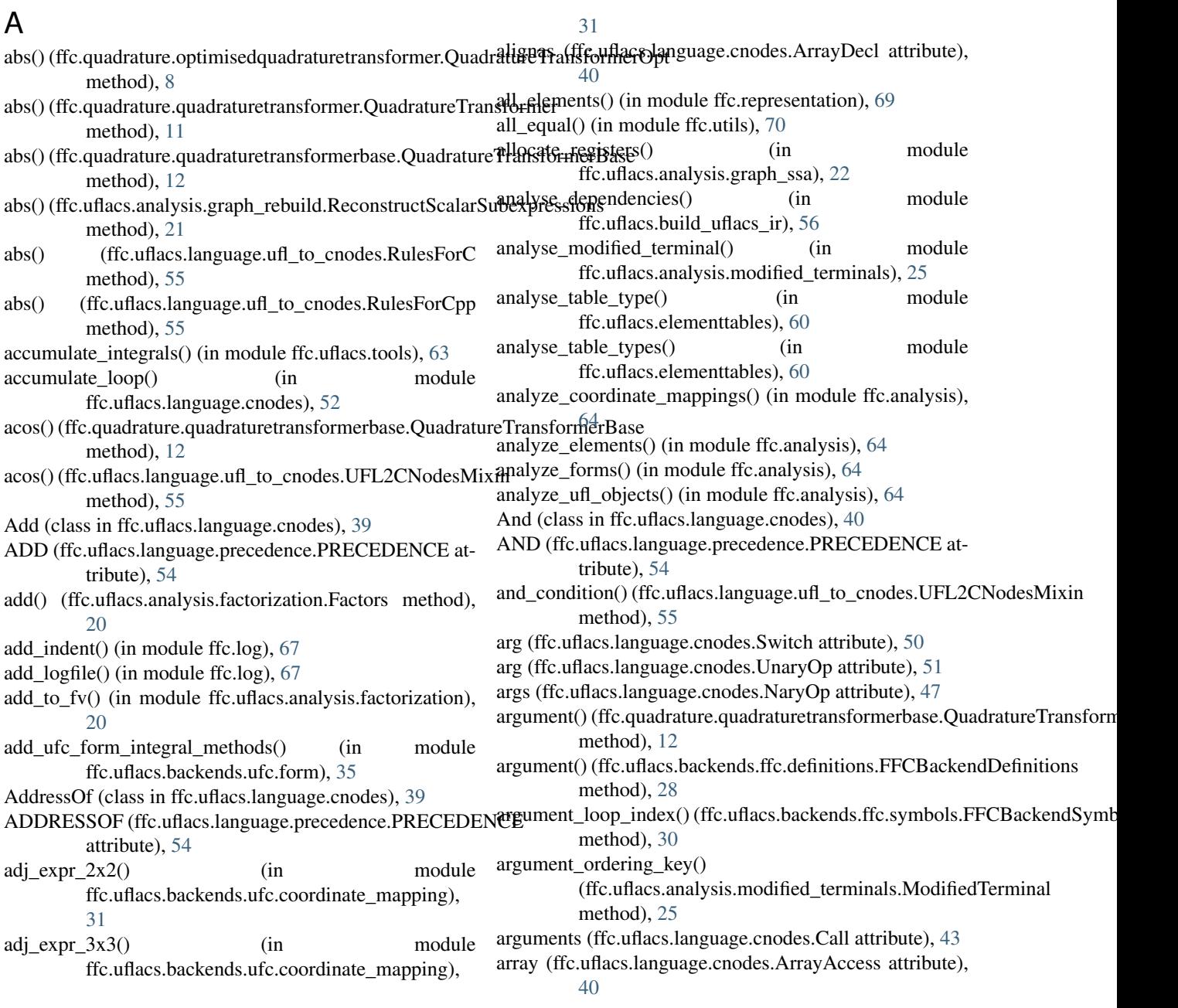

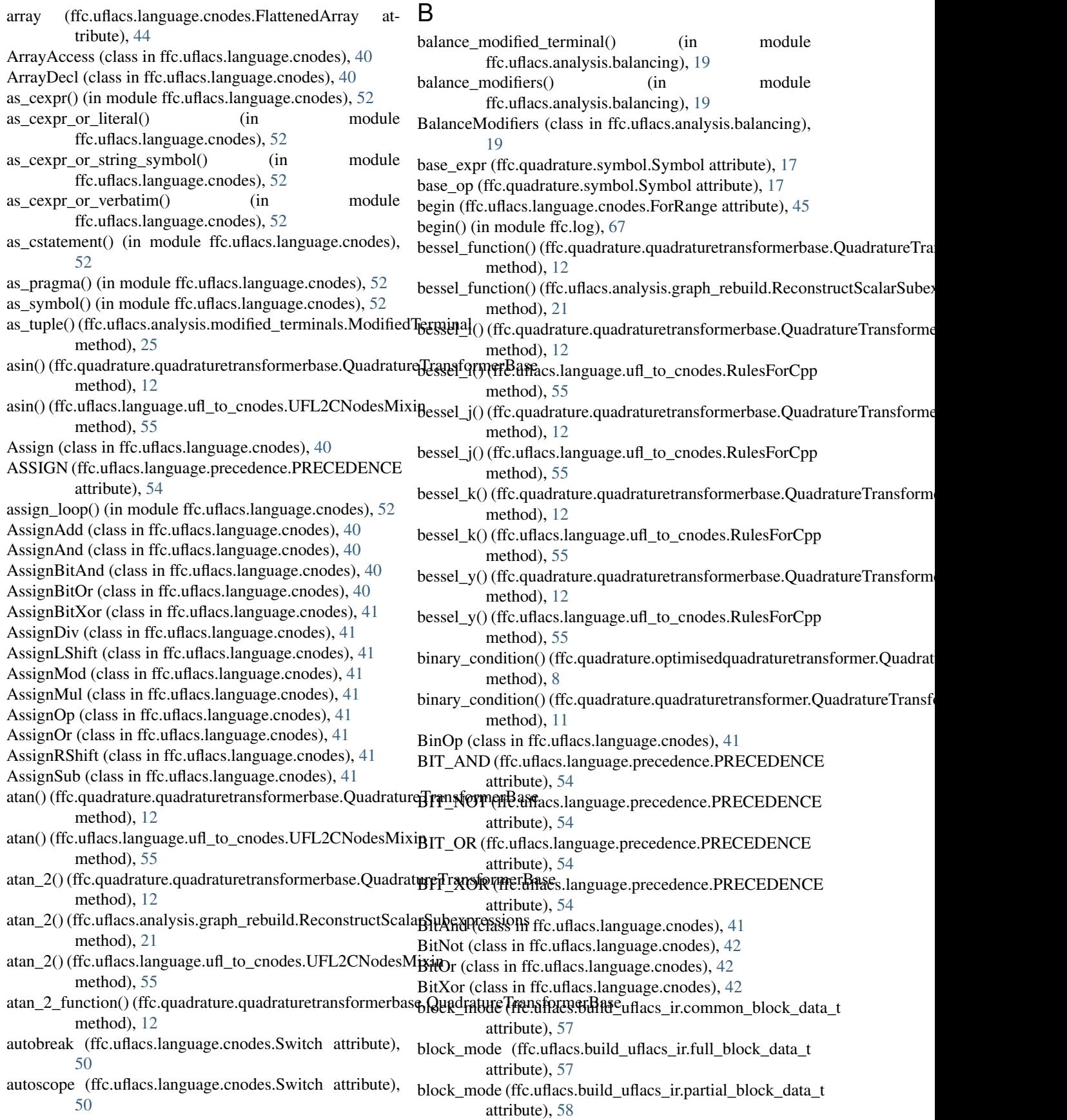

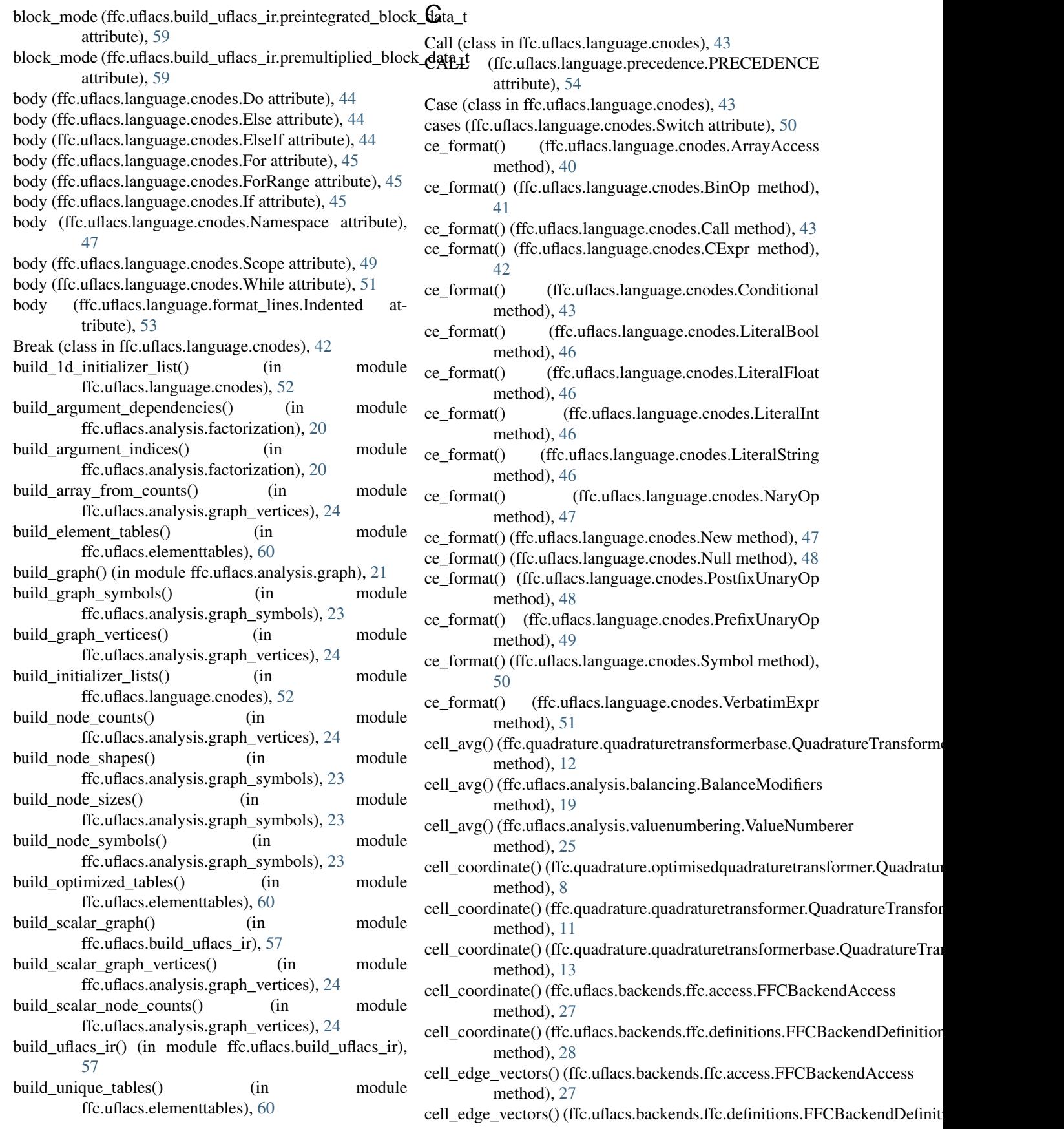

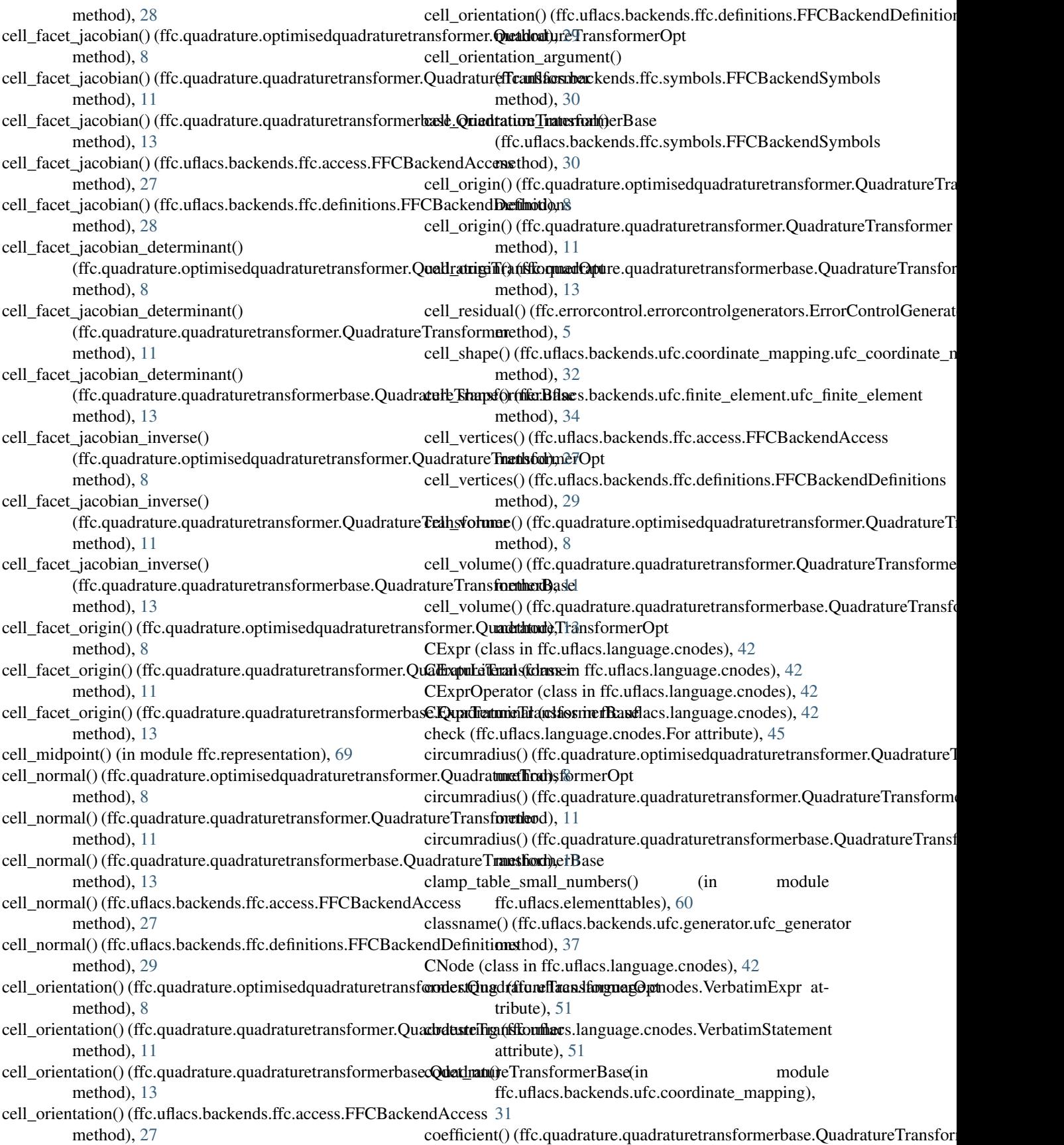

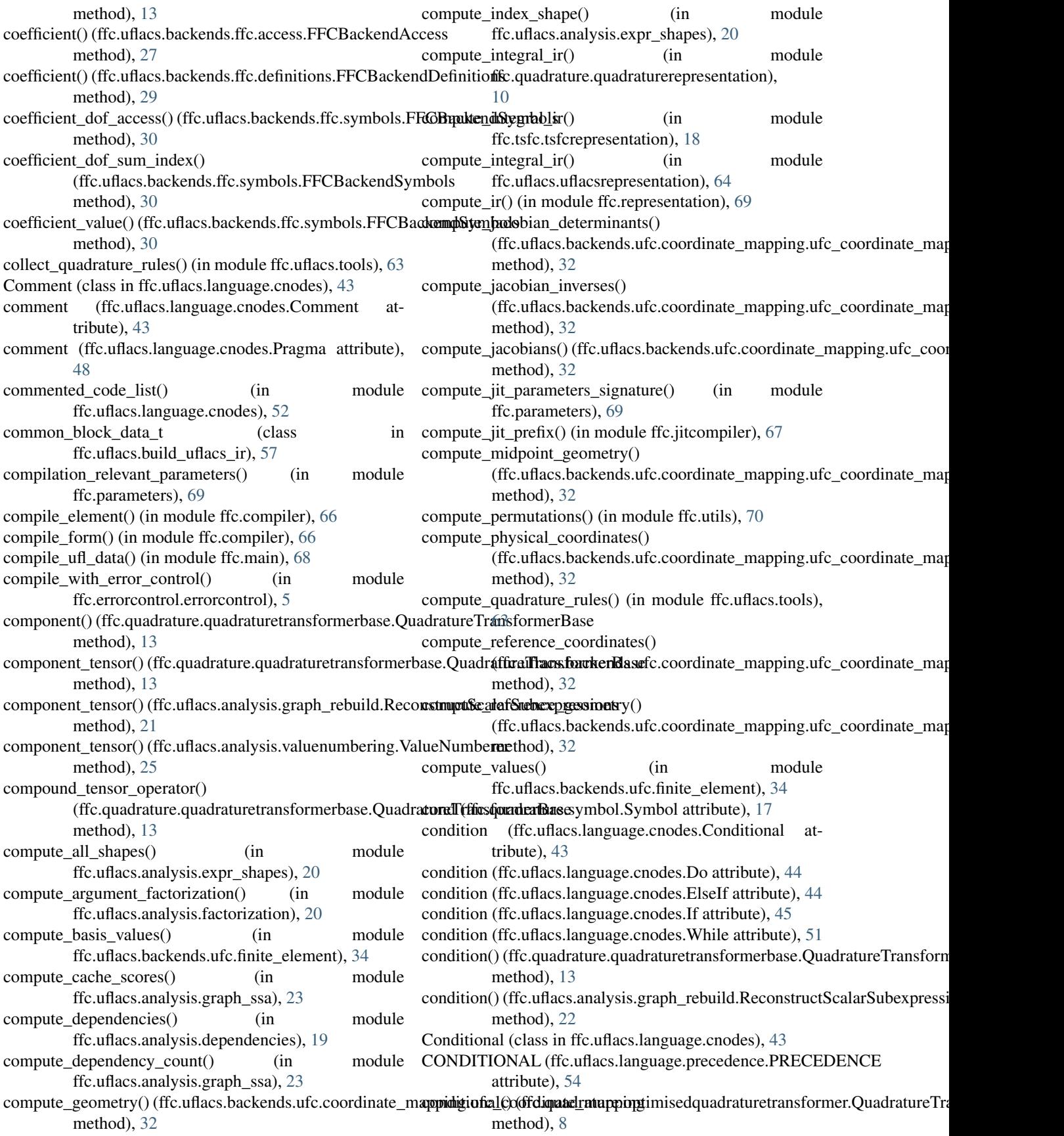

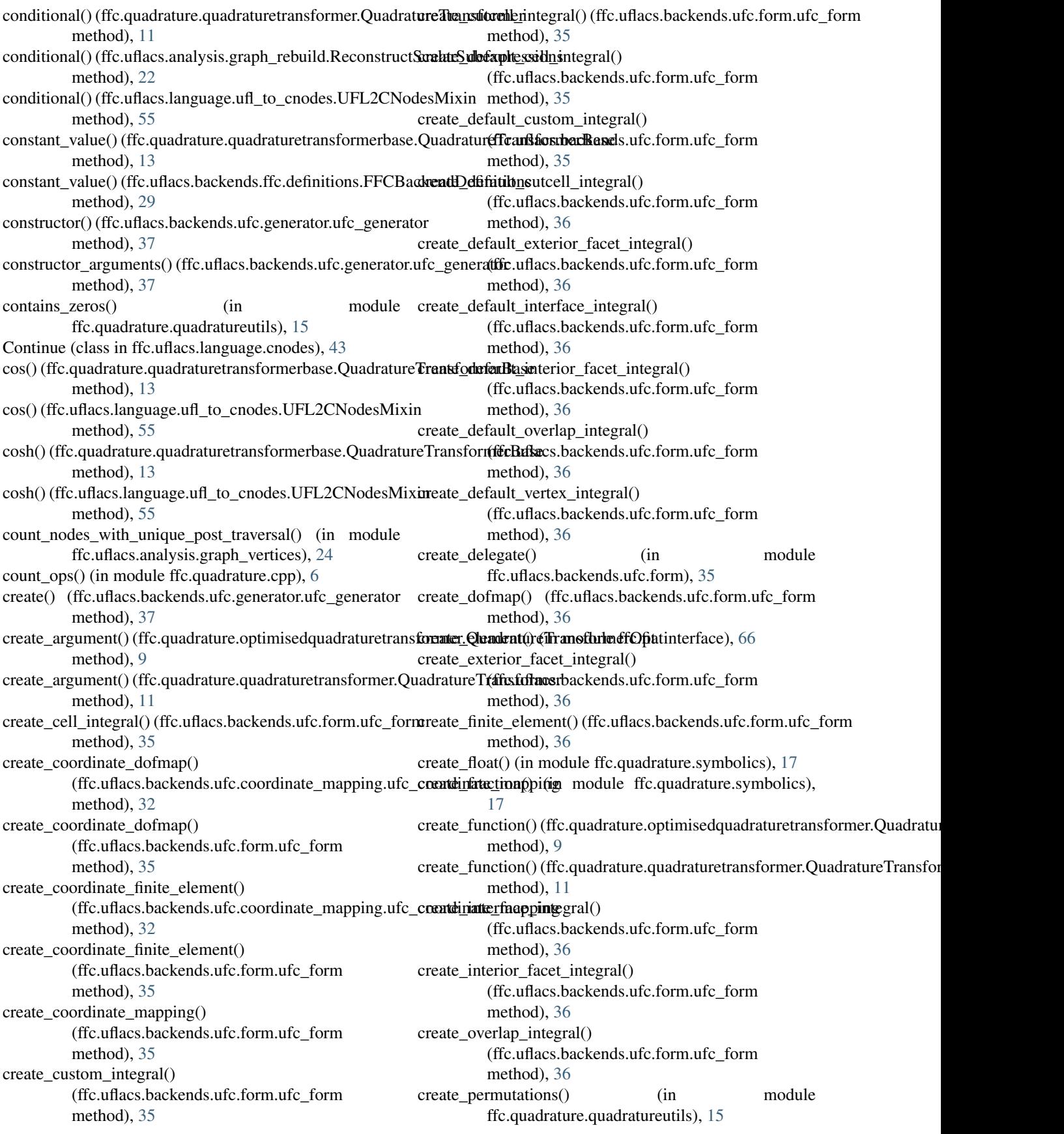

- create\_product() (in module ffc.quadrature.symbolics), cs\_format() (ffc.uflacs.language.cnodes.Throw method), [17](#page-20-2) create psi tables() (in module
- ffc.quadrature.quadratureutils), [15](#page-18-2) create\_quadrature() (in module ffc.fiatinterface), [66](#page-69-2)
- create quadrature points and weights() (in module ffc.representationutils), [70](#page-73-2)
- create\_sub\_dofmap() (ffc.uflacs.backends.ufc.dofmap.ufc\_dofmap method), [32](#page-35-1)
- create\_sub\_element() (ffc.uflacs.backends.ufc.finit[e\\_e](#page-55-0)lement.ufc\_finité\_element method), [34](#page-37-2)
- create\_sum() (in module ffc.quadrature.symbolics), [18](#page-21-4)
- create\_symbol() (in module ffc.quadrature.symbolics), [18](#page-21-4)
- create\_vertex\_integral() (ffc.uflacs.backends.ufc.form.ufc\_formtom\_quadrature\_points() method), [36](#page-39-0)
- cross\_expr() (in module ffc.uflacs.backends.ufc.coordinate\_mapping), [31](#page-34-3)
- CRSArray (class in ffc.uflacs.analysis.crsarray), [19](#page-22-3)
- cs\_format() (ffc.uflacs.language.cnodes.ArrayDecl method), [40](#page-43-0)
- cs\_format() (ffc.uflacs.language.cnodes.Break method), [42](#page-45-0)
- cs\_format() (ffc.uflacs.language.cnodes.Case method), [43](#page-46-0)
- cs\_format() (ffc.uflacs.language.cnodes.Comment method), [43](#page-46-0)
- cs\_format() (ffc.uflacs.language.cnodes.Continue method), [43](#page-46-0)
- cs\_format() (ffc.uflacs.language.cnodes.CStatement method), [43](#page-46-0)
- cs\_format() (ffc.uflacs.language.cnodes.Default method), [44](#page-47-0)
- cs\_format() (ffc.uflacs.language.cnodes.Do method), [44](#page-47-0)
- cs\_format() (ffc.uflacs.language.cnodes.Else method), [44](#page-47-0)
- cs format() (ffc.uflacs.language.cnodes.ElseIf method), [44](#page-47-0)
- cs\_format() (ffc.uflacs.language.cnodes.For method), [45](#page-48-0)
- cs\_format() (ffc.uflacs.language.cnodes.ForRange method), [45](#page-48-0)
- cs\_format() (ffc.uflacs.language.cnodes.If method), [46](#page-49-0)
- cs\_format() (ffc.uflacs.language.cnodes.Namespace method), [47](#page-50-0)
- cs\_format() (ffc.uflacs.language.cnodes.Pragma method), [48](#page-51-0)
- cs\_format() (ffc.uflacs.language.cnodes.Return method), [49](#page-52-0)
- cs\_format() (ffc.uflacs.language.cnodes.Scope method), [49](#page-52-0)
- cs\_format() (ffc.uflacs.language.cnodes.Statement method), [49](#page-52-0)
- cs\_format() (ffc.uflacs.language.cnodes.StatementList method), [50](#page-53-0)
- cs\_format() (ffc.uflacs.language.cnodes.Switch method), [50](#page-53-0)
- [50](#page-53-0) cs\_format() (ffc.uflacs.language.cnodes.Using method), [51](#page-54-0) cs\_format() (ffc.uflacs.language.cnodes.VariableDecl method), [51](#page-54-0) cs\_format() (ffc.uflacs.language.cnodes.VerbatimStatement method), [51](#page-54-0) cs\_format() (ffc.uflacs.language.cnodes.While method), CStatement (class in ffc.uflacs.language.cnodes), [42](#page-45-0) custom\_points\_table() (ffc.uflacs.backends.ffc.symbols.FFCBackendSymbols method), [30](#page-33-1) (ffc.uflacs.backends.ffc.symbols.FFCBackendSymbols method), [30](#page-33-1) custom\_quadrature\_weights() (ffc.uflacs.backends.ffc.symbols.FFCBackendSymbols
	- method), [30](#page-33-1)
- custom\_weights\_table() (ffc.uflacs.backends.ffc.symbols.FFCBackendSymbols. method), [30](#page-33-1)

# D

- debug (ffc.uflacs.language.cnodes.CNode attribute), [42](#page-45-0) debug() (in module ffc.log), [67](#page-70-3) debug\_code() (in module ffc.log), [67](#page-70-3) debug\_dict() (in module ffc.log), [67](#page-70-3) debug  $ir()$  (in module ffc.log), [67](#page-70-3) Default (class in ffc.uflacs.language.cnodes), [43](#page-46-0) default (ffc.uflacs.language.cnodes.Switch attribute), [50](#page-53-0) default\_cache\_score\_policy() (in module ffc.uflacs.analysis.graph\_ssa), [23](#page-26-1) default jit parameters() (in module ffc.parameters), [69](#page-72-4) default optimize parameters() (in module ffc.quadrature.parameters), [9](#page-12-2) default\_parameters() (in module ffc.parameters), [69](#page-72-4) default\_parameters() (in module ffc.uflacs.params), [63](#page-66-4) default\_partition\_seed() (in module ffc.uflacs.analysis.graph\_ssa), [23](#page-26-1) degree() (ffc.uflacs.backends.ufc.finite\_element.ufc\_finite\_element method), [34](#page-37-2) denom (ffc.quadrature.fraction.Fraction attribute), [8](#page-11-1) deprecate() (in module ffc.log), [68](#page-71-1) Dereference (class in ffc.uflacs.language.cnodes), [44](#page-47-0) DEREFERENCE (ffc.uflacs.language.precedence.PRECEDENCE attribute), [54](#page-57-1) derivative() (ffc.quadrature.quadraturetransformerbase.QuadratureTransformerbase method), [13](#page-16-0)
- derivatives() (ffc.quadrature.quadraturetransformerbase.QuadratureTransfor method), [13](#page-16-0)
- destructor() (ffc.uflacs.backends.ufc.generator.ufc\_generator method), [37](#page-40-1)
- det\_22() (in module ffc.uflacs.backends.ufc.coordinate\_mapping), [31](#page-34-3)

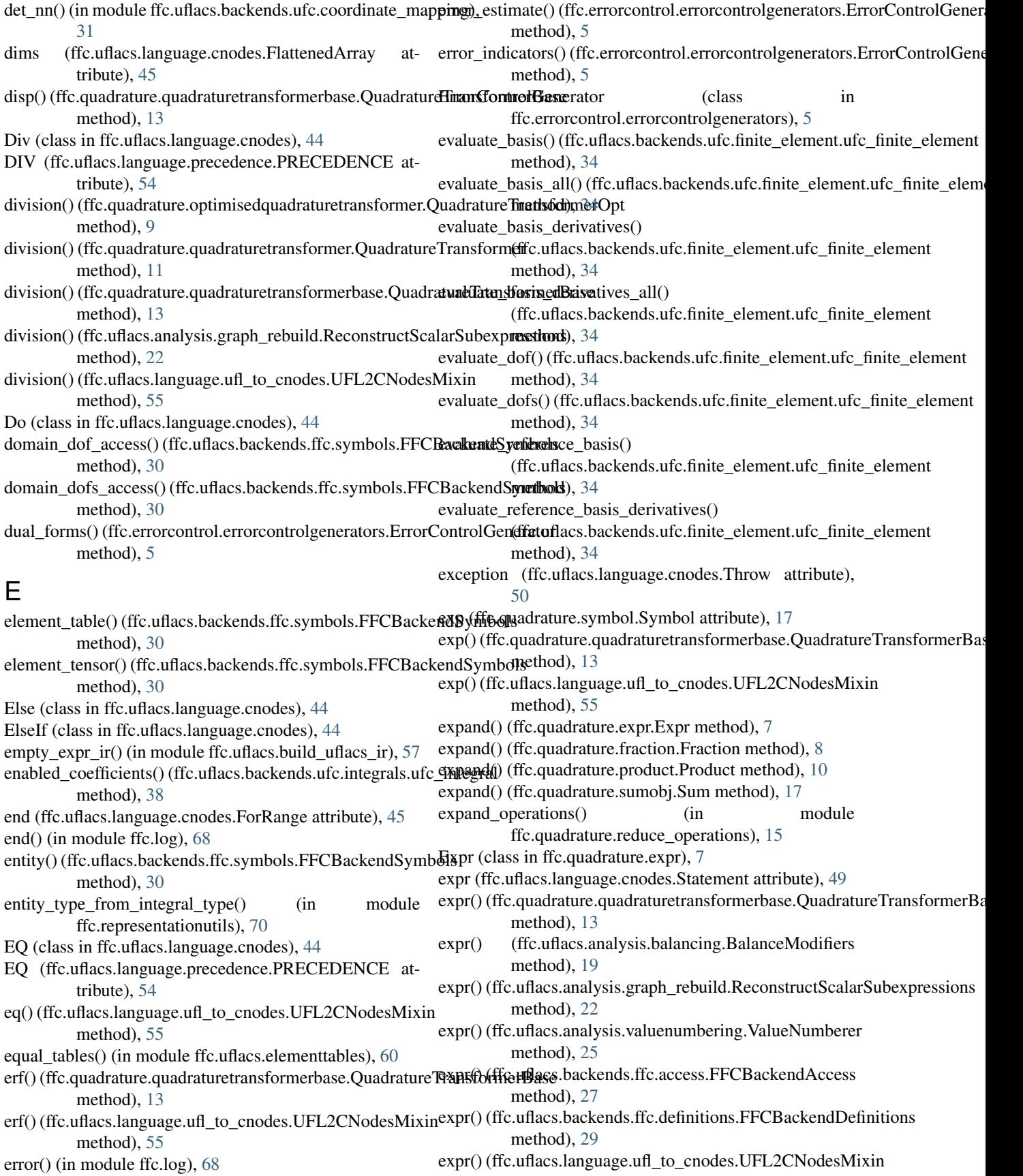

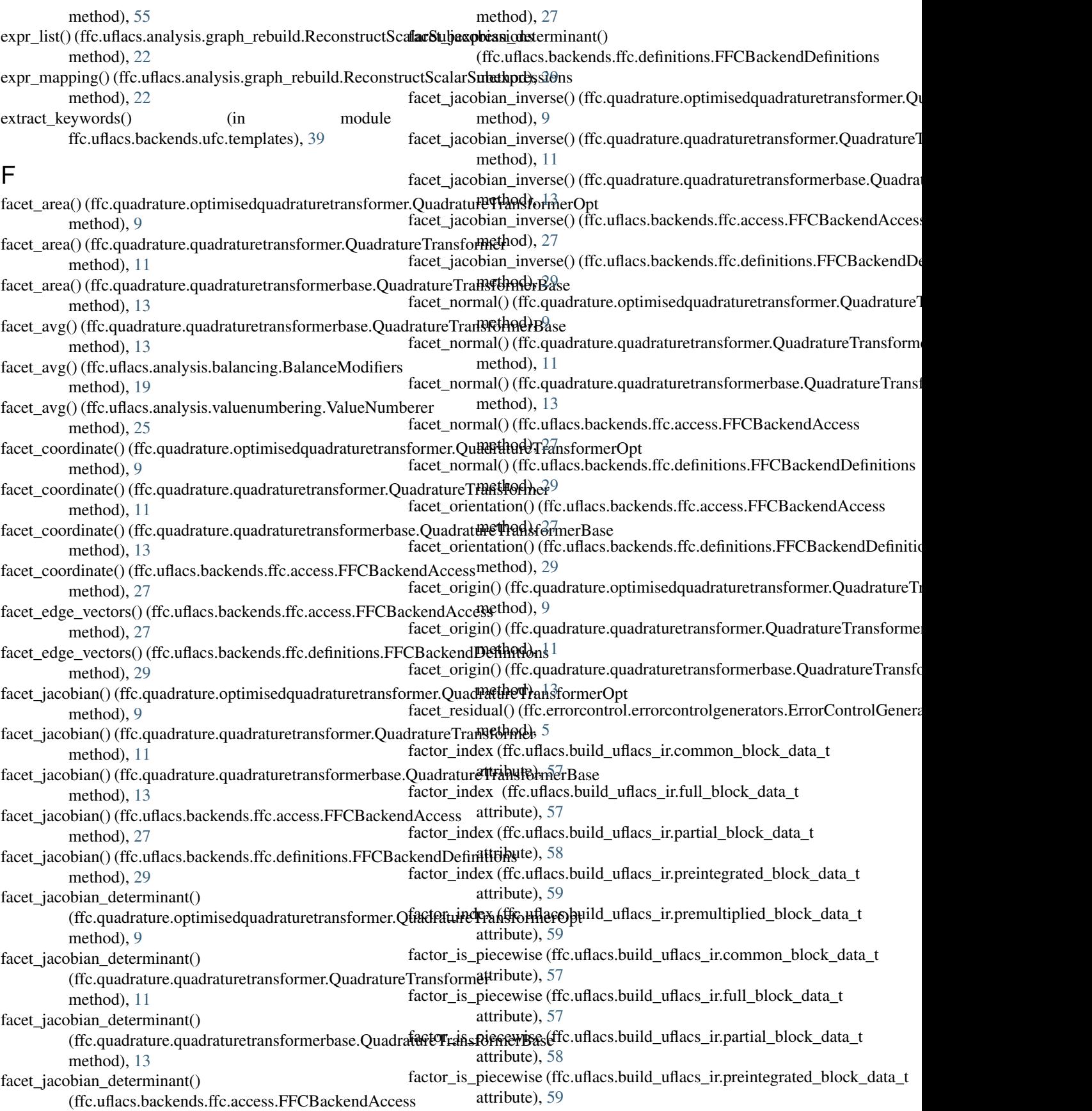

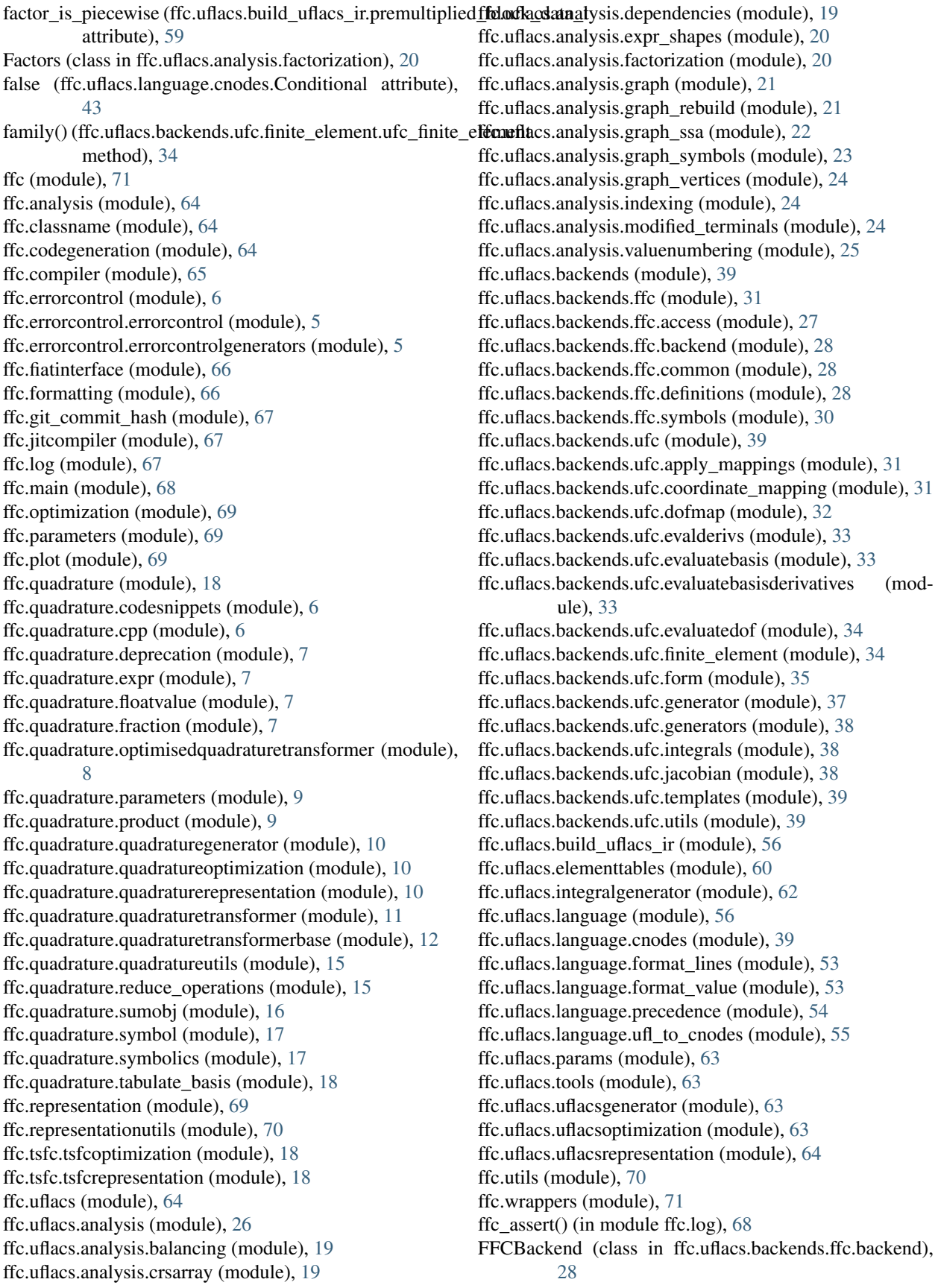

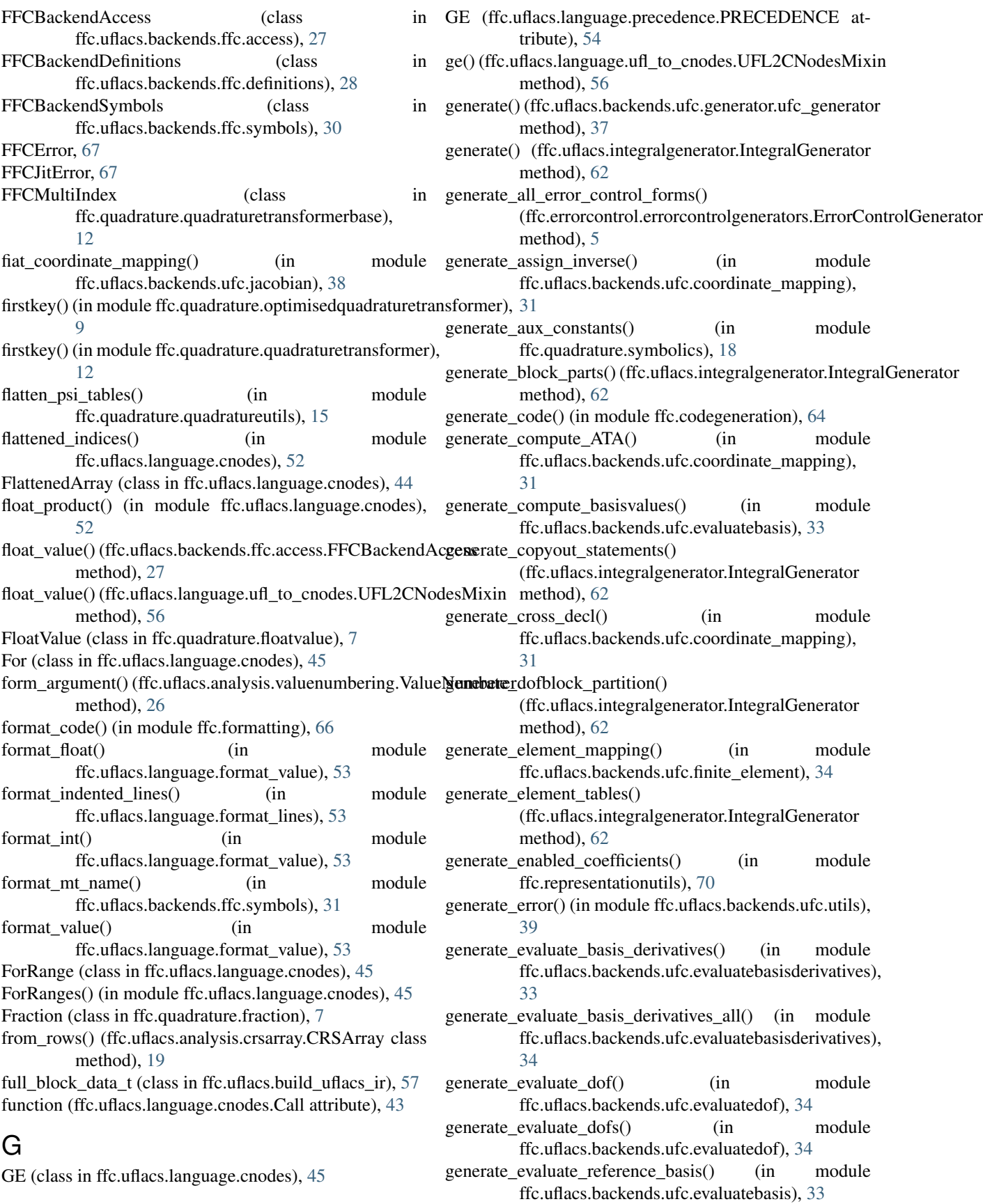

generate evaluate reference basis derivatives() (in module ffc.uflacs.backends.ufc.evalderivs), [33](#page-36-3) generate expansion coefficients() (in module ffc.uflacs.backends.ufc.evaluatebasis), [33](#page-36-3) generate\_expr\_copyout\_statements() (ffc.uflacs.integralgenerator.IntegralGenerator method), [62](#page-65-1) generate\_factory\_functions() (in module ffc.formatting), [66](#page-69-2) generate\_integral\_code() (in module ffc.quadrature.quadraturegenerator), [10](#page-13-3) generate\_integral\_code() (in module ffc.uflacs.uflacsgenerator), [63](#page-66-4) generate\_jit\_factory\_functions() (in module ffc.formatting), [67](#page-70-3) generate\_partition() (ffc.uflacs.integralgenerator.IntegralGenerator method), [62](#page-65-1) generate\_preintegrated\_dofblock\_partition() (ffc.uflacs.integralgenerator.IntegralGenerator method), [62](#page-65-1) generate\_psi\_table\_name() (in module ffc.uflacs.elementtables), [60](#page-63-1) generate\_quadrature\_loop() (ffc.uflacs.integralgenerator.IntegralGenerator method), [62](#page-65-1) generate\_quadrature\_tables() (ffc.uflacs.integralgenerator.IntegralGenerator method), [62](#page-65-1) generate\_return\_bool\_switch() (in module ffc.uflacs.backends.ufc.utils), [39](#page-42-5) generate\_return\_int\_switch() (in module ffc.uflacs.backends.ufc.utils), [39](#page-42-5) generate\_return\_literal\_switch() (in module ffc.uflacs.backends.ufc.utils), [39](#page-42-5) generate return new() (in module ffc.uflacs.backends.ufc.utils), [39](#page-42-5) generate\_return\_new\_switch() (in module ffc.uflacs.backends.ufc.utils), [39](#page-42-5) generate\_return\_sizet\_switch() (in module ffc.uflacs.backends.ufc.utils), [39](#page-42-5) generate\_runtime\_quadrature\_loop() (ffc.uflacs.integralgenerator.IntegralGenerator method), [62](#page-65-1) generate\_snippets() (ffc.uflacs.backends.ufc.generator.ufc\_ggnetunique\_vars() (ffc.quadrature.expr.Expr method), [7](#page-10-4) method), [37](#page-40-1) generate\_tabulate\_dmats() (in module ffc.uflacs.backends.ufc.evalderivs), [33](#page-36-3) generate\_tensor\_copyout\_statements() (ffc.uflacs.integralgenerator.IntegralGenerator method), [62](#page-65-1) generate\_tensor\_reset() (ffc.uflacs.integralgenerator.Integralgeneratore\_vars() method), [62](#page-65-1) generate\_tensor\_value\_initialization() (ffc.uflacs.integralgenerator.IntegralGenerator

method), [62](#page-65-1) generate\_terms() (ffc.quadrature.quadraturetransformerbase.QuadratureTransformerbase method), [13](#page-16-0) generate\_unstructured\_piecewise\_partition() (ffc.uflacs.integralgenerator.IntegralGenerator method), [62](#page-65-1) generate\_unstructured\_varying\_partition() (ffc.uflacs.integralgenerator.IntegralGenerator method), [62](#page-65-1) generate\_wrapper\_code() (in module ffc.wrappers), [71](#page-74-2) geometric\_dimension() (ffc.uflacs.backends.ufc.coordinate\_mapping.ufc\_coordinate\_mapping method), [32](#page-35-1) geometric\_dimension() (ffc.uflacs.backends.ufc.finite\_element.ufc\_finite\_element method), [34](#page-37-2) geometric\_quantity() (ffc.quadrature.quadraturetransformerbase.Quadrature method), [14](#page-17-0) get\_arg\_factors() (ffc.uflacs.integralgenerator.IntegralGenerator method), [62](#page-65-1) get\_common\_block\_data() (in module ffc.uflacs.build\_uflacs\_ir), [58](#page-61-0) get\_constants() (in module ffc.quadrature.reduce\_operations), [15](#page-18-2) get\_entities() (ffc.uflacs.integralgenerator.IntegralGenerator method), [62](#page-65-1) get\_ffc\_table\_values() (in module ffc.uflacs.elementtables), [61](#page-64-0) get\_geo\_terms() (in module ffc.quadrature.reduce\_operations), [16](#page-19-1) get\_handler() (in module ffc.log), [68](#page-71-1) get\_includes() (ffc.uflacs.integralgenerator.IntegralGenerator method), [62](#page-65-1) get\_indices() (in module ffc.quadrature.reduce\_operations), [16](#page-19-1) get\_logger() (in module ffc.log), [68](#page-71-1) get modified terminal element() (in module ffc.uflacs.elementtables), [61](#page-64-0) get\_node\_symbols() (ffc.uflacs.analysis.valuenumbering.ValueNumberer method), [26](#page-29-1) get\_ones() (in module ffc.quadrature.quadratureutils), [15](#page-18-2) get\_simple\_variables() (in module ffc.quadrature.reduce\_operations), [16](#page-19-1) get\_temp\_symbol() (ffc.uflacs.integralgenerator.IntegralGenerator method), [62](#page-65-1) get\_unique\_vars() (ffc.quadrature.fraction.Fraction method), [8](#page-11-1) get\_unique\_vars() (ffc.quadrature.product.Product method), [10](#page-13-3) get\_unique\_vars() (ffc.quadrature.sumobj.Sum method), [17](#page-20-2) (ffc.quadrature.symbol.Symbol method), [17](#page-20-2)

get\_var() (ffc.uflacs.integralgenerator.IntegralGenerator method), [62](#page-65-1)

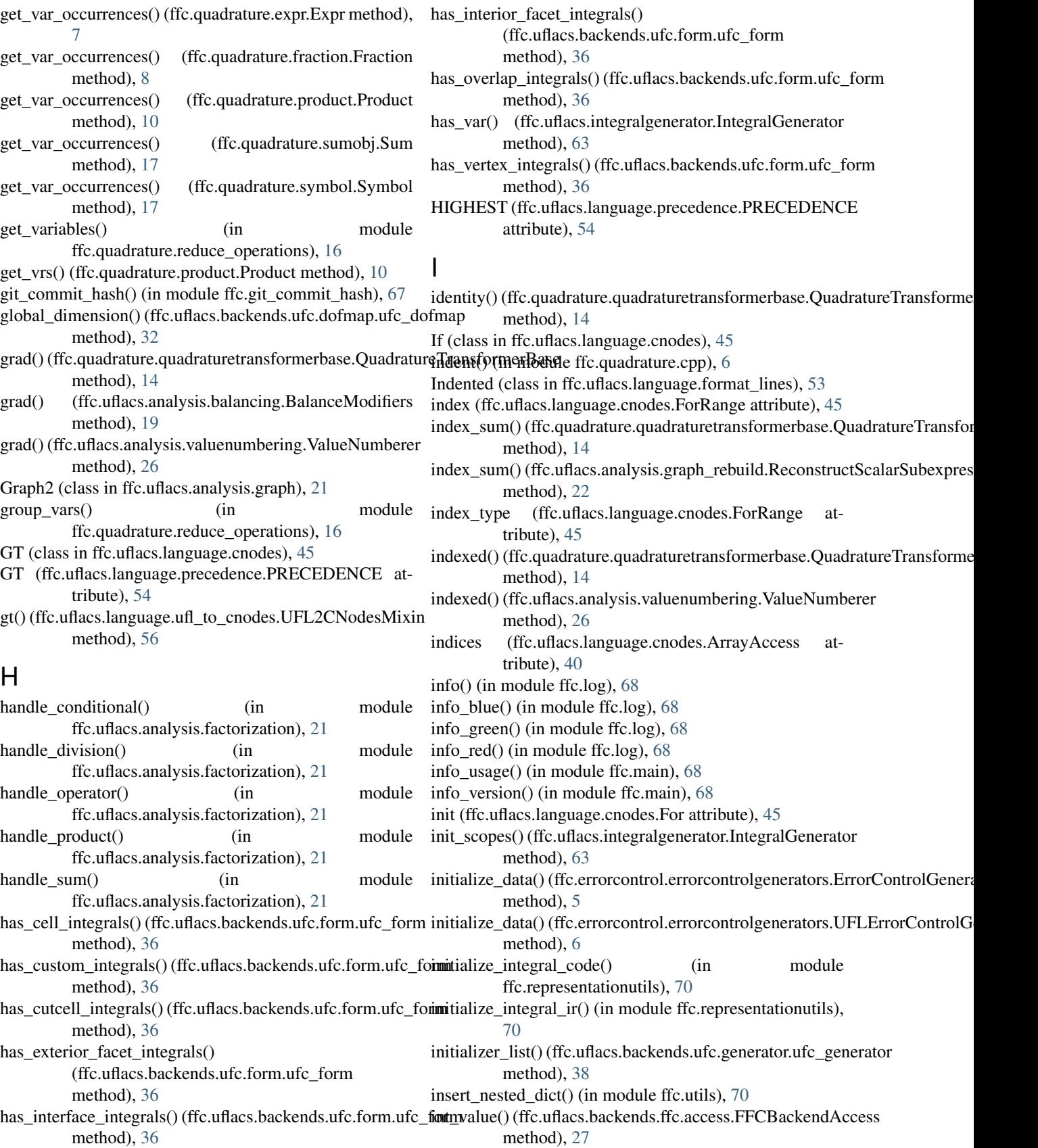

int\_value() (ffc.uflacs.language.ufl\_to\_cnodes.UFL2CNodesMixin method), [56](#page-59-2) integral type to entity dim() (in module ffc.representationutils), [70](#page-73-2) IntegralGenerator (class in ffc.uflacs.integralgenerator), [62](#page-65-1) integrate block() (in module ffc.uflacs.build uflacs ir), [58](#page-61-0) integrate\_block\_interior\_facets() (in module ffc.uflacs.build\_uflacs\_ir), [58](#page-61-0) interpolate\_vertex\_values() method), [34](#page-37-2) inverse\_jacobian() (in module ffc.uflacs.backends.ufc.jacobian), [38](#page-41-3) invert\_dependencies() (in module ffc.uflacs.analysis.graph\_ssa), [23](#page-26-1) is constant() (in module ffc.quadrature.reduce\_operations), [16](#page-19-1) is modified terminal() (in module ffc.uflacs.analysis.modified\_terminals), [25](#page-28-1) is\_negative\_one\_cexpr() (in module ffc.uflacs.language.cnodes), [52](#page-55-0) is one cexpr() (in module ffc.uflacs.language.cnodes), [52](#page-55-0) is ones table() (in module ffc.uflacs.elementtables), [61](#page-64-0) is\_piecewise\_table() (in module ffc.uflacs.elementtables), [61](#page-64-0) is\_quadrature\_table() (in module ffc.uflacs.elementtables), [61](#page-64-0) is\_scoped (ffc.uflacs.language.cnodes.ArrayDecl attribute), [40](#page-43-0) is\_scoped (ffc.uflacs.language.cnodes.Break attribute), [42](#page-45-0) is\_scoped (ffc.uflacs.language.cnodes.Case attribute), [43](#page-46-0) is scoped (ffc.uflacs.language.cnodes.Comment attribute), [43](#page-46-0) is scoped (ffc.uflacs.language.cnodes.Continue attribute), [43](#page-46-0) is\_scoped (ffc.uflacs.language.cnodes.CStatement attribute), [43](#page-46-0) is scoped (ffc.uflacs.language.cnodes.Default attribute), [44](#page-47-0) is scoped (ffc.uflacs.language.cnodes.Do attribute), [44](#page-47-0) is\_scoped (ffc.uflacs.language.cnodes.Else attribute), [44](#page-47-0) is\_scoped (ffc.uflacs.language.cnodes.ElseIf attribute), [44](#page-47-0) is\_scoped (ffc.uflacs.language.cnodes.For attribute), [45](#page-48-0) is\_scoped (ffc.uflacs.language.cnodes.ForRange attribute), [45](#page-48-0) is scoped (ffc.uflacs.language.cnodes.If attribute), [46](#page-49-0) is\_scoped (ffc.uflacs.language.cnodes.Namespace attribute), [47](#page-50-0) is scoped (ffc.uflacs.language.cnodes.Pragma attribute), [48](#page-51-0) is scoped (ffc.uflacs.language.cnodes.Return attribute), J

is scoped (ffc.uflacs.language.cnodes.Scope attribute), [49](#page-52-0)

[49](#page-52-0)

- is\_scoped (ffc.uflacs.language.cnodes.Statement attribute), [49](#page-52-0)
- is scoped (ffc.uflacs.language.cnodes.StatementList attribute), [50](#page-53-0)
- is scoped (ffc.uflacs.language.cnodes.Switch attribute), [50](#page-53-0)
- is\_scoped (ffc.uflacs.language.cnodes.Throw attribute), [51](#page-54-0)
- (ffc.uflacs.backends.ufc.finite\_element.ufc\_finite\_islessured (ffc.uflacs.language.cnodes.Using attribute), [51](#page-54-0)
	- is\_scoped (ffc.uflacs.language.cnodes.VariableDecl attribute), [51](#page-54-0)
	- is\_scoped (ffc.uflacs.language.cnodes.VerbatimStatement attribute), [51](#page-54-0)

is\_scoped (ffc.uflacs.language.cnodes.While attribute), [52](#page-55-0)

- is\_simple\_inner\_loop() (in module ffc.uflacs.language.cnodes), [52](#page-55-0)
- is\_uniform (ffc.uflacs.build\_uflacs\_ir.preintegrated\_block\_data\_t attribute), [59](#page-62-0)
- is\_uniform (ffc.uflacs.build\_uflacs\_ir.premultiplied\_block\_data\_t attribute), [59](#page-62-0)
- is\_uniform\_table() (in module ffc.uflacs.elementtables), [61](#page-64-0)
- is\_zero\_cexpr() (in module ffc.uflacs.language.cnodes), [52](#page-55-0)
- is\_zeros\_table() (in module ffc.uflacs.elementtables), [61](#page-64-0) issue\_deprecation\_warning() (in module
- ffc.quadrature.deprecation), [7](#page-10-4) iter indented lines() (in module ffc.uflacs.language.format\_lines), [53](#page-56-2)
- J\_component() (ffc.uflacs.backends.ffc.symbols.FFCBackendSymbols method), [30](#page-33-1)
- jacobian() (ffc.quadrature.optimisedquadraturetransformer.QuadratureTrans method), [9](#page-12-2)
- jacobian() (ffc.quadrature.quadraturetransformer.QuadratureTransformer method), [11](#page-14-1)
- jacobian() (ffc.quadrature.quadraturetransformerbase.QuadratureTransformer method), [14](#page-17-0)
- jacobian() (ffc.uflacs.backends.ffc.access.FFCBackendAccess method), [27](#page-30-1)
- jacobian() (ffc.uflacs.backends.ffc.definitions.FFCBackendDefinitions method), [29](#page-32-0)

jacobian() (in module ffc.uflacs.backends.ufc.jacobian), [38](#page-41-3)

- jacobian\_determinant() (ffc.quadrature.optimisedquadraturetransformer.Qua method), [9](#page-12-2)
- jacobian\_determinant() (ffc.quadrature.quadraturetransformer.QuadratureTr method), [11](#page-14-1)

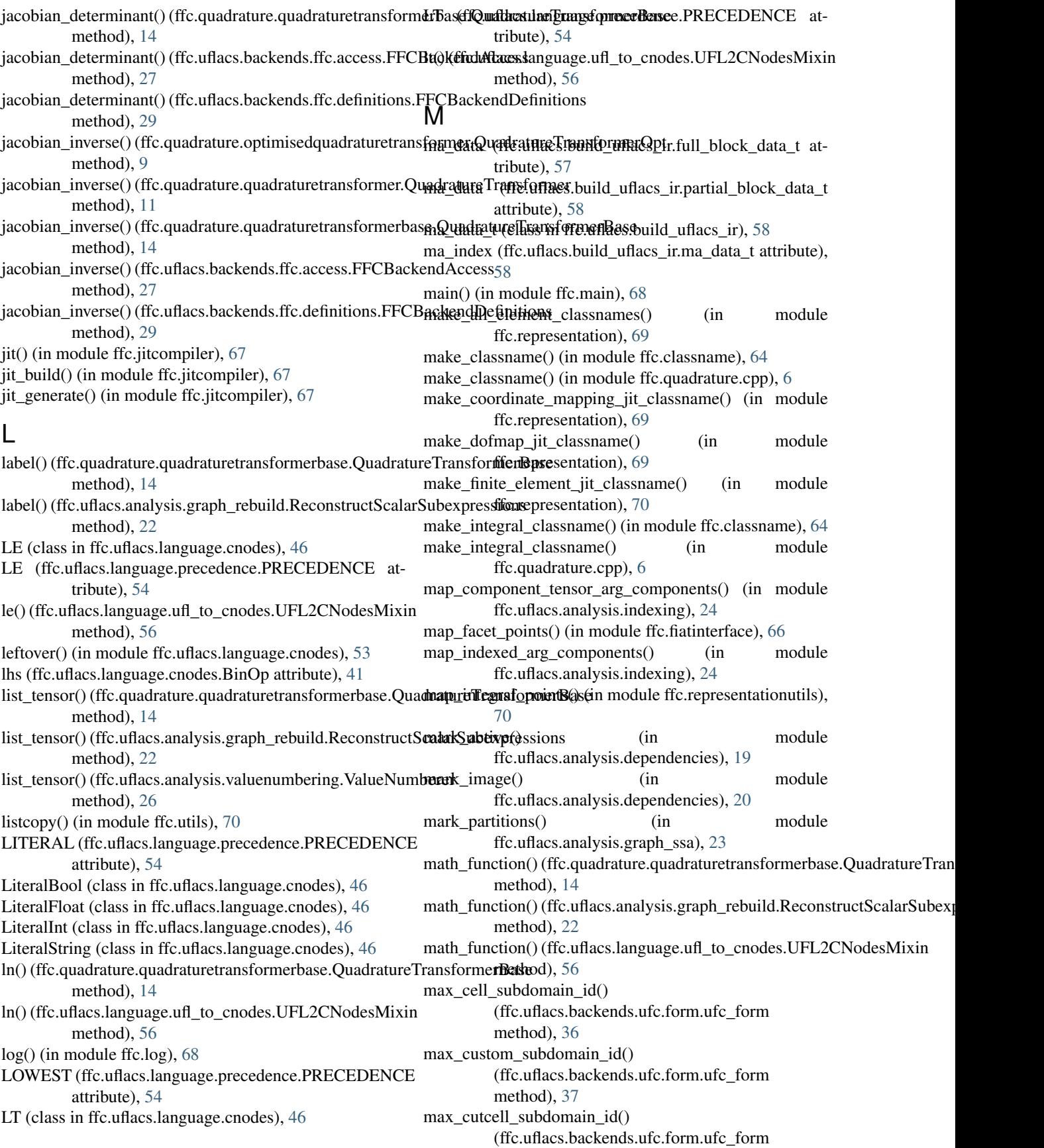

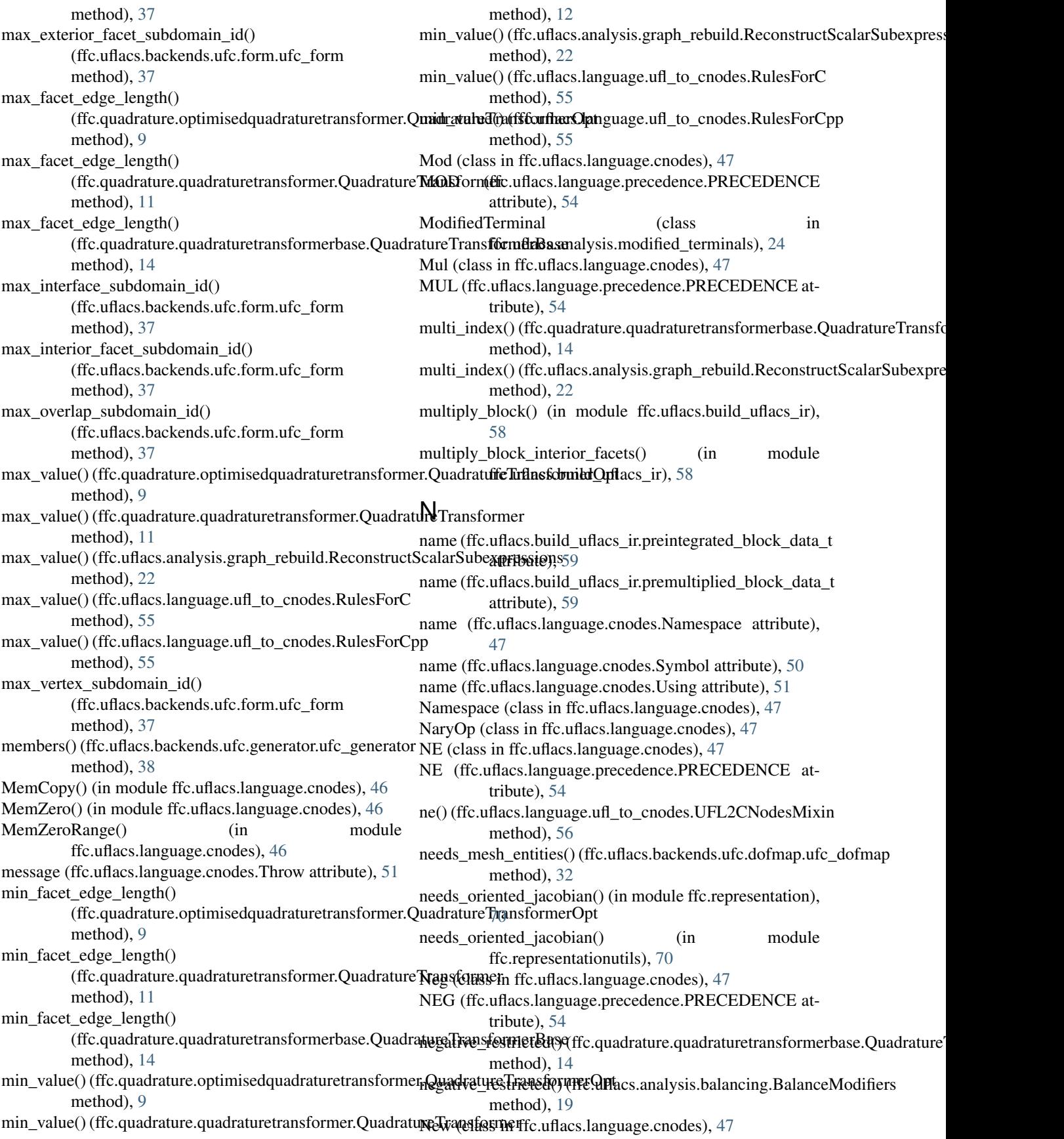

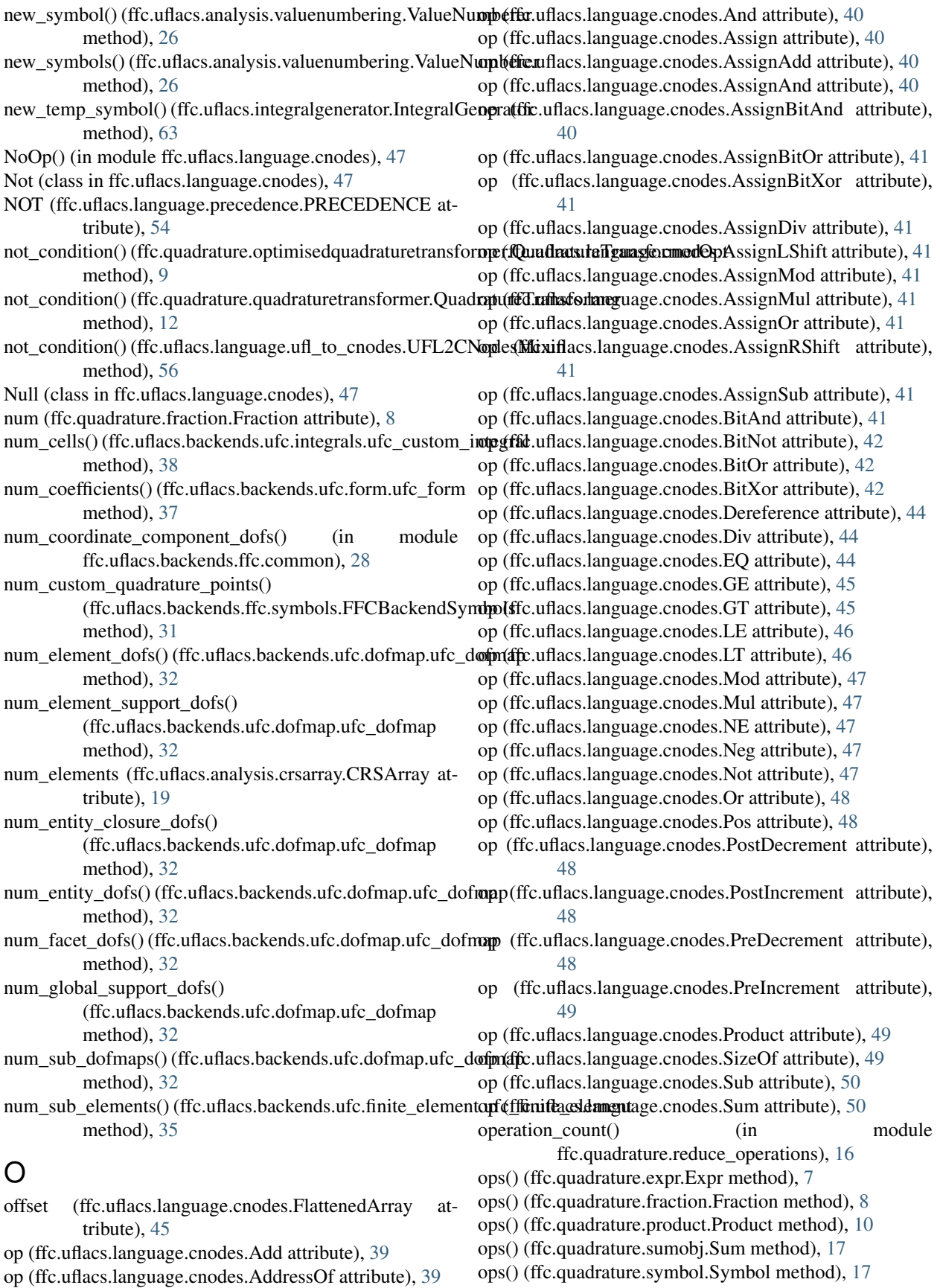

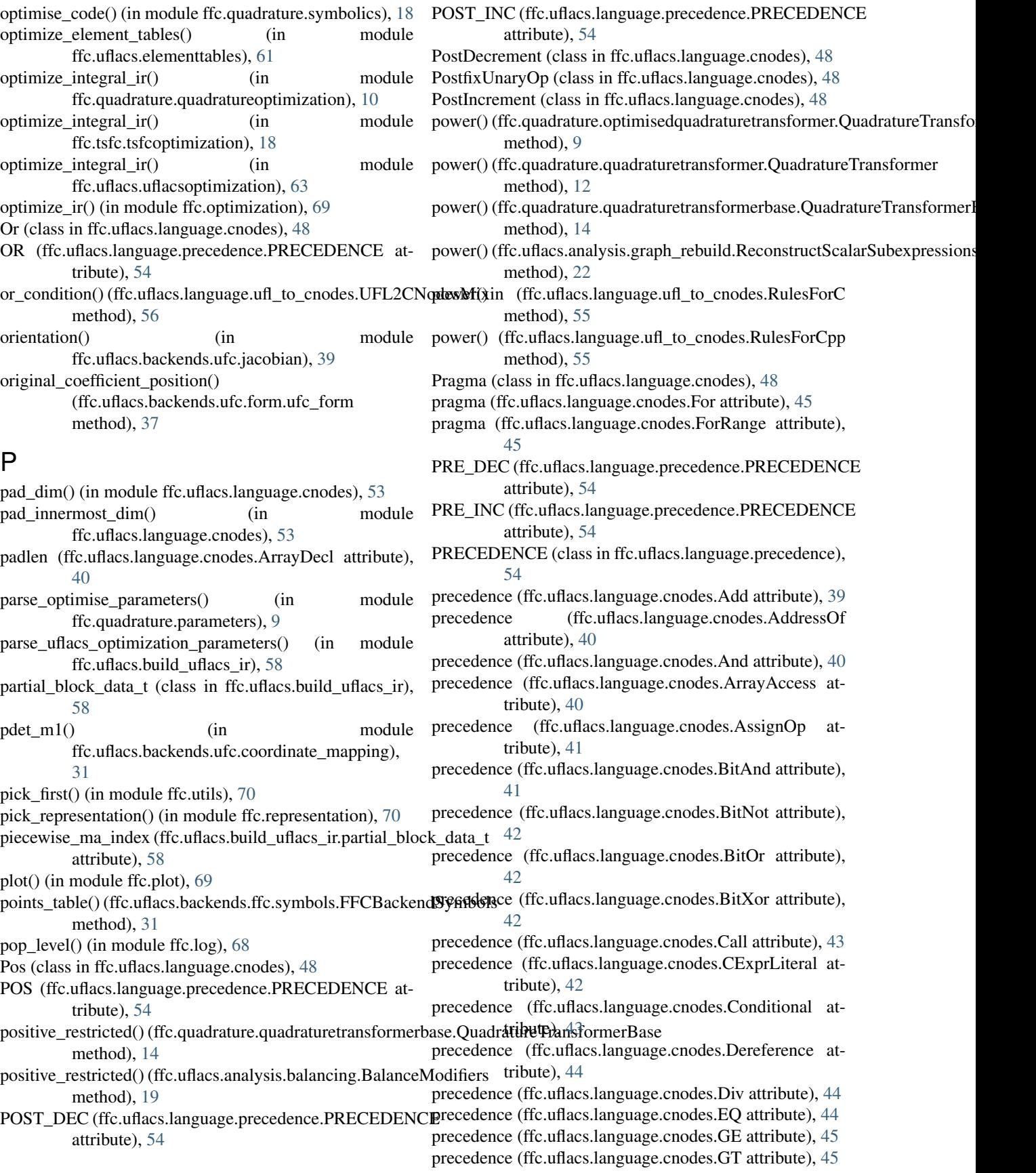

precedence (ffc.uflacs.language.cnodes.LE attribute), [46](#page-49-0)

precedence (ffc.uflacs.language.cnodes.LiteralBool attribute), [46](#page-49-0)

- precedence (ffc.uflacs.language.cnodes.LiteralFloat attribute), [46](#page-49-0)
- precedence (ffc.uflacs.language.cnodes.LiteralInt attribute), [46](#page-49-0)
- precedence (ffc.uflacs.language.cnodes.LiteralString attribute), [46](#page-49-0)
- precedence (ffc.uflacs.language.cnodes.LT attribute), [46](#page-49-0)
- precedence (ffc.uflacs.language.cnodes.Mod attribute), [47](#page-50-0)
- precedence (ffc.uflacs.language.cnodes.Mul attribute), [47](#page-50-0)
- precedence (ffc.uflacs.language.cnodes.NE attribute), [47](#page-50-0)
- precedence (ffc.uflacs.language.cnodes.Neg attribute), [47](#page-50-0)
- precedence (ffc.uflacs.language.cnodes.Not attribute), [47](#page-50-0)
- precedence (ffc.uflacs.language.cnodes.Null attribute), [48](#page-51-0)
- precedence (ffc.uflacs.language.cnodes.Or attribute), [48](#page-51-0)
- precedence (ffc.uflacs.language.cnodes.Pos attribute), [48](#page-51-0)
- precedence (ffc.uflacs.language.cnodes.PostDecrement attribute), [48](#page-51-0)
- precedence (ffc.uflacs.language.cnodes.PostIncrement attribute), [48](#page-51-0)
- precedence (ffc.uflacs.language.cnodes.PreDecrement attribute), [48](#page-51-0)
- precedence (ffc.uflacs.language.cnodes.PreIncrement attribute), [49](#page-52-0)
- precedence (ffc.uflacs.language.cnodes.Product attribute), [49](#page-52-0)
- precedence (ffc.uflacs.language.cnodes.SizeOf attribute), [49](#page-52-0)
- precedence (ffc.uflacs.language.cnodes.Sub attribute), [50](#page-53-0)
- precedence (ffc.uflacs.language.cnodes.Sum attribute), [50](#page-53-0)
- precedence (ffc.uflacs.language.cnodes.Symbol attribute), [50](#page-53-0)
- precedence (ffc.uflacs.language.cnodes.VerbatimExpr attribute), [51](#page-54-0)
- PreDecrement (class in ffc.uflacs.language.cnodes), [48](#page-51-0)
- PrefixUnaryOp (class in ffc.uflacs.language.cnodes), [49](#page-52-0)
- PreIncrement (class in ffc.uflacs.language.cnodes), [48](#page-51-0) preintegrated block data t (class in
- ffc.uflacs.build\_uflacs\_ir), [59](#page-62-0)
- premultiplied block data t (class in ffc.uflacs.build\_uflacs\_ir), [59](#page-62-0)
- primal\_forms() (ffc.errorcontrol.errorcontrolgenerators.ErrorControl[Gene](#page-13-3)rator method), [5](#page-8-1)
- print\_error() (in module ffc.main), [68](#page-71-1)
- Product (class in ffc.quadrature.product), [9](#page-12-2)
- Product (class in ffc.uflacs.language.cnodes), [49](#page-52-0)
- product() (ffc.quadrature.optimisedquadraturetransformer.QuadratureTransformerOpt<sub>(ffc.quadrature.fraction.Fraction</sub> method), [9](#page-12-2) product() (ffc.quadrature.quadraturetransformer.QuadratureTransformer() reduce\_vartype() (ffc.quadrature.expr.Expr method), [7](#page-10-4) method), [8](#page-11-1)

(ffc.quadrature.product.Product

product() (ffc.quadrature.quadraturetransformerbase.QuadratureTransformerBase method), [10](#page-13-3)

method), [14](#page-17-0)

- product() (ffc.uflacs.analysis.graph\_rebuild.ReconstructScalarSubexpressions method), [22](#page-25-1)
- product() (ffc.uflacs.language.ufl\_to\_cnodes.UFL2CNodesMixin method), [56](#page-59-2)
- push level() (in module ffc.log), [68](#page-71-1)

push\_row() (ffc.uflacs.analysis.crsarray.CRSArray method), [19](#page-22-3)

### $\Omega$

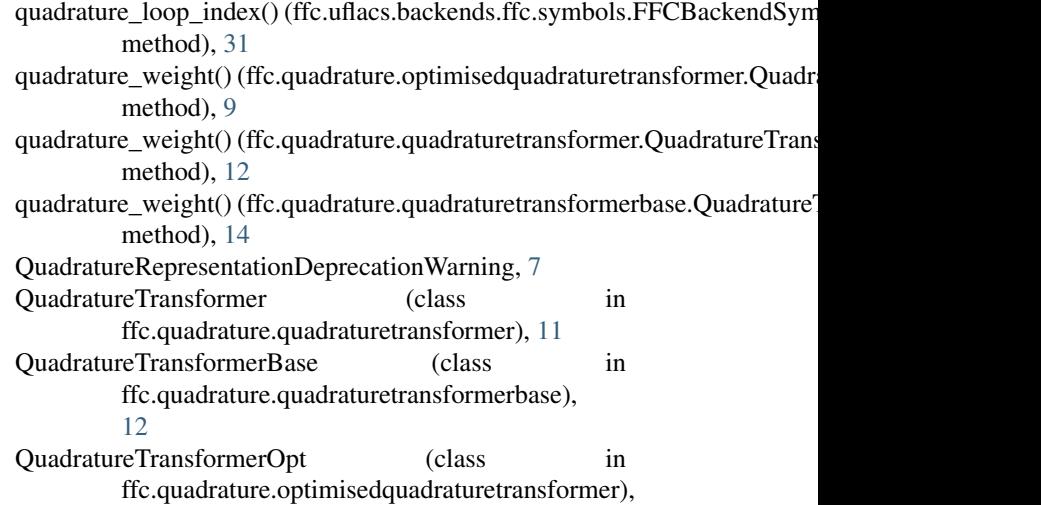

# R

[8](#page-11-1)

- rank() (ffc.uflacs.backends.ufc.form.ufc\_form method), [37](#page-40-1) rebuild\_expression\_from\_graph() (in module
- ffc.uflacs.analysis.graph\_rebuild), [22](#page-25-1)
- rebuild scalar graph from factorization() (in module ffc.uflacs.analysis.factorization), [21](#page-24-2)
- rebuild\_with\_scalar\_subexpressions() (in module ffc.uflacs.analysis.graph\_rebuild), [22](#page-25-1)
- ReconstructScalarSubexpressions (class in ffc.uflacs.analysis.graph\_rebuild), [21](#page-24-2)
- reduce operations() (in module ffc.quadrature.reduce\_operations), [16](#page-19-1)
- reduce\_ops() (ffc.quadrature.expr.Expr method), [7](#page-10-4)
- reduce ops() (ffc.quadrature.fraction.Fraction method), [8](#page-11-1) reduce ops() (ffc.quadrature.product.Product method),

reduce\_ops() (ffc.quadrature.sumobj.Sum method), [17](#page-20-2) reduce\_var() (ffc.quadrature.expr.Expr method), [7](#page-10-4) reduce\_var() (ffc.quadrature.fraction.Fraction method), [8](#page-11-1)

method), [12](#page-15-1)

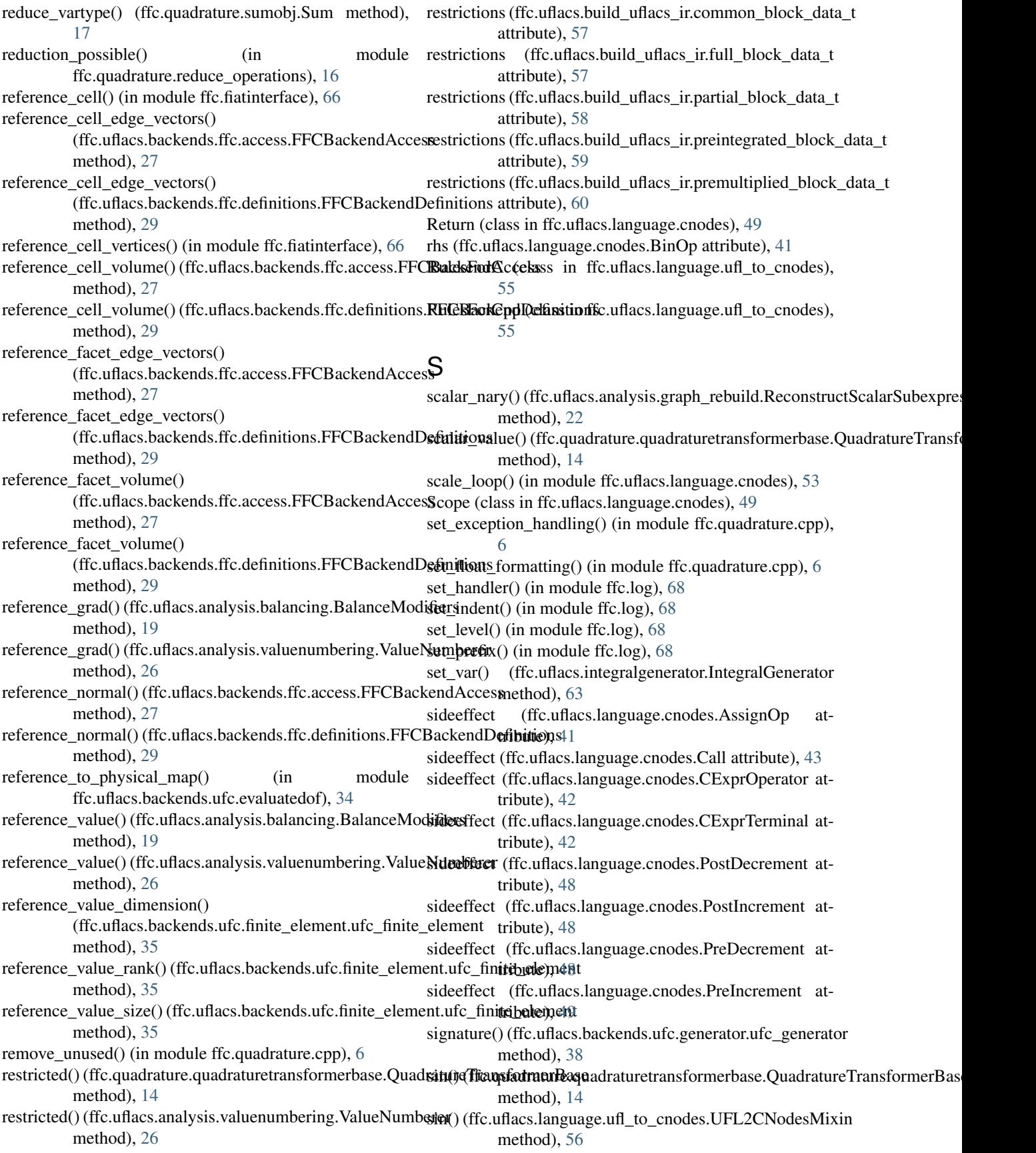

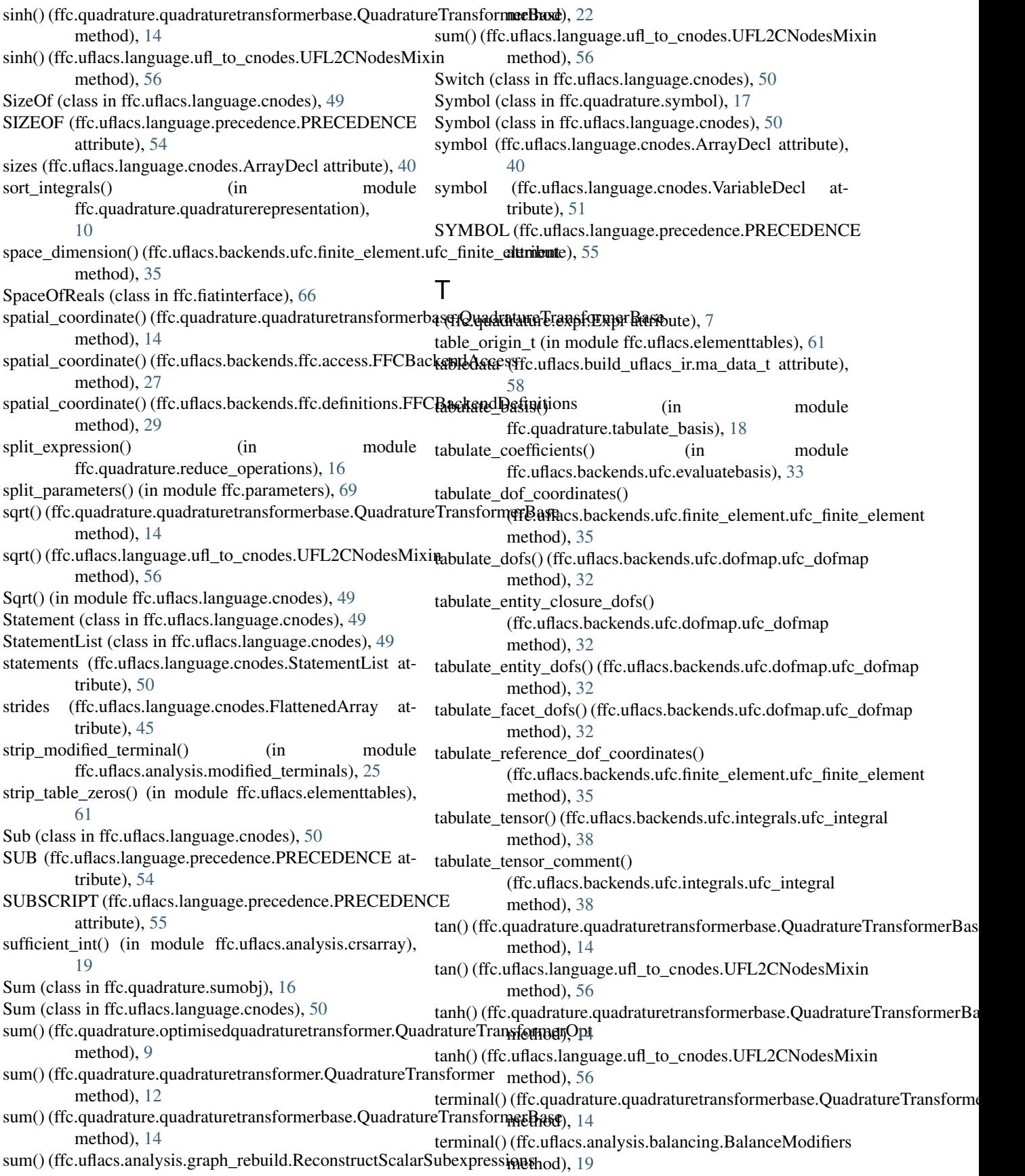

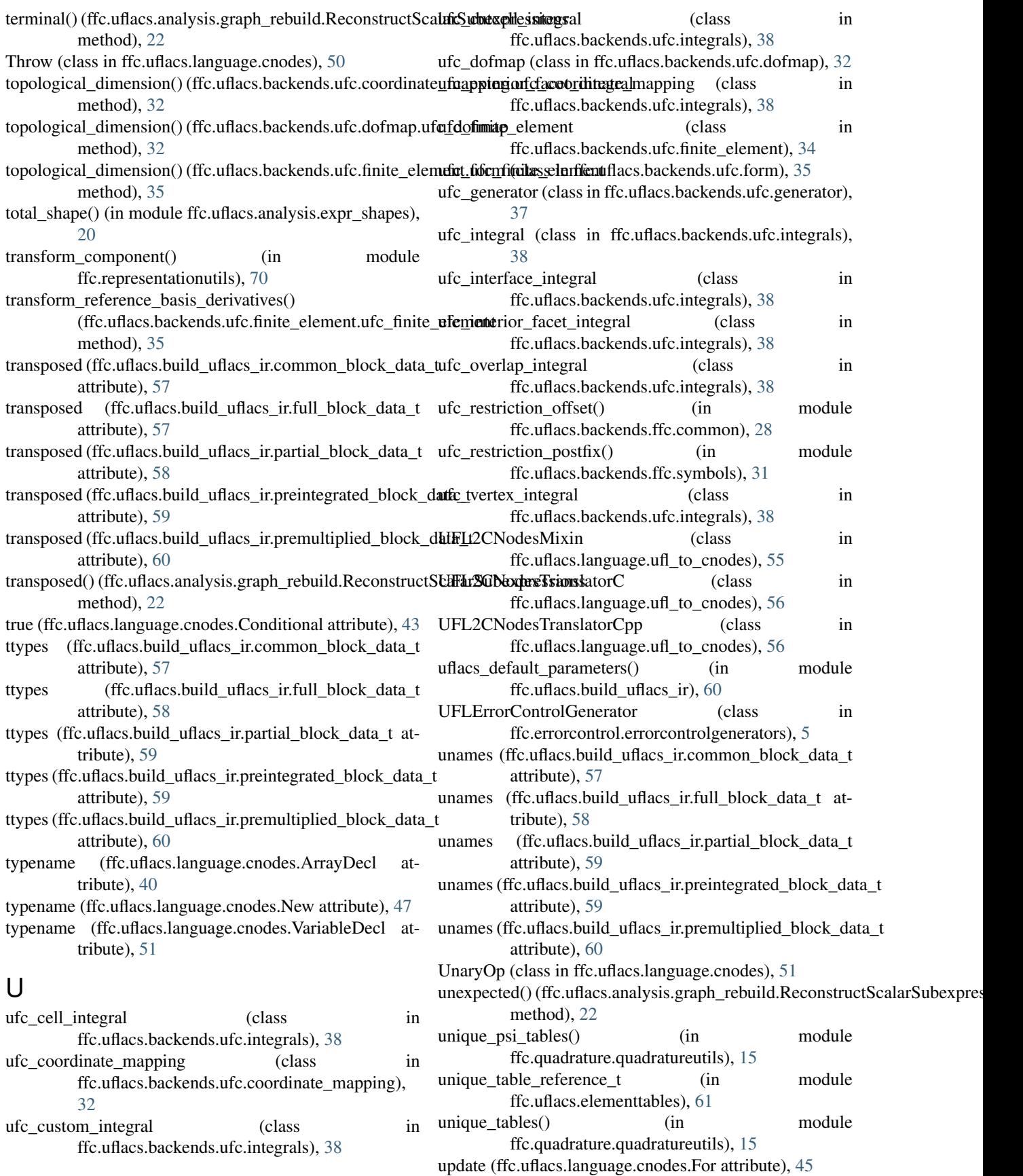

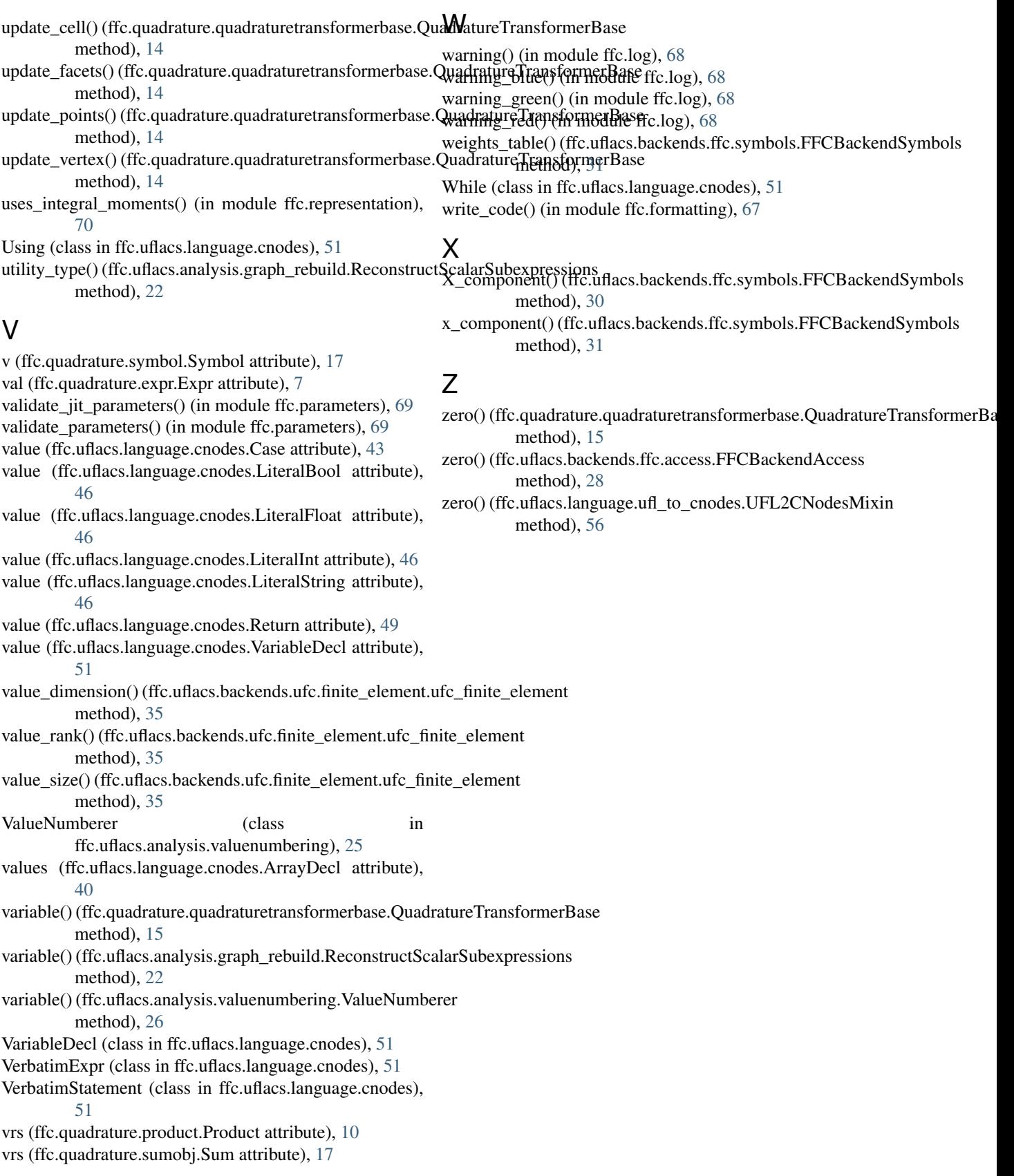